# IMAGE ENHANCEMENT FREQUENCY DOMAIN

Aziz M. Qaroush Birzeit University First Semester 2015/2016

### **Outline**

- **2**
- □ Background
- □ Fundamentals of Filtering in Frequency Domain
- **□ Steps for Filtering in Frequency Domain**
- **□** Smoothing in Frequency Domain
- **□ Sharpening in Frequency Domain**
- $\square$  Selective Filtering
- $\Box$  Homomorphic Filtering

### Fourier Series

**3**

 $\Box$  Any function that periodically repeats itself can be expressed as the sum of sines and/or cosines of different frequencies, each multiplied by a different coefficients. This sum is called a Fourier series

$$
f(t) = a_0 + \sum_{n=1}^{\infty} a_n \cos nw_0 t + b_n \sin nw_0 t
$$

$$
a_0 = \frac{1}{T_0} \int\limits_{t_0} g(t) dt
$$
  
 
$$
2 \int\limits_{t_0+T_0}^{t_0+T_0}
$$

$$
a_n = \frac{2}{T_0} \int_{t_0} g(t) \cos n w_0 t \, dt
$$

$$
b_n = \frac{2}{T_0} \int_{t_0}^{t_0+T_0} g(t) \sin n w_0 t \, dt
$$

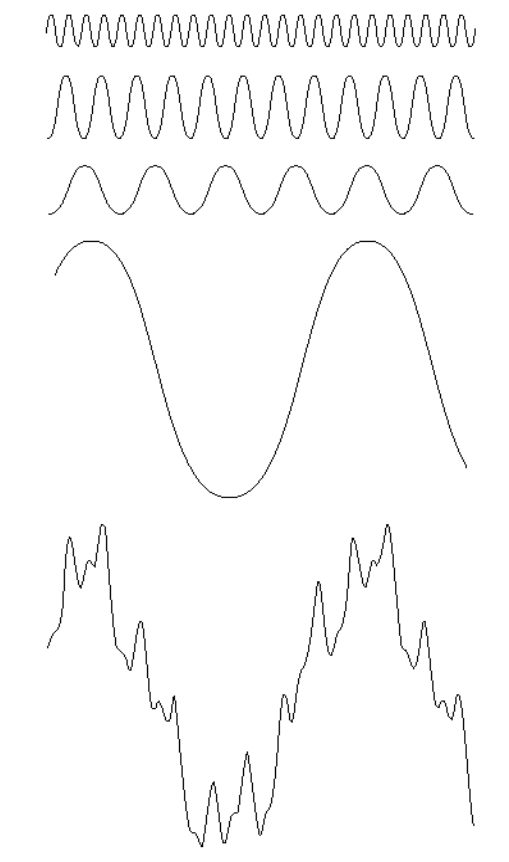

**FIGURE 4.1** The function at the bottom is the sum of the four functions above it. Fourier's idea in 1807 that periodic functions could be represented as a weighted sum of sines and cosines was met with skepticism.

### Fourier Transform

- **4**
- $\Box$  A function that is not periodic but the area under its curve is finite can be expressed as the integral of sines and/or cosines multiplied by a weighing function. The formulation in this case is Fourier transform.

$$
\Im\{f(t)\} = F(\mu) = \int_{-\infty}^{\infty} f(t) e^{-j2\pi\mu t} dt
$$
  
We can reconstruct f(t) back using  

$$
\Im^{-1}\{F(\mu)\} = f(t) = \int_{-\infty}^{\infty} F(\mu) e^{j2\pi\mu t} d\mu
$$

# The Fourier Transform and its Inverse

**5**

 $\Box$  The Fourier transform F(u) :

$$
F(u) = \int_{-\infty}^{\infty} f(x)e^{-j2\pi ux}dx
$$

 $\Box$  The inverse Fourier transform  $f(x)$ :

$$
f(x) = \int_{-\infty}^{\infty} F(u)e^{j2\pi ux} du
$$

 $\Box$  Two variables Fourier transform F(u, v) :

$$
F(u,v) = \int_{-\infty}^{\infty} \int_{-\infty}^{\infty} f(x,y) e^{-j2\pi(ux+vy)} dx dy
$$

 $\Box$  The inverse transform  $f(x, y)$ :

$$
f(x, y) = \int_{-\infty}^{\infty} \int_{-\infty}^{\infty} F(u, v)e^{j2\pi(ux+vy)}dudv
$$

# Fourier Transform 1D - Example

- **6**
- The Fourier Transform of One Continuous Variable

$$
F(\mu) = AW \frac{\sin(\pi \mu W)}{\pi \mu W} = AW \operatorname{sinc}(\pi \mu W)
$$

 $\Box$  Usually we work with the magnitude of F(u)

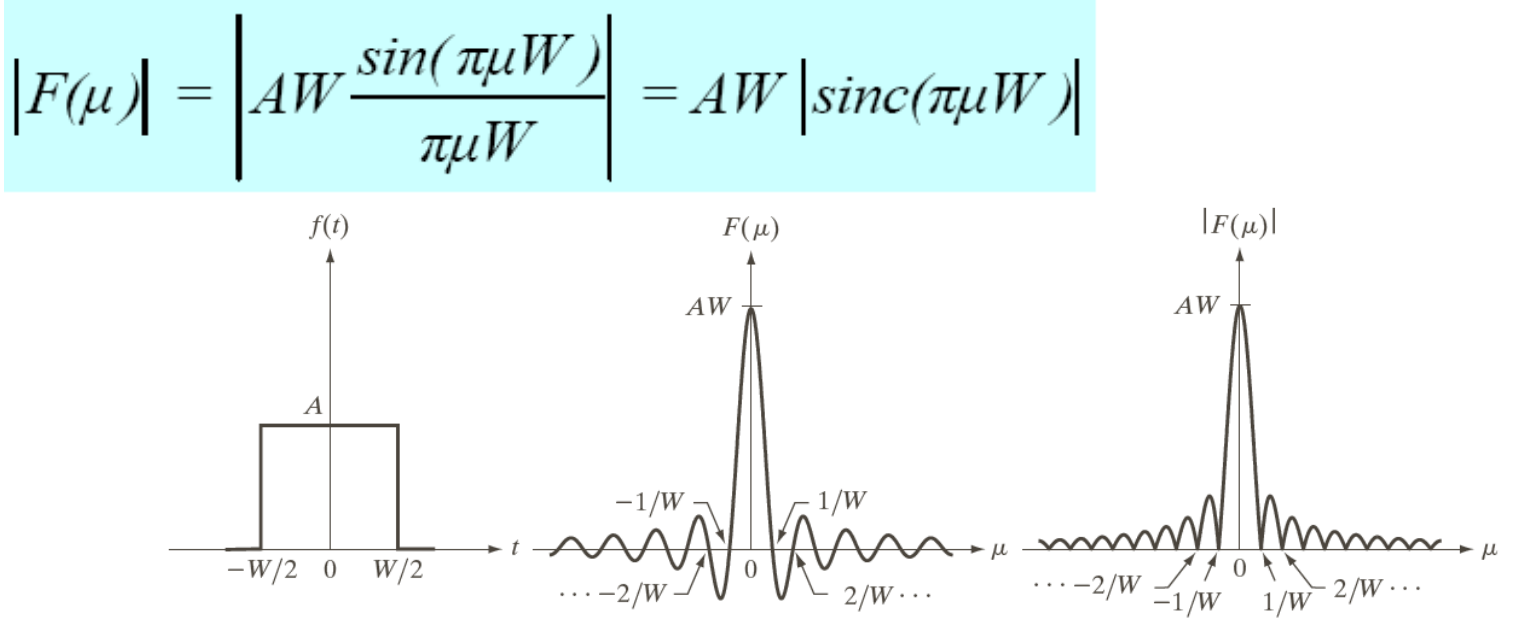

a b c

**FIGURE 4.4** (a) A simple function; (b) its Fourier transform; and (c) the spectrum. All functions extend to infinity in both directions.

### Fourier Transform 2D - Example

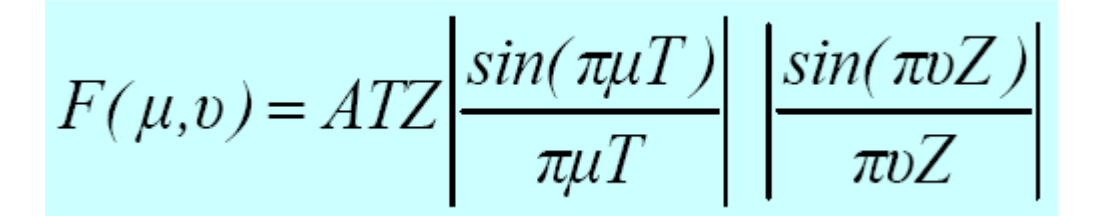

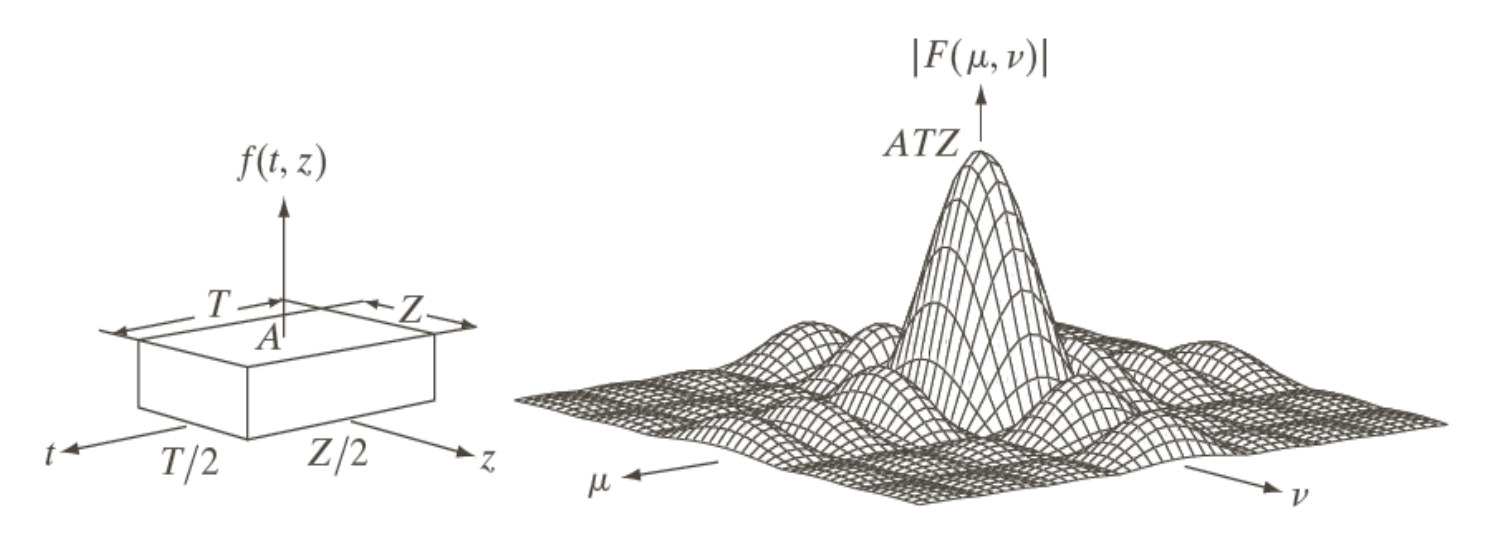

#### a b

**7**

**FIGURE 4.13** (a) A 2-D function, and (b) a section of its spectrum (not to scale). The block is longer along the *t*-axis, so the spectrum is more "contracted" along the  $\mu$ -axis. Compare with Fig. 4.4.

#### The one dimensional DFT and its verse **8**

 $\Box$  The discrete Fourier Transform F(u) :

$$
F(u) = \frac{1}{M} \sum_{x=0}^{M-1} f(x) e^{-j2\pi ux/M} \quad \text{for } u = 0, 1, \cdots, M-1
$$

 $\Box$  The inverse DFT :

$$
f(x) = \sum_{u=0}^{M-1} F(u)e^{j2\pi ux/M} \quad \text{for } x = 0,1,\dots,M-1
$$

Apply euler's formula :

$$
F(u) = \frac{1}{M} \sum_{x=0}^{M-1} f(x) [\cos 2\pi ux / M - j \sin 2\pi ux / M]
$$

#### The two dimensional DFT and its **Iverse 9**

 $\Box$  The discrete fourier transform of a function f(x,y) of size M x N :

$$
F(u, v) = \frac{1}{MN} \sum_{x=0}^{M-1} \sum_{y=0}^{N-1} f(x, y) e^{-j2\pi(ux/M + vy/N)}
$$

 $\Box$  The inverse Fourier transform :

$$
f(x, y) = \sum_{u=0}^{M-1}\sum_{v=0}^{N-1} F(u, v)e^{j2\pi(ux/M + vy/N)}
$$

#### **Some Properties of the 2-D DFT - Periodicity 10**

 $\Box$  It is more convenient for processing and display to shift the spectrum to the middle of domain by multiplying the sampled function by  $(-1)^{x+y}$ 

$$
f(x, y)e^{j2\pi(\mu_0 x/M + v_0 y/N)} \Leftrightarrow F(\mu - \mu_0, v - v_0)
$$
  
if we let  $\mu_0 = M/2$  and  $v_0 = N/2$   

$$
f(x, y)e^{j\pi(x+y)} \Leftrightarrow F(\mu - M/2, v - N/2)
$$
  

$$
f(x, y)(-1)^{(x+y)} \Leftrightarrow F(\mu - M/2, v - N/2)
$$

# **Some Properties of the 2-D DFT - Periodicity <sup>11</sup>**

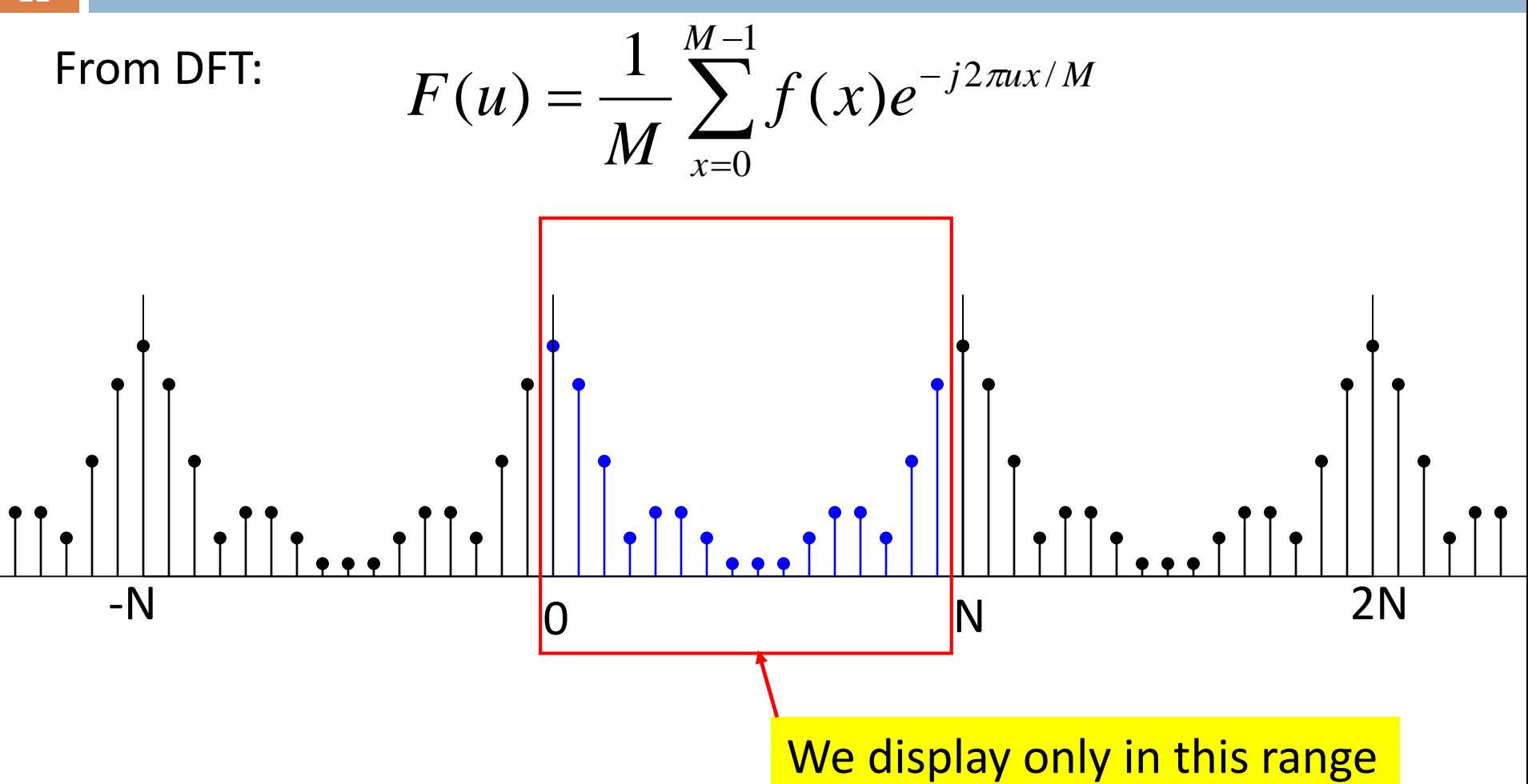

DFT repeats itself every *N* points (Period = *N*) but we usually display it for *n* = 0 ,…, *N*-1

#### **Some Properties of the 2-D DFT - Periodicity**

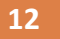

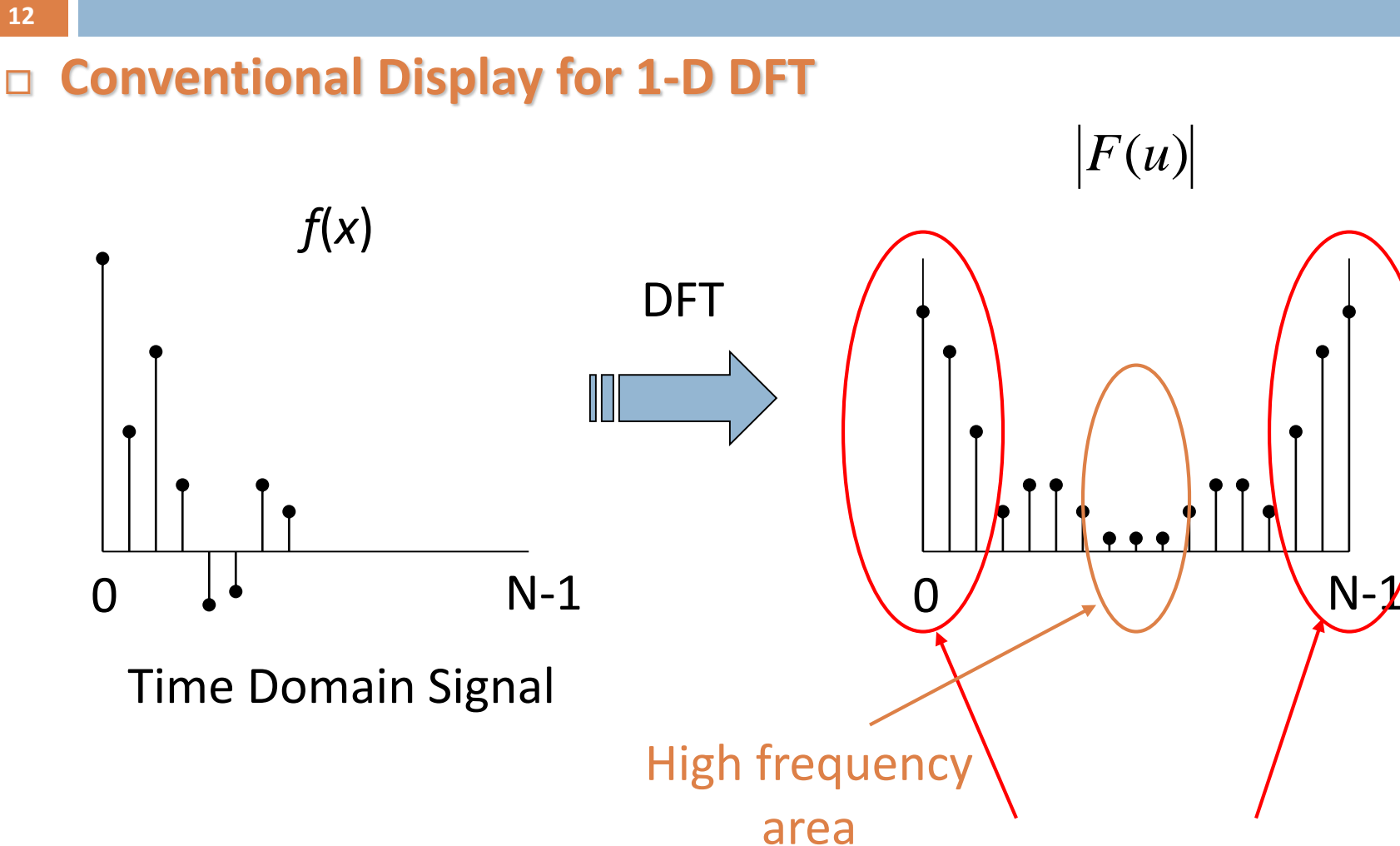

Low frequency

area

The graph *F*(*u*) is not easy to understand !

### **Some Properties of the 2-D DFT - Periodicity**

#### **Conventional Display for 1-D DFT**

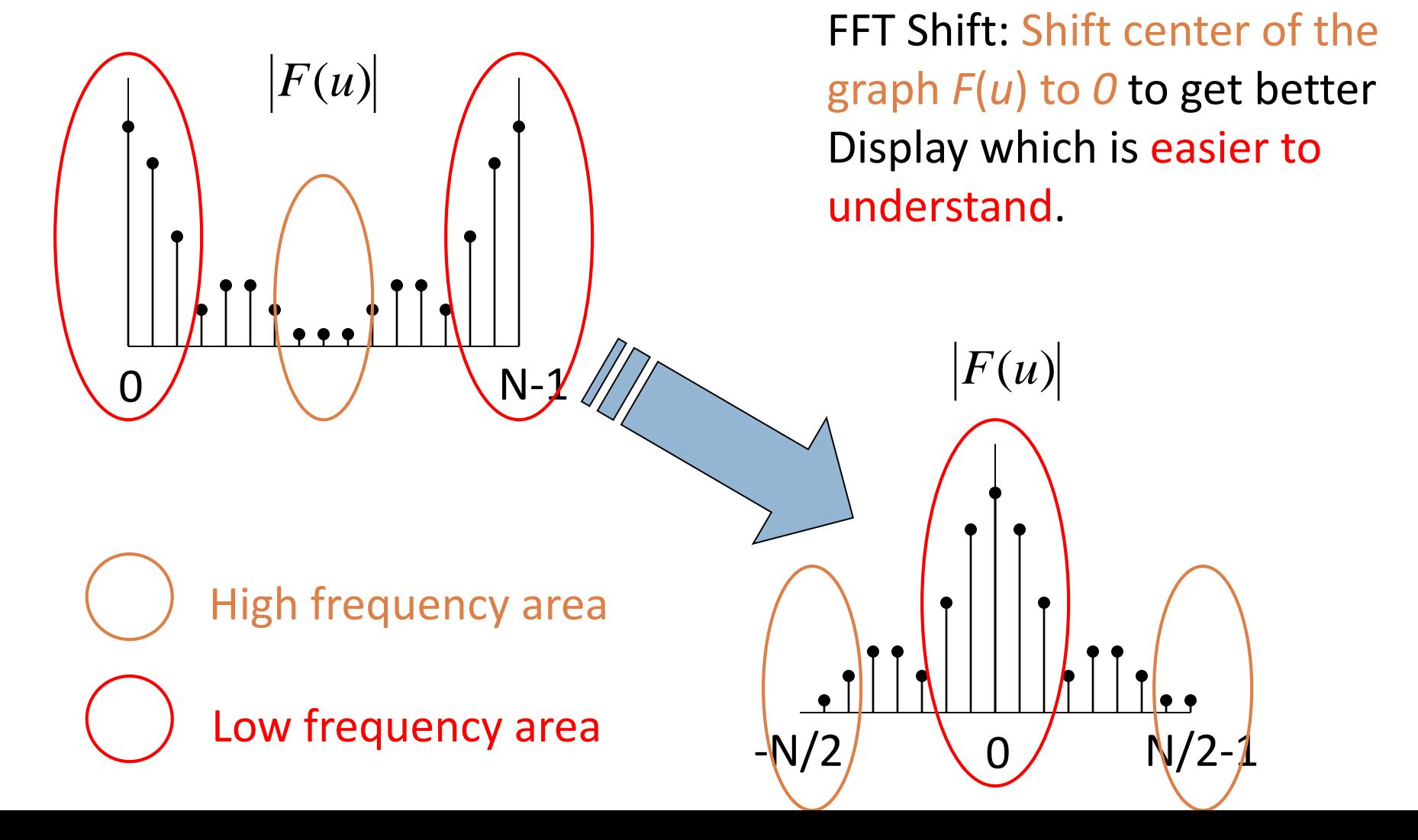

#### **Periodicity of 2-D DFT**

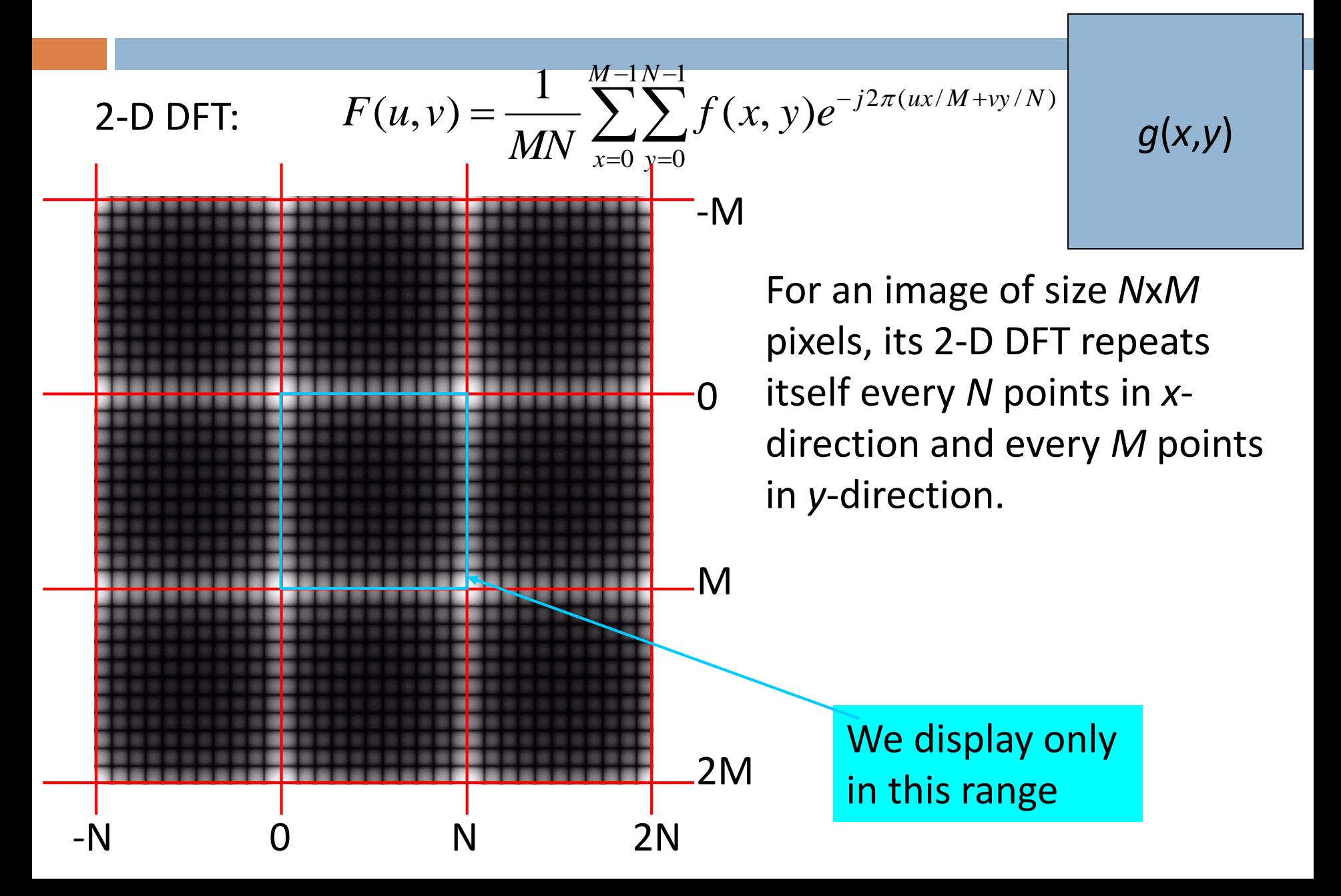

#### *Conventional Display for 2-D DFT*

*F*(*u*,*v*) has low frequency areas at corners of the image while high frequency areas are at the center of the image which is inconvenient to interpret.

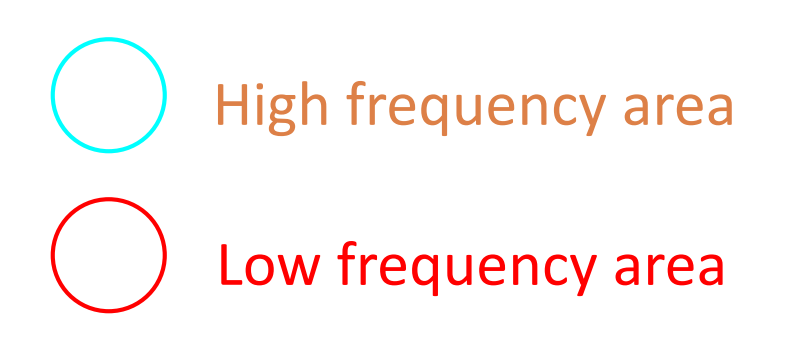

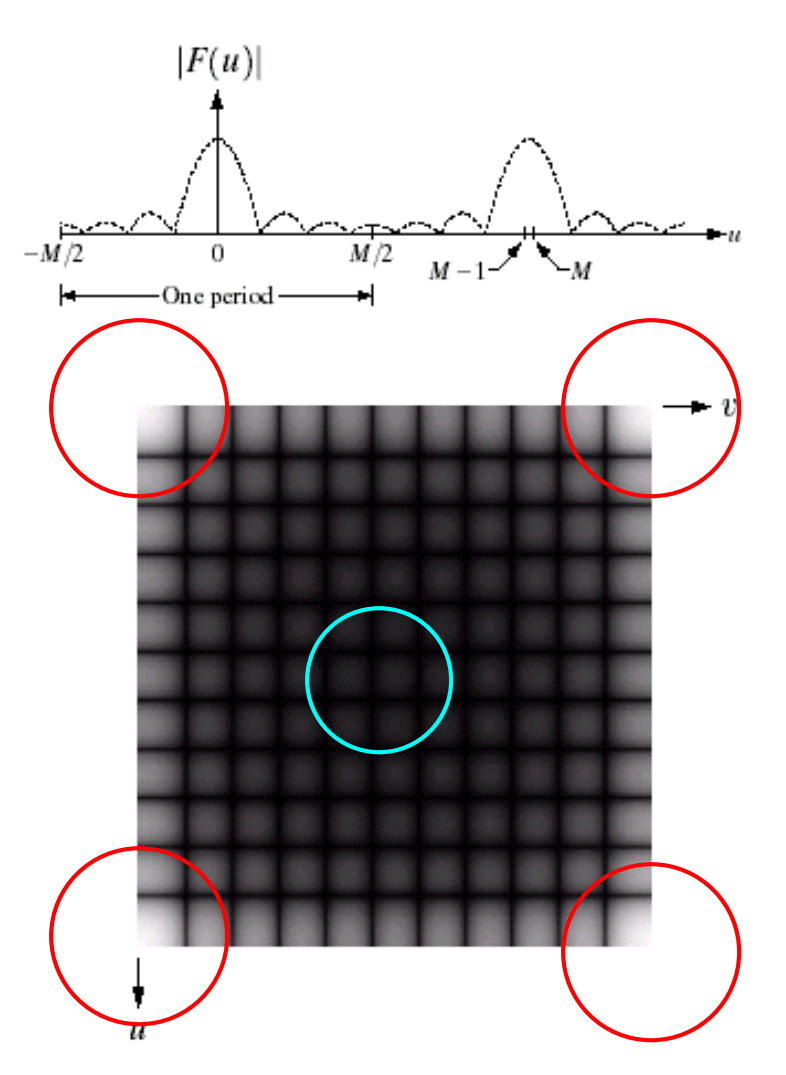

#### *2-D FFT Shift : Better Display of 2-D DFT*

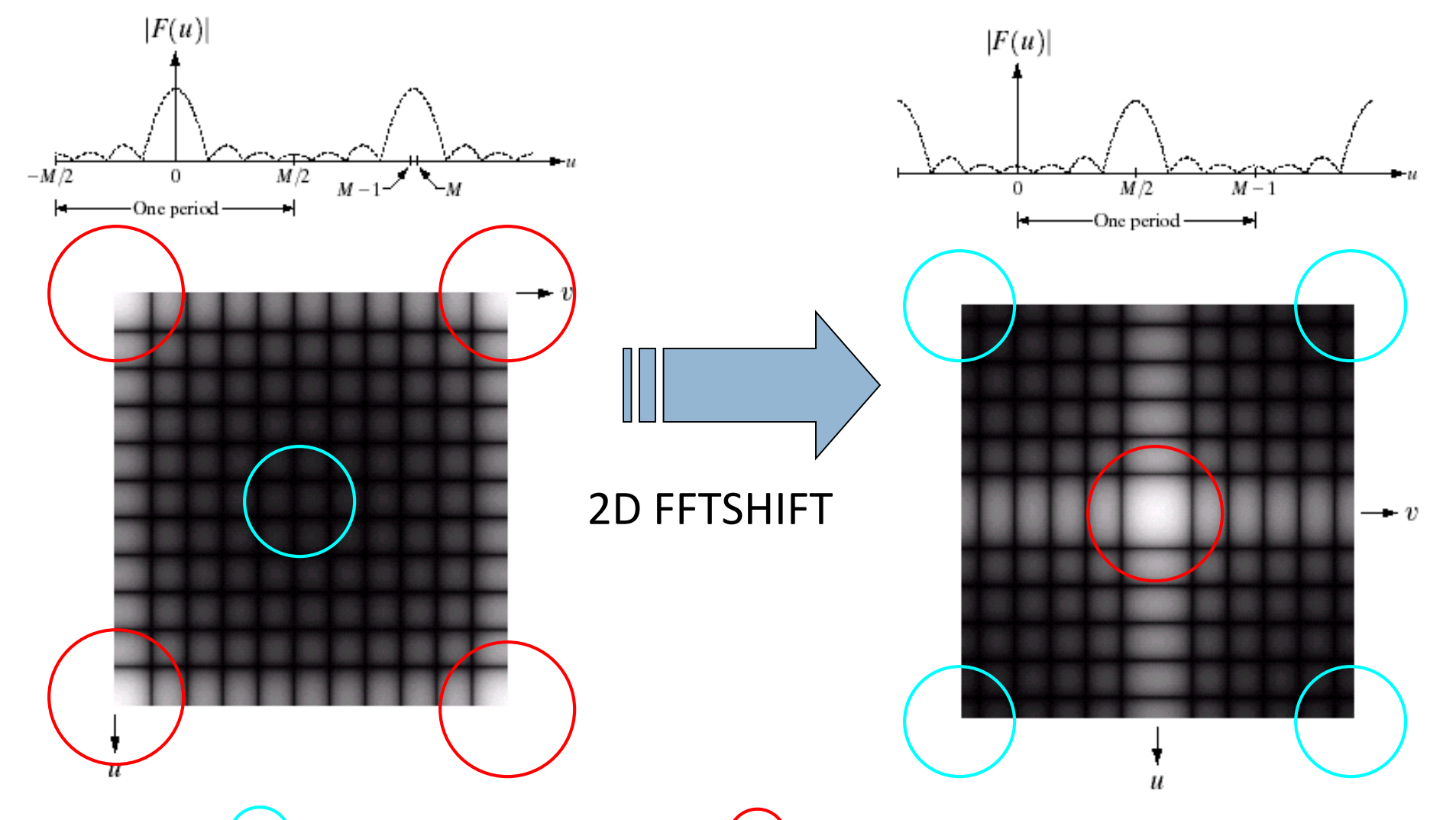

High frequency area  $\bigcup$  Low frequency area

#### *2-D FFT Shift (cont.) : How it works*

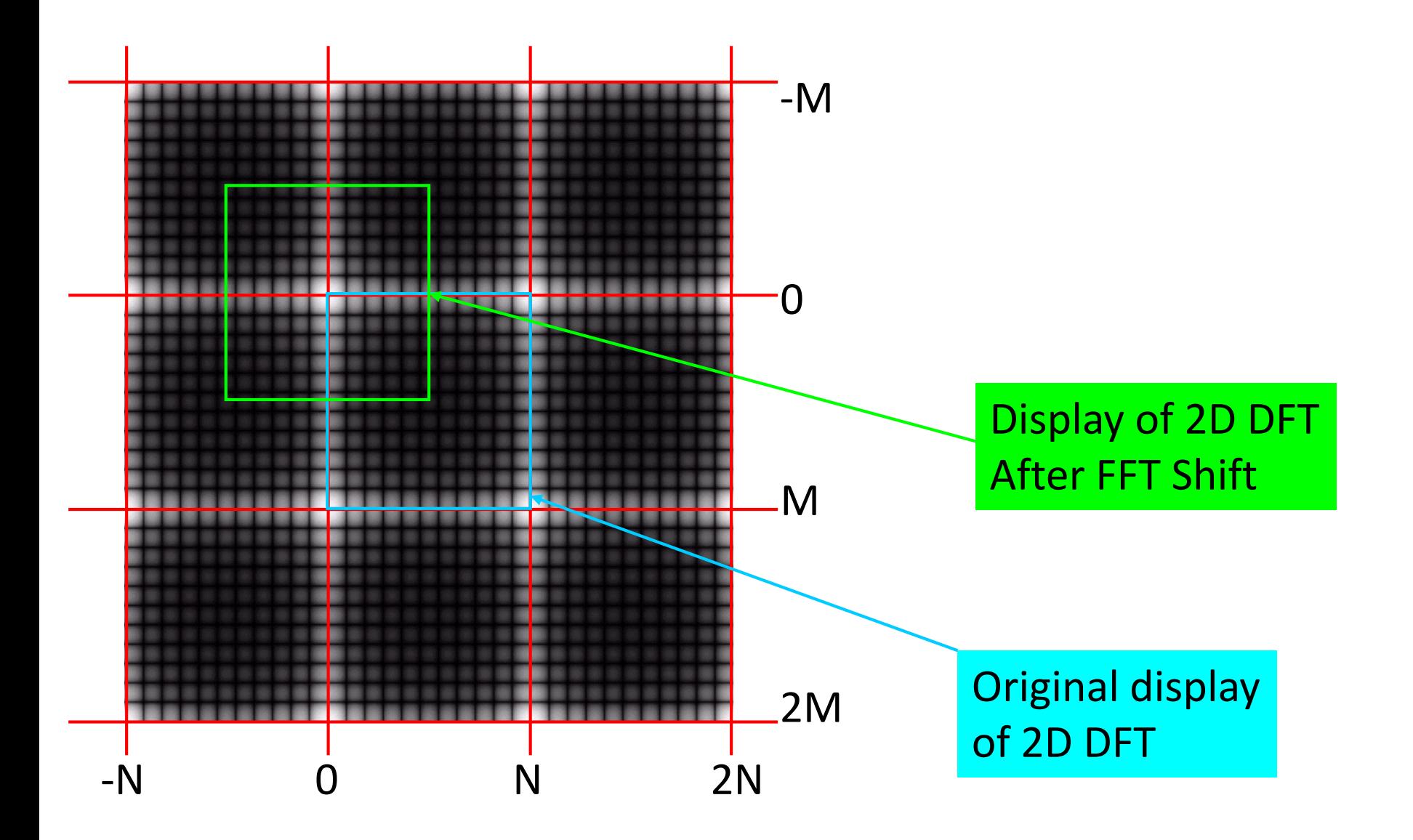

### **Example of 2-D DFT**

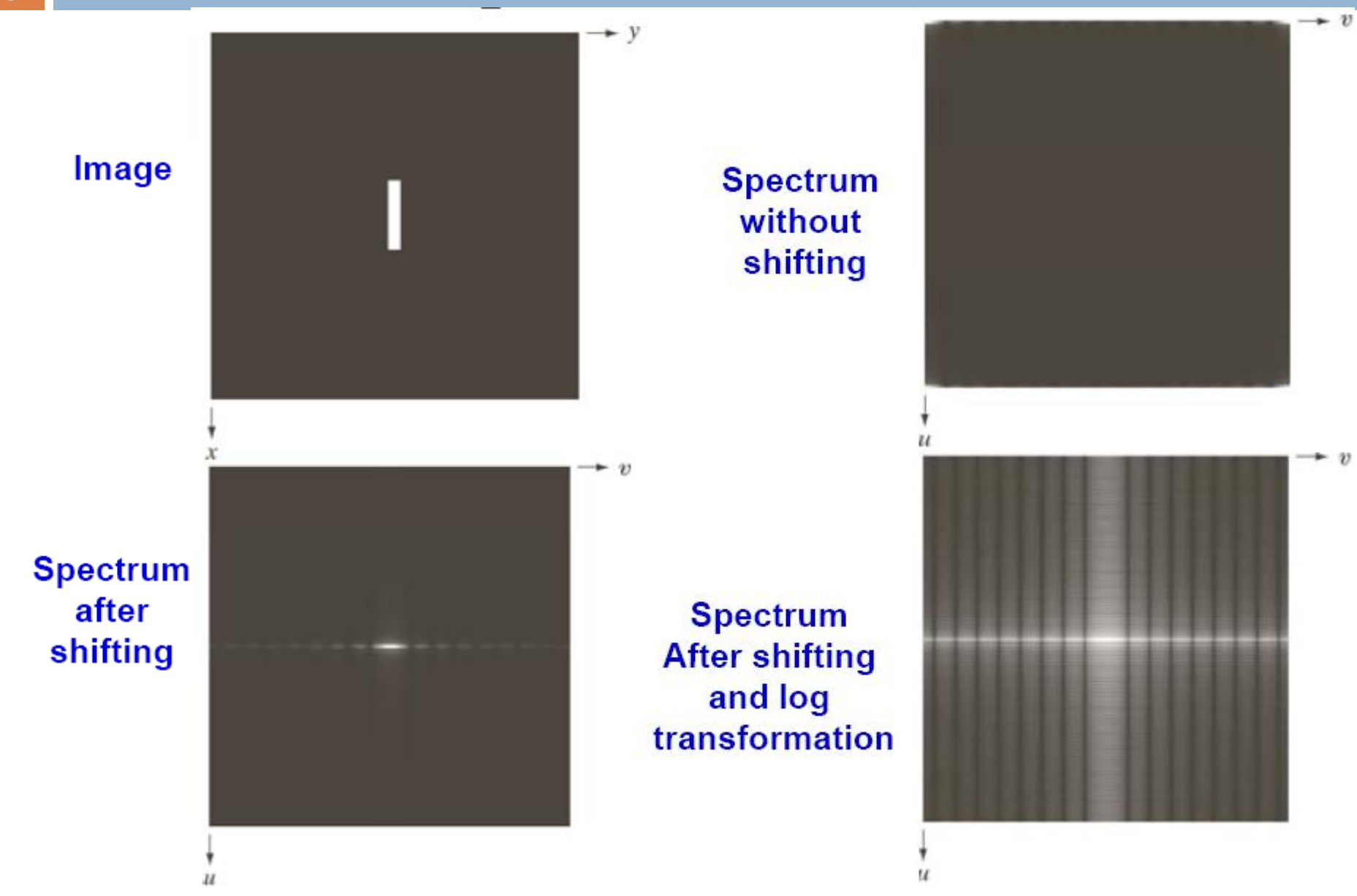

#### **Fourier Spectrum and Phase Angle**

- The 2-D DFT is complex in general and usually is expressed as two separate functions in the frequency domain
	- **The Magnitude**

$$
|F(u, v)| = [R^2(x, y) + I^2(x, y)]^{1/2}
$$

$$
\phi(u, v) = \tan^{-1} \left[ \frac{I(u, v)}{R(u, v)} \right]
$$

- $P(u, v) = |F(u, v)|^2 = R^2(u, v) + I^2(u, v)$
- The magnitude of  $F(0,0)$  (dc component) is proportional to the average value of f(x,y) and is typically the largest component in the spectrum

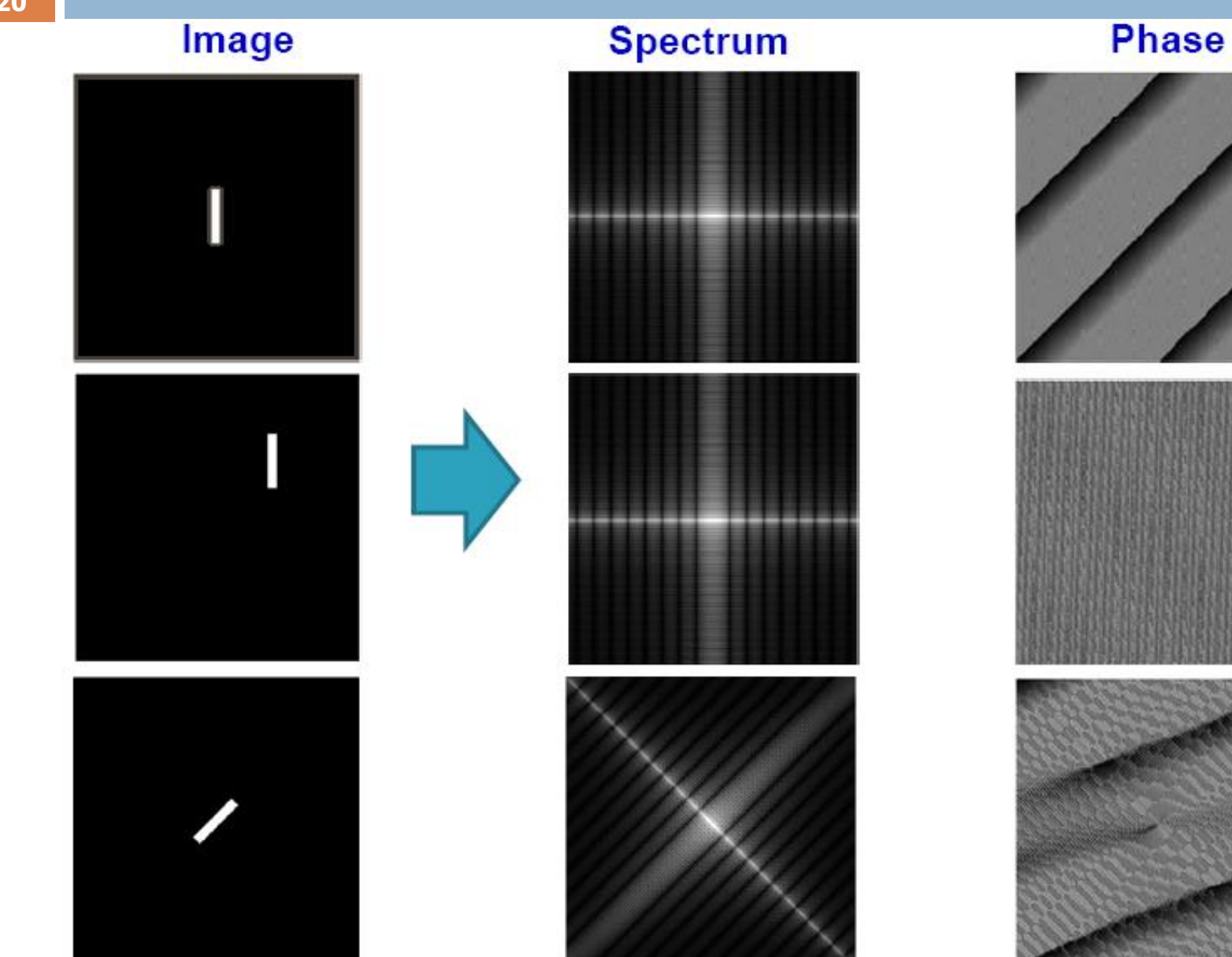

#### **Fourier Spectrum and Phase Angle**

- **The components of the spectrum of the DFT reflects the** amplitudes of the sinusoids that combine to represent the images.
- **■** A large amplitude at any frequency implies greater prominence of that frequency in the image, and vice versa.
- $\blacksquare$  The phase of the spectrum is a measure of the displacement of various sinusoids with respect to their origin.
- We can say that the magnitude of the DFT is an array whose components determine the intensities in the image while the phase angle carry the information about where discernable objects are located

#### **22**

#### **Fourier Spectrum and Phase Angle**

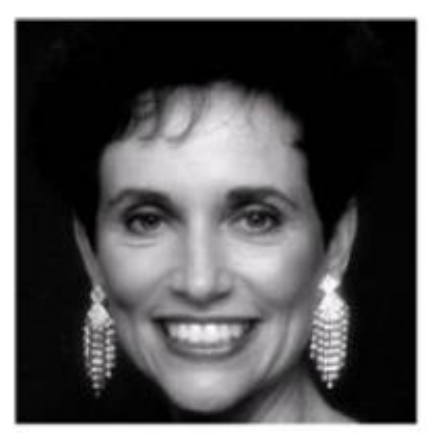

Image

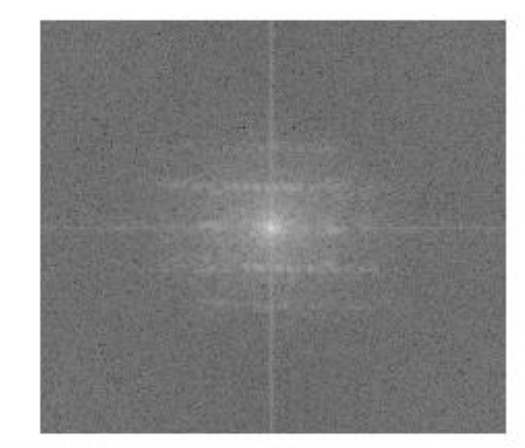

**Magnitude of Spectrum** 

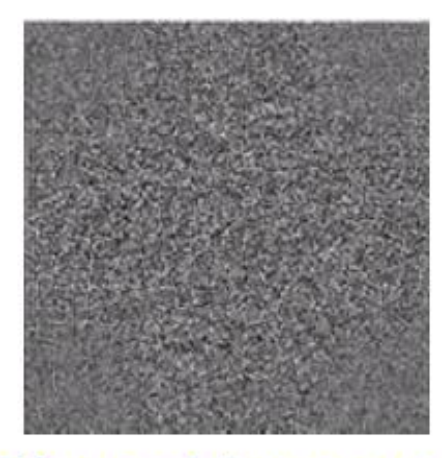

**Phase of Spectrum** 

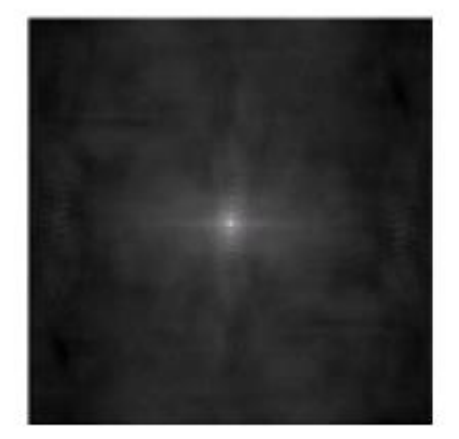

**Image Reconstructed Using Magnitude only** 

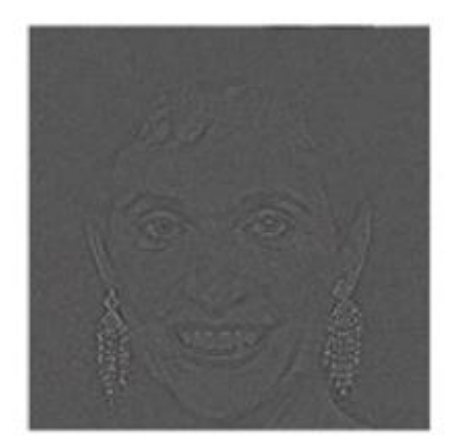

**Image Reconstructed Using Phase only** 

**23**

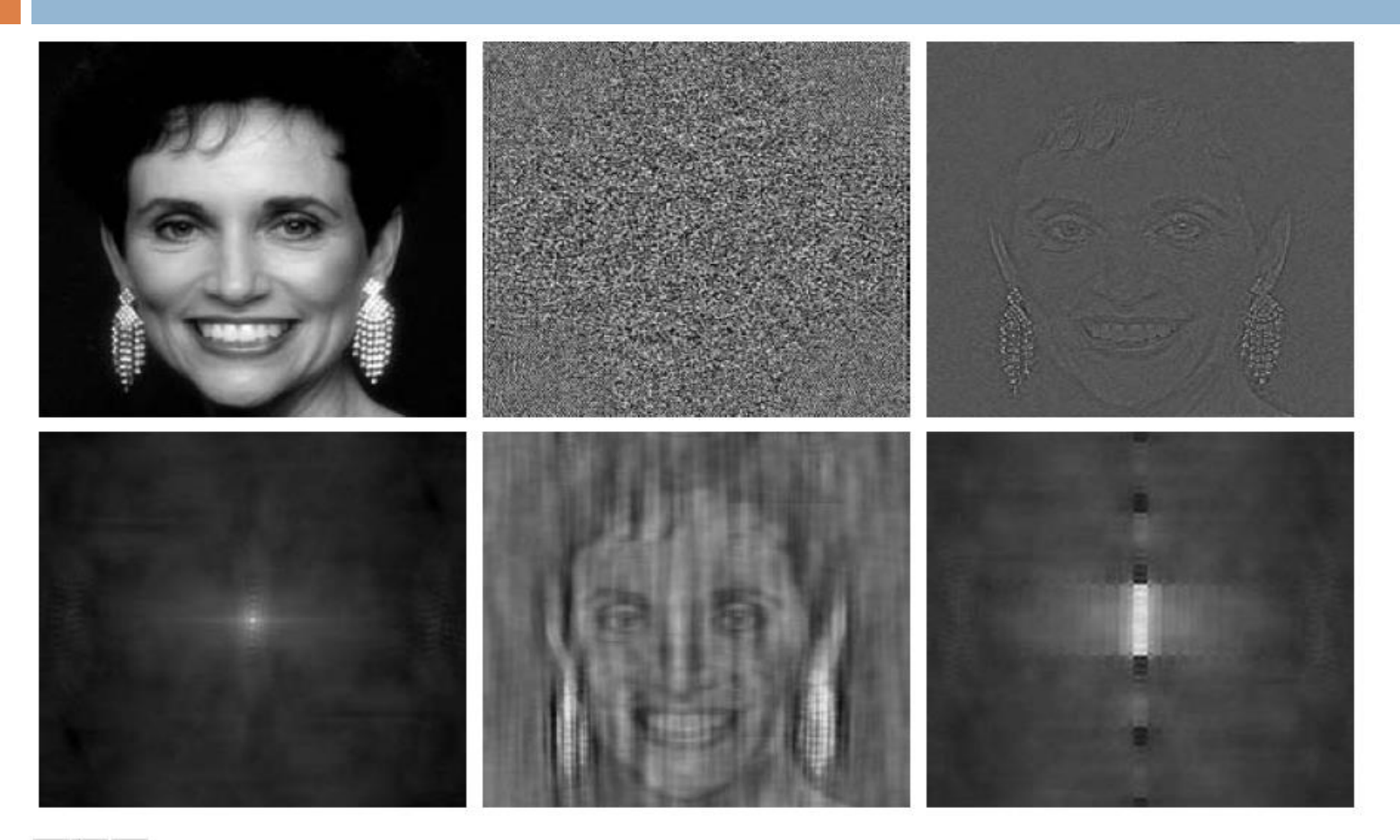

#### a b c d e f

FIGURE 4.27 (a) Woman. (b) Phase angle. (c) Woman reconstructed using only the phase angle. (d) Woman reconstructed using only the spectrum. (e) Reconstruction using the phase angle corresponding to the woman and the spectrum corresponding to the rectangle in Fig.  $4.24(a)$ . (f) Reconstruction using the phase of the rectangle and the spectrum of the woman.

**24**

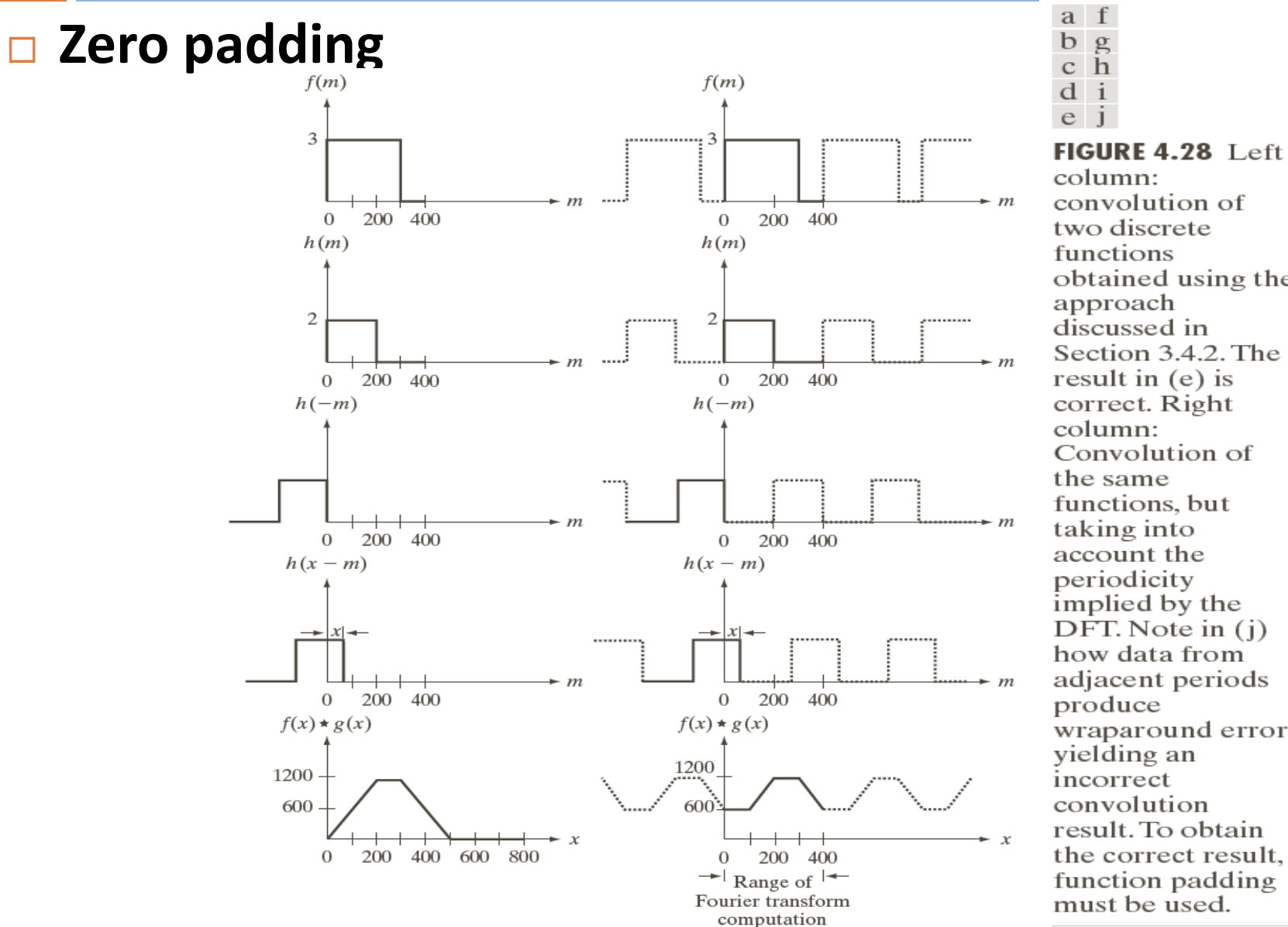

column: convolution of two discrete functions obtained using the approach discussed in Section 3.4.2. The result in  $(e)$  is correct. Right column: Convolution of the same functions, but taking into account the periodicity implied by the DFT. Note in  $(i)$ how data from adjacent periods produce wraparound error, yielding an

 $g$ 

 $\mathbf{i}$ 

incorrect convolution result. To obtain the correct result. function padding must be used.

#### **Zero padding**

**25**

 $\blacksquare$  A simple solution is to zero-pad both functions  $f(x,y)$  and h(x,y) such they are of equal size P that satisfies

#### *P≥A+B−1*

where A and B are the size of the original functions *B* 

 $\blacksquare$  If we perform convolution after zero-padding the result will be periodic and each period contains the desired result

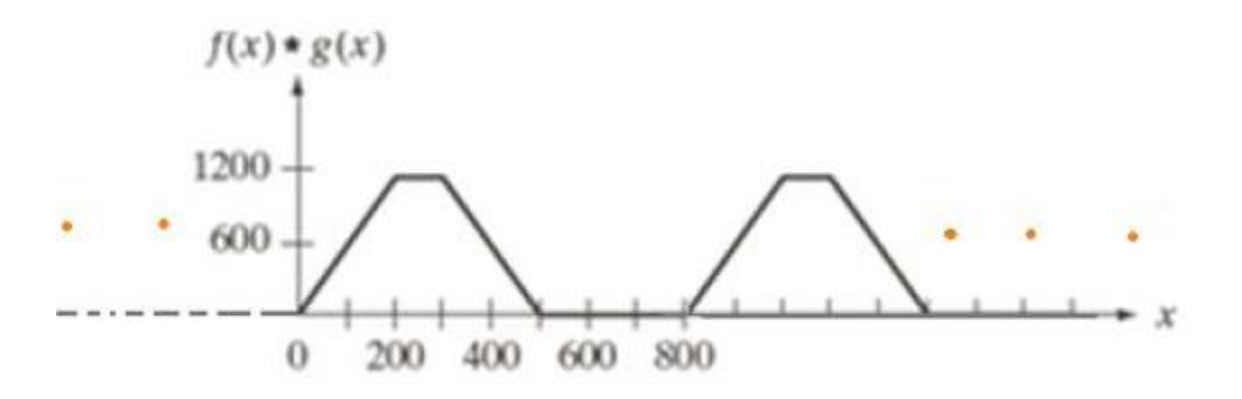

#### **Zero padding**

**26**

• For two 2-D functions  $f(x,y)$  and  $h(x,y)$  with sizes  $AxB$ and CxD, zero-padding should be performed in both directions such that the new size is PxQ

$$
P \ge A + C - 1 \quad and \quad Q \ge B + D - 1
$$

• If the two function/arrays/images are of the same size, padding is achieved by

$$
P \ge 2M - 1 \quad and \quad Q \ge 2N - 1
$$

• The padded zeros are to be removed once we have the final result

#### **27**

#### **Zero padding - Example**

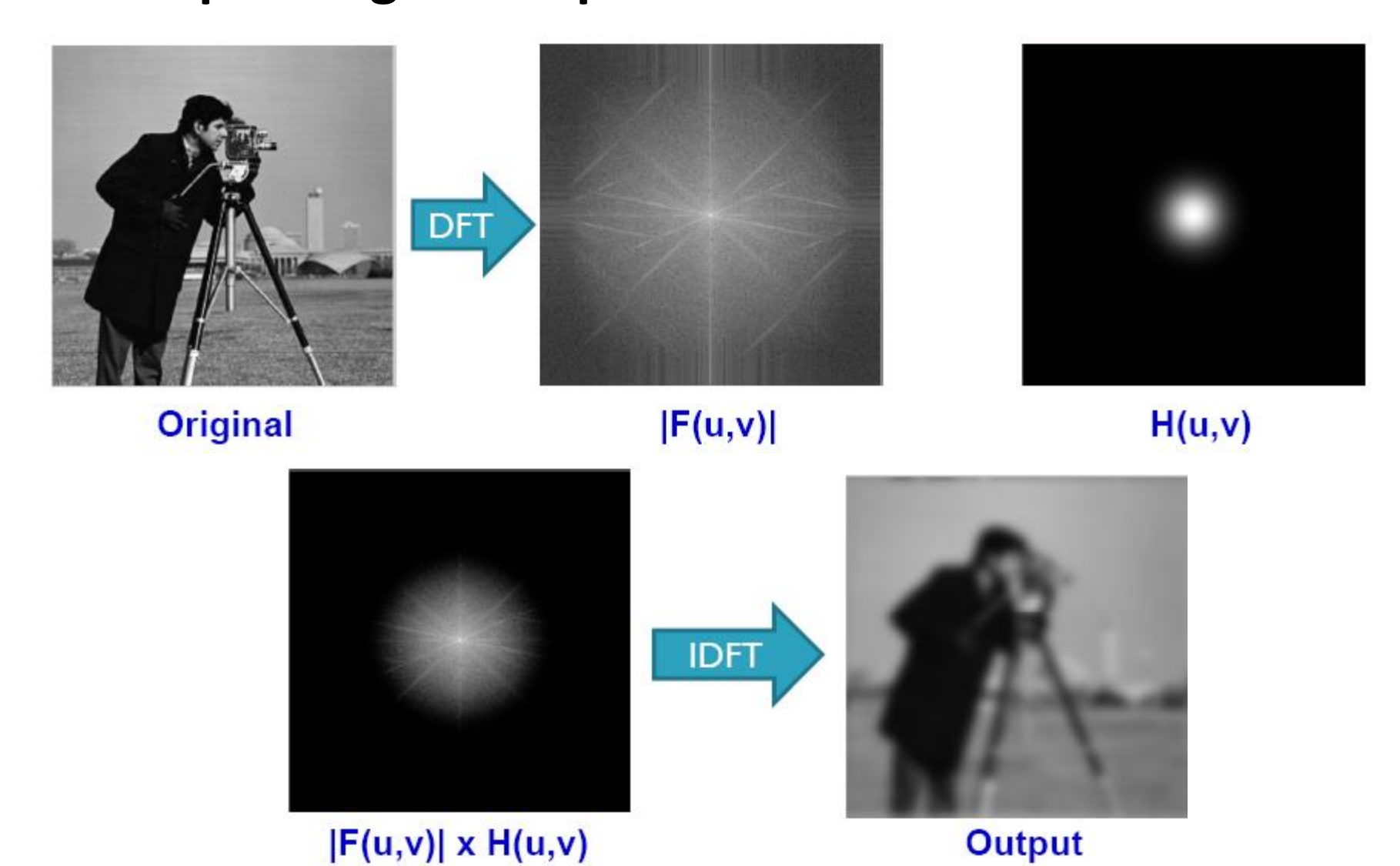

#### **28**

#### **Zero padding - Example**

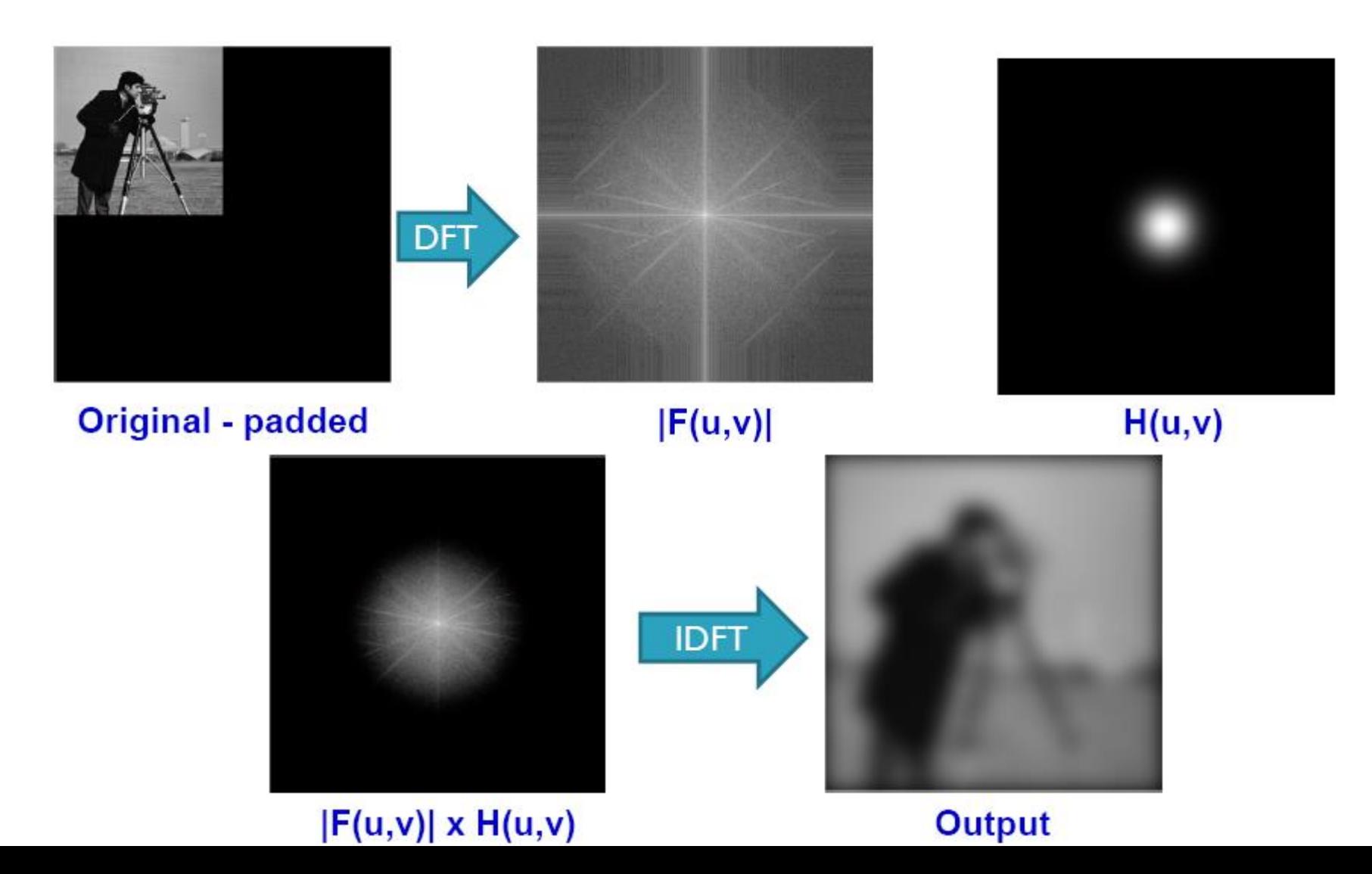

#### **29**

#### **Zero padding – Example**

#### **□** Note

- More blurring in the image that was padded
- **Blurring near the image borders is symmetric in the padded case**

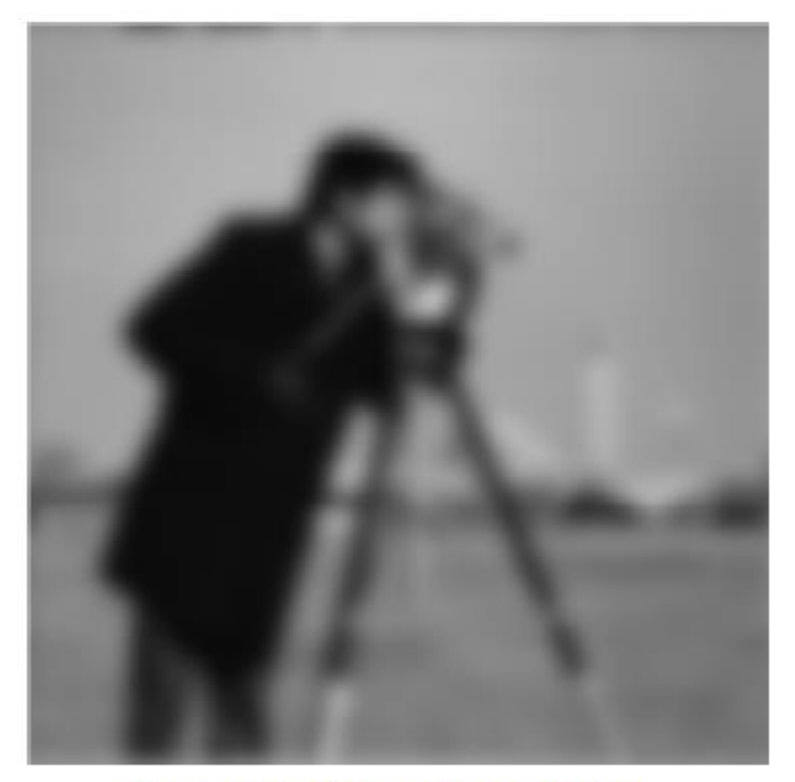

**Output without padding** 

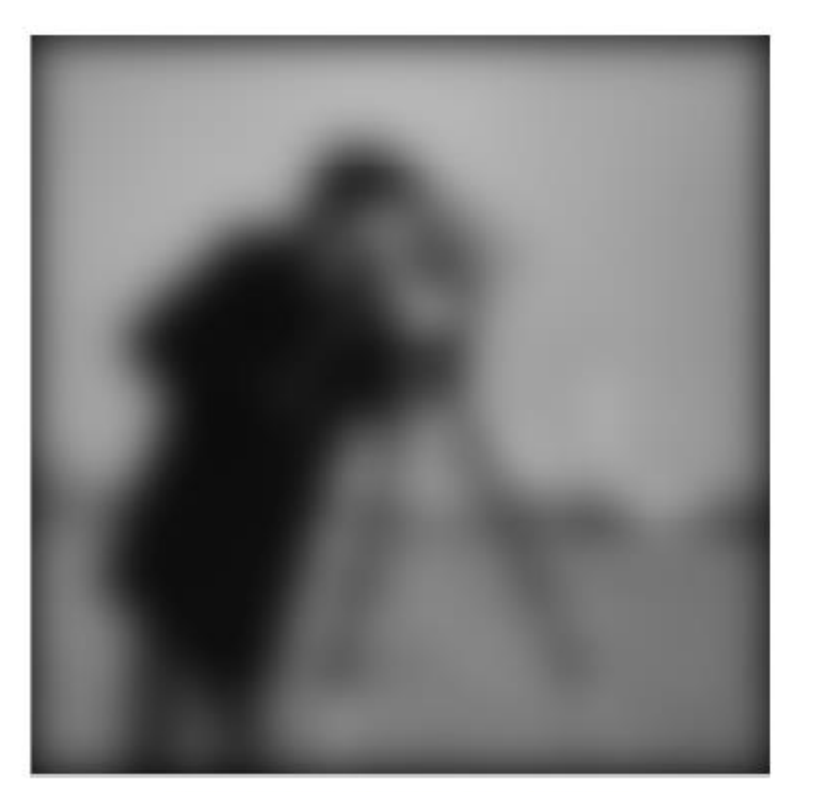

**Output with padding** 

- **30**
	- When the image is represented in frequency domain using Fourier transform, it is almost impossible to make direct association between the pixel values and their transform
	- $\bullet$  However, the following generalization can be made regarding the relation between the two representations
		- Since frequency is related to spatial rates of change, we can associate frequencies in the Fourier transform with pattern of intensity variations in the image
		- For example
			- The slowest frequency component ( $u=v=0$ ) is associated with average intensity (DC component)
			- Smooth intensity variations correspond to low frequencies such as walls or cloudless sky
			- High frequencies correspond to higher levels or abrupt intenisty variations such as edges and noise

**31**• Example

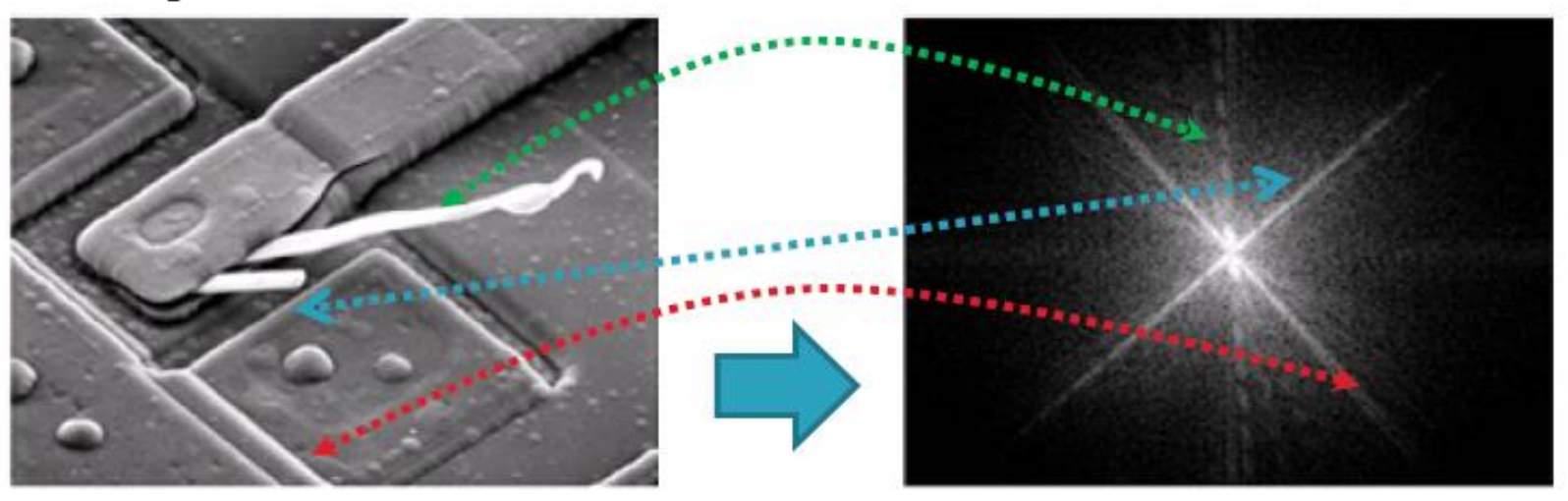

#### • Note

- The correspondence between the strong edges at angles 45 and -45 and the presence of high intensity frequencies in the same direction
- A little variation that is off the vertical access in the frequency domain which is associated by the oxide protrusion variation in the vertical axis in the image

- Generally, image filtering in the frequency domain consists primarily of the following steps
	- Computing the Fourier transform of the image  $\mathbf{D}$

**32**

- Modifying the magnitude of image spectrum using specific  $2)$ operation
- Taking the inverse Fourier transform of the result  $3)$
- The basic filtering operation can be expressed as

 $g(x,y) = \mathfrak{I}^{-1}[H(\mu,v)F(\mu,v)]$ 

where  $H(u,v)$  is called the filter function and it is of same size as  $F(u,v)$ 

• Filtering is performed usually by using real filter functions  $H(u,v)$  as we don't want to modify the structure of the image which is contained in the phase of  $F(u,v)$ 

**33**

One simple filter is

$$
H(\mu, v) = \begin{cases} 0, & \mu = v = 0 \\ 1, & otherwise \end{cases}
$$

• Simply this filter sets the average intensity value (the dc value) to zero. We should expect the output image to be darker than the original

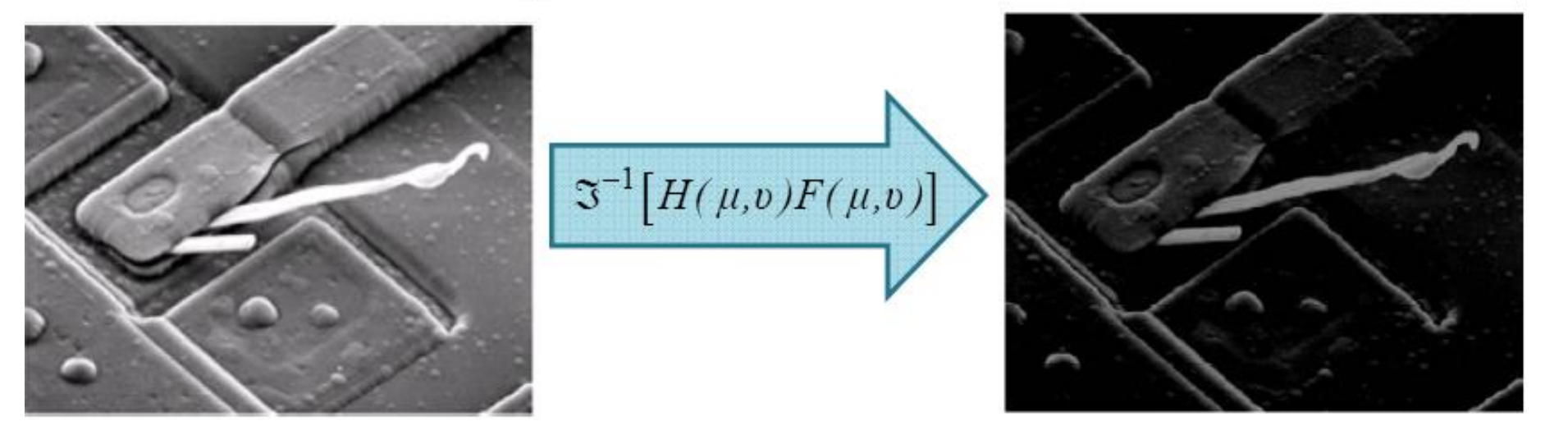

#### **Common filter functions**

- Lowpass filter: it is used to attenuate high frequency components of the image. Thus, the output image appears blurred
- Highpass filter: it is exactly the opposite of lowpass filter, i.e. it attenuates low frequency components. It enhances sharp details in the image but reduces image contrast

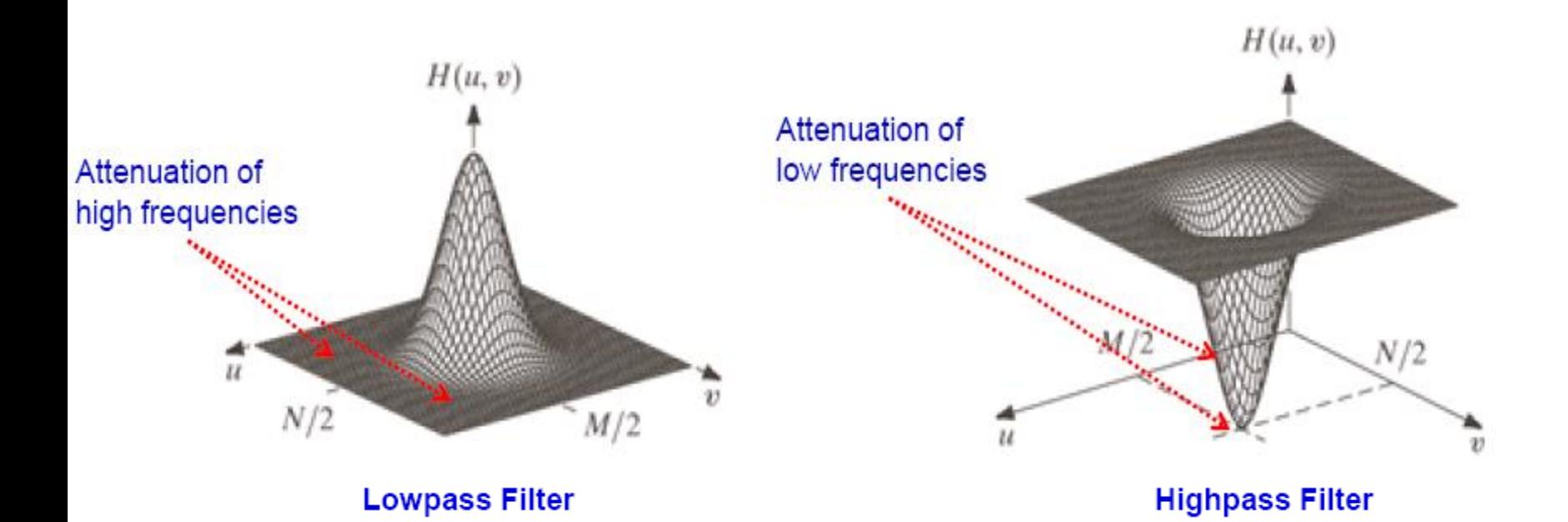

#### **35**

### • Common filter functions

• Example

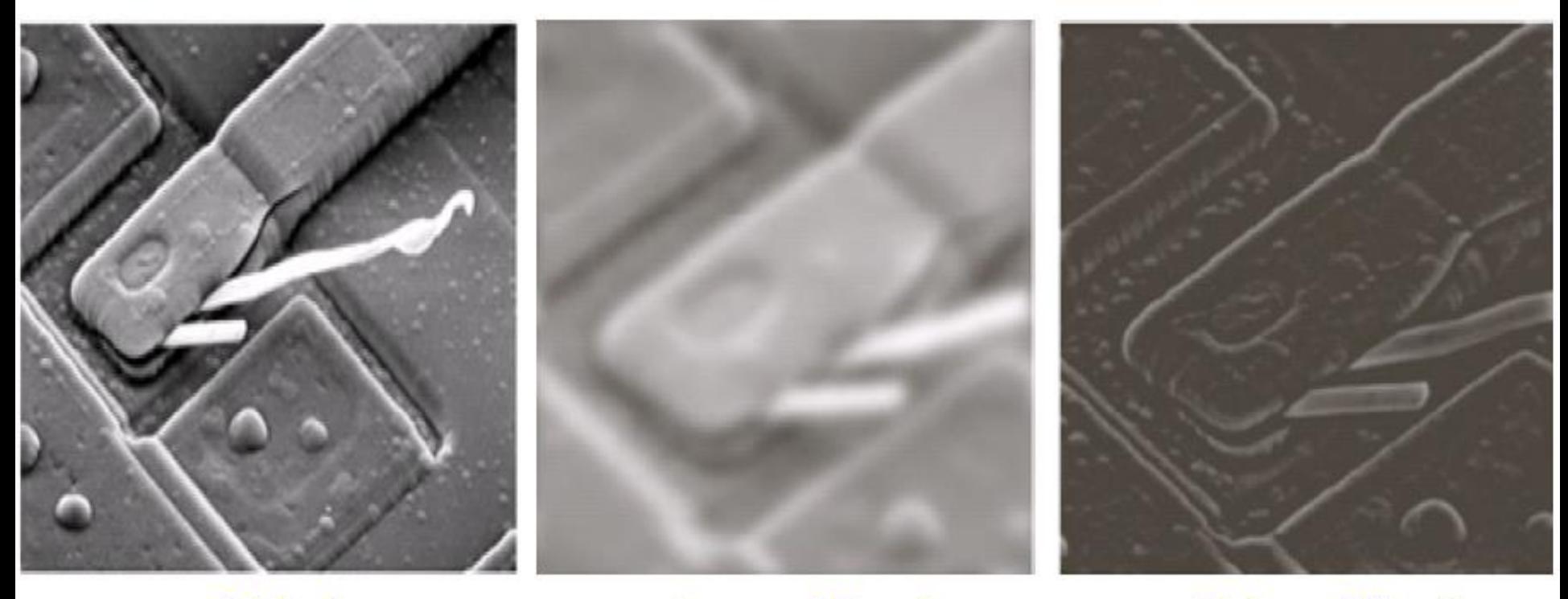

**Original** 

**Lowpass Filtered** 

**Highpass Filtered** 

- **36**
	- **Filter Function Design Considerations** 
		- Effect on the phase: the filtering equation

$$
g(x, y) = \mathfrak{I}^{-1}[H(\mu, v)F(\mu, v)]
$$

can be written as

 $g(x,y) = \mathfrak{S}^{-1}[H(\mu,v) Real(F(\mu,v)) + jH(\mu,v) image(F(\mu,v))]$ 

Thus, if  $H(u, v)$  is real (we call it zero-phase-shift filter), then the phase of  $F(u, v)$  is not changed. This is an essential requirement since as we saw earlier, the phase of the spectrum specifies the structure of the image objects

• So it's important to preserve the phase of the original image when filtering
- **37**
	- Filter Function Design Considerations
		- Effect of changing the phase example

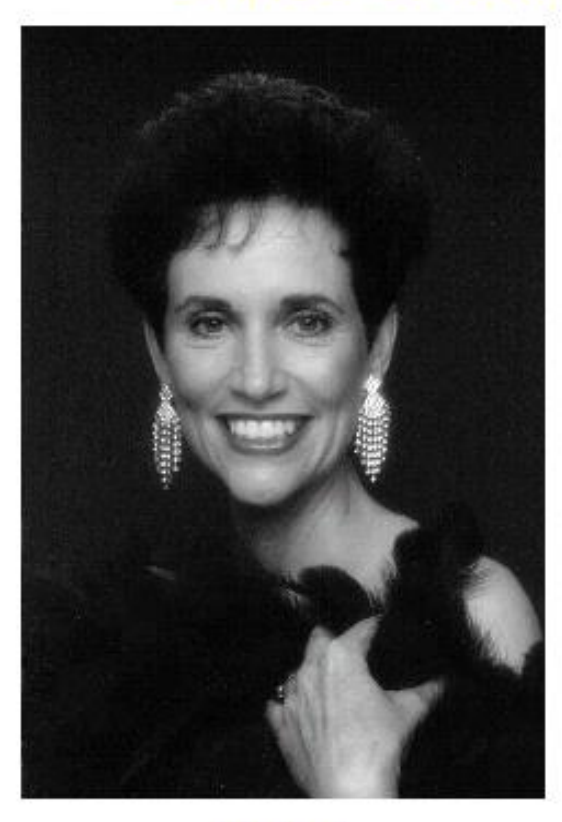

**Original** 

Image reconstructed by multiplying the phase by 0.5 without changing  $|F(u,v)|$ 

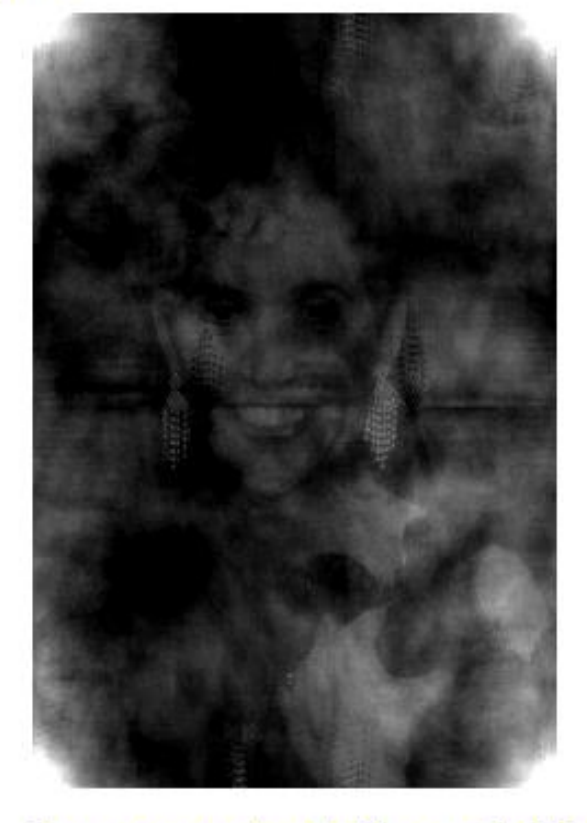

Image reconstructed by multiplying the phase by 0.25 without changing  $|F(u,v)|$ 

- **38**
	- **Filter Function Design Considerations** 
		- Padding filters with Zeros: the filtering equation

 $g(x, y) = \mathfrak{F}^{-1}[H(\mu, v)F(\mu, v)]$ 

implies convolution in the spatial domain and requires  $H(u, v)$  to be of the same size as  $F(u, v)$ . So, do we pad the filter in the spatial domain or in the frequency domain to avoid wraparound errors ??

- Answer: we usually zero-pad the original image such that its size is at least 2Mx2N then we specify the desired filter in the frequency domain with the same size as the padded image
- Why? We are concerned about the filter shape in the frequency domain. If we define the filter in the frequency domain, find its IDFT, pad it with zeros, and then computing the DFT of the padded filter, the padded filter in the frequency domain is not exactly the same as the original unpadded filter

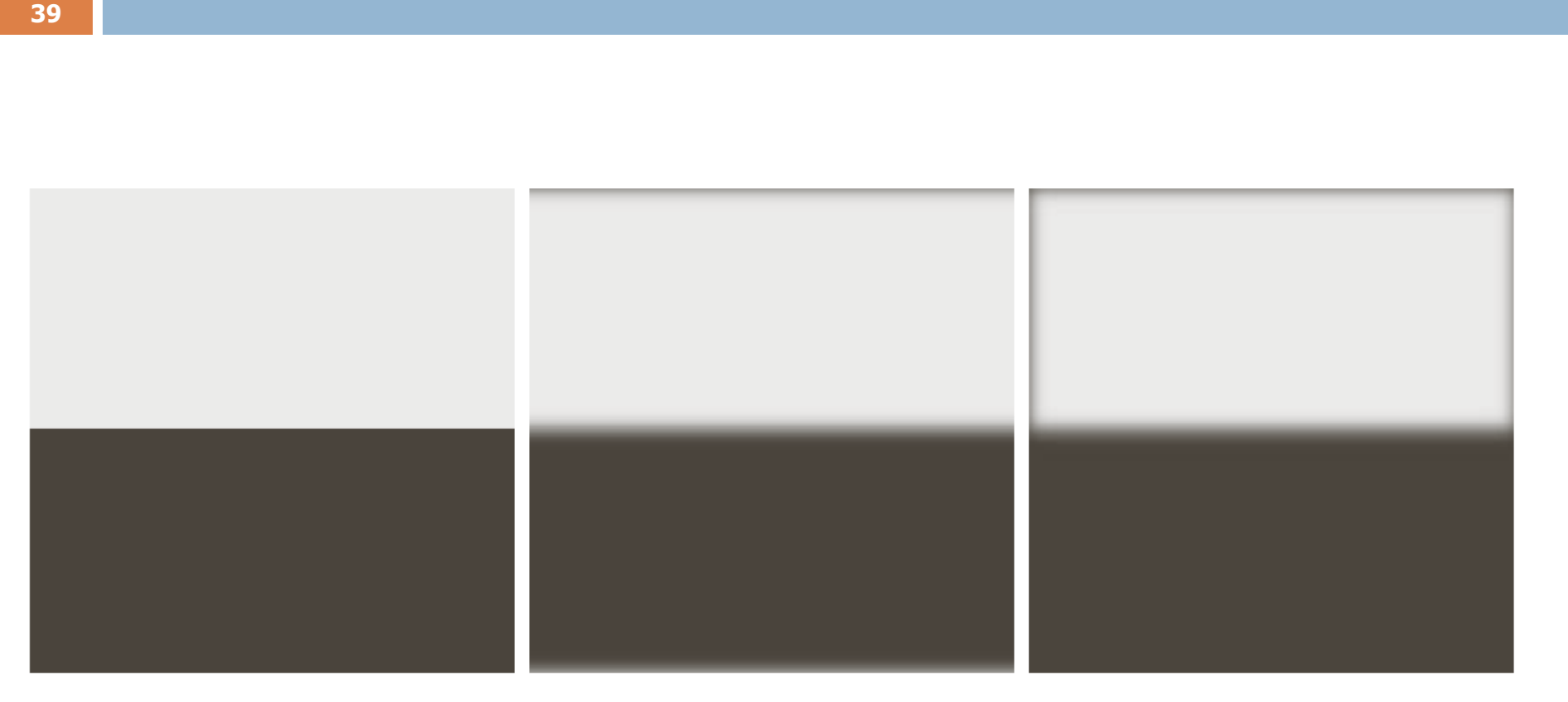

#### a b c

**FIGURE 4.32** (a) A simple image. (b) Result of blurring with a Gaussian lowpass filter without padding. (c) Result of lowpass filtering with padding. Compare the light area of the vertical edges in (b) and  $(c)$ .

- **40**
- Filter Function Design Considerations
	- Padding filters with Zeros ID Example

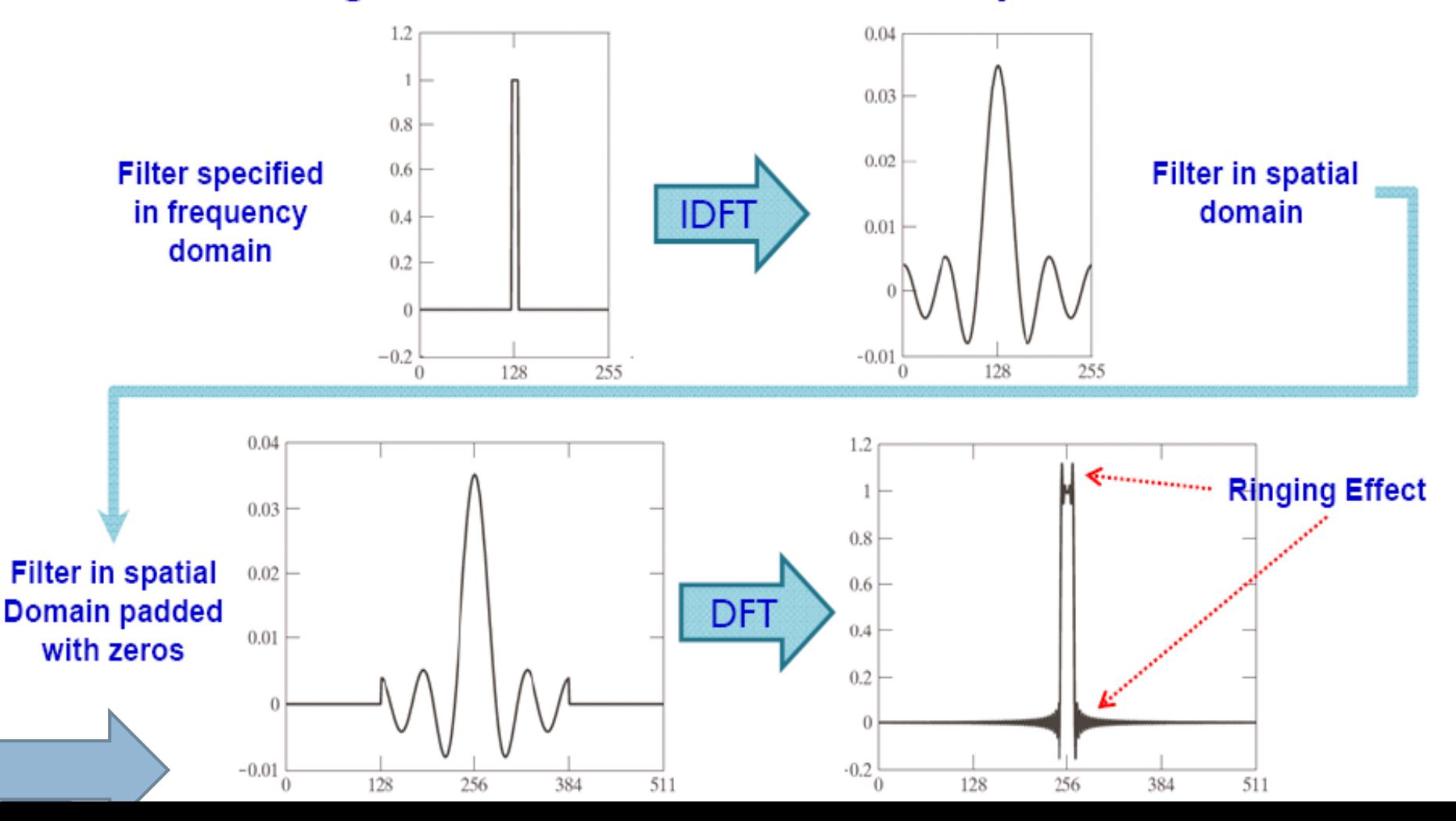

#### 41

#### **Steps for Filtering in the Frequency Domain**

- Multiply  $f(x,y)$  by  $(-1)^{x+y}$  to center its transform  $\left| \right|$
- For a MxN input image  $f(x,y)$ , zero pad the image with M zeros in the  $2)$ vertical direction and N zeros in the horizontal direction to form the padded image  $f_b(x,y)$
- Compute the DFT,  $F(u, v)$ , of  $f<sub>p</sub>(x,y)$ 3)
- Generate a real, symmetric filter function,  $H(u, v)$ , of size  $2Mx2N$  that is 4) centered at M and N
- Perform filtering by computing the product  $G(u,v) = H(u,v)F(u,v)$ 5)
- Obtain the processed image by computing the IDFT of  $G(u,v)$ 6)  $g_p(x, y) = \mathfrak{S}^{-1}[H(\mu, v)F(\mu, v)](-1)^{x+y}$
- Obtain the processed image by extracting the MxN region from the 7) top-left quadrant of  $g_b(x,y)$

**42**

• Steps for Filtering in the Frequency Domain - Example

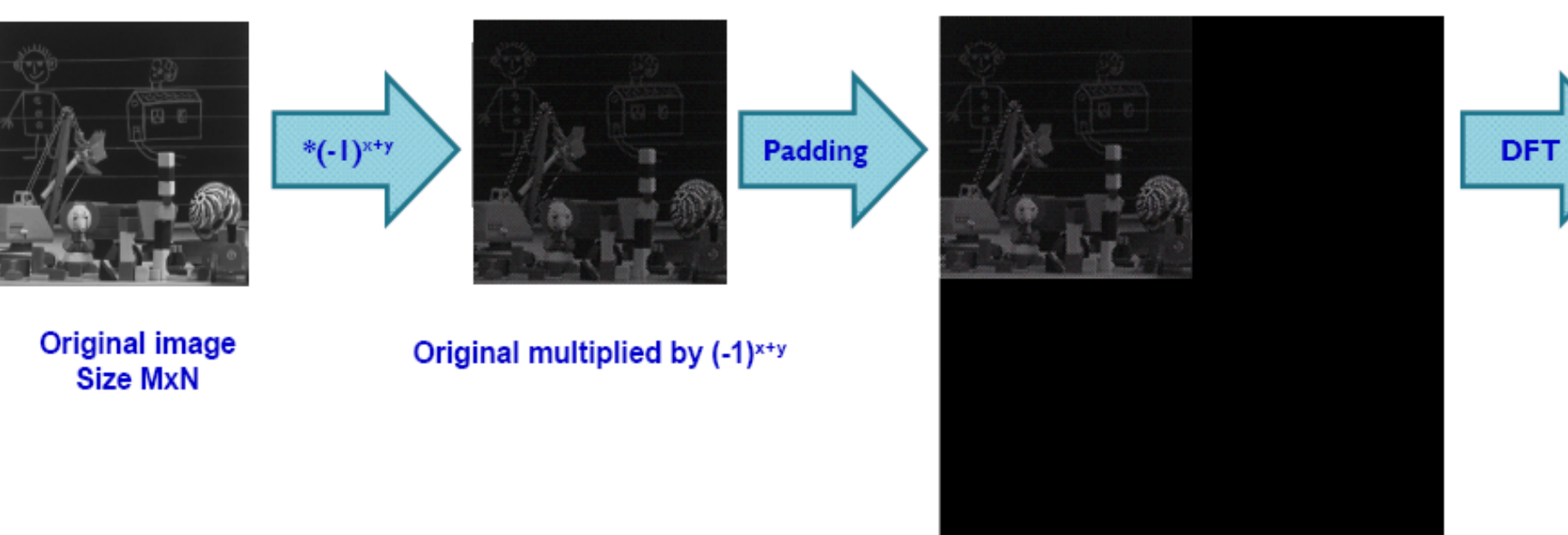

Original padded with zeros Size 2Mx2N

**43**

• Steps for Filtering in the Frequency Domain - Example

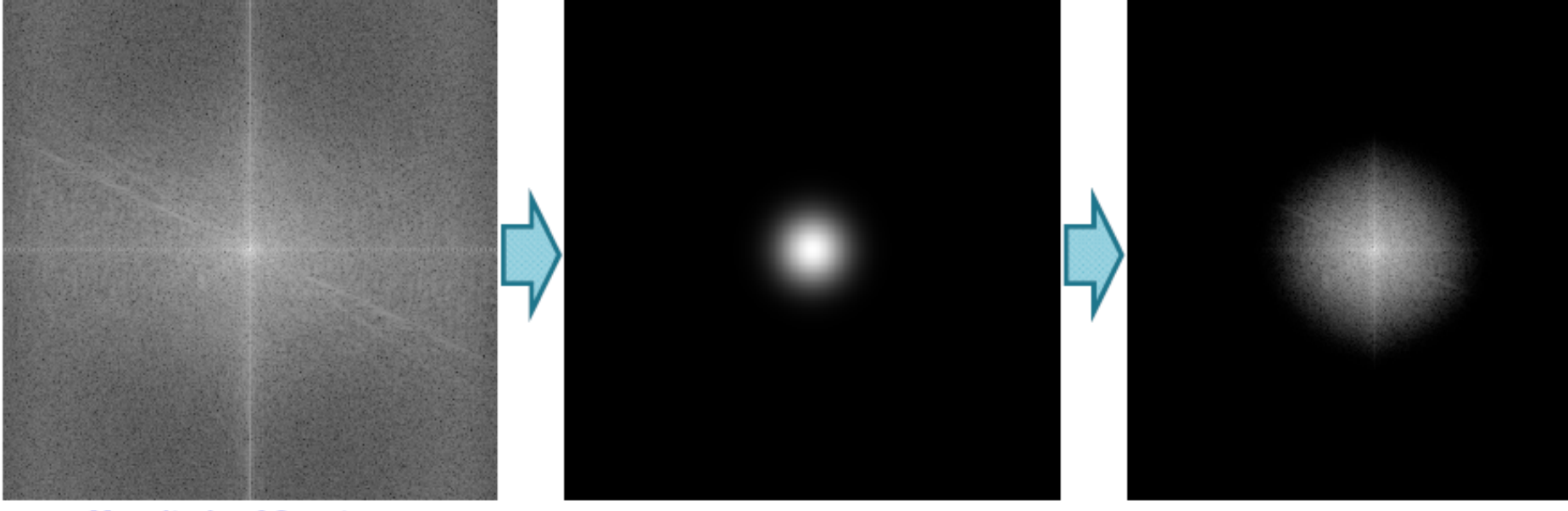

**Magnitude of Spectrum**  $|F(u,v)|$ Size 2Mx2N

Specified Filter H(u,v) Size 2Mx2N

 $G(u,v) = |H(u,v) F(u,v)|$ Size 2Mx2N

**44**

• Steps for Filtering in the Frequency Domain - Example

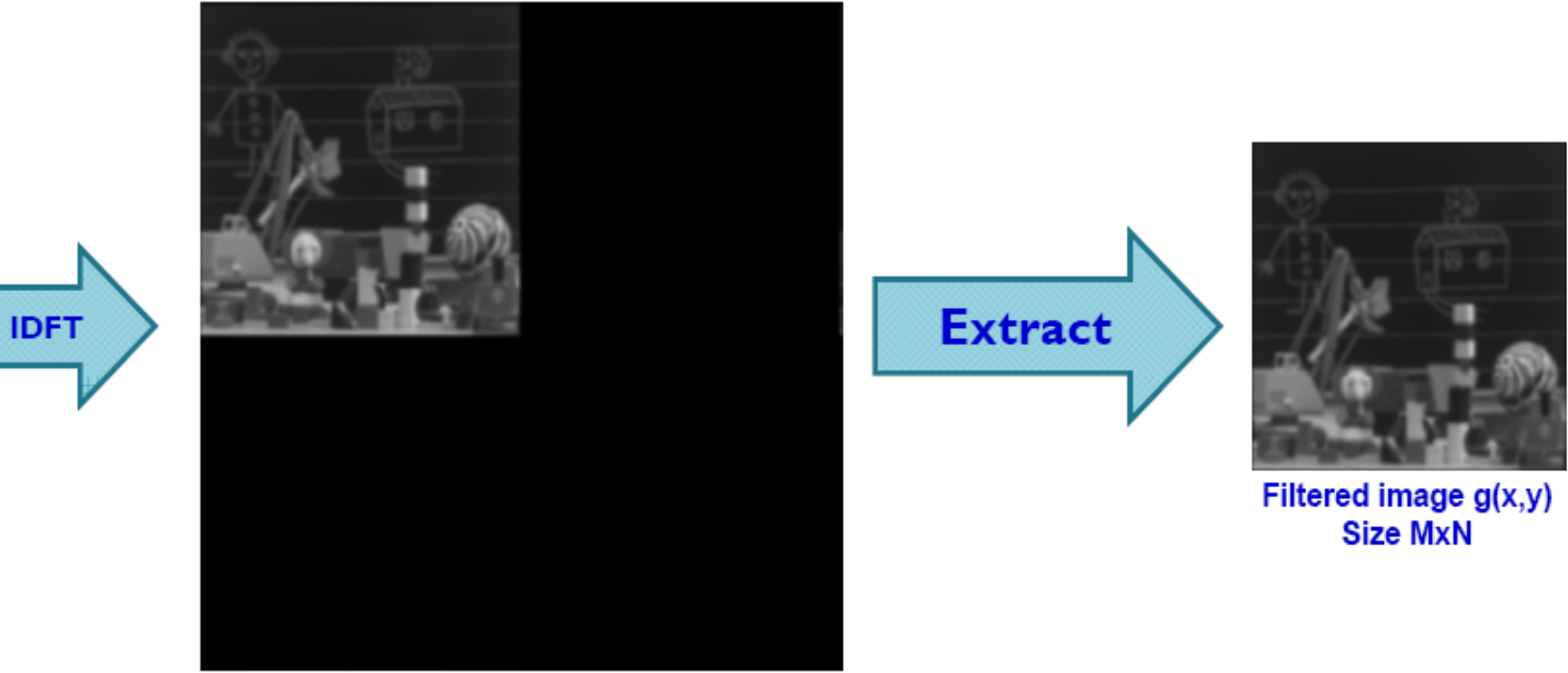

Filtered image  $g_0(x,y)$ Size 2Mx2N

- 45
- Correspondence Between Spatial and Frequency **Filtering** 
	- According to the convolution theorem, multiplication in frequency domain is equivalent to convolution in the spatial domain
	- As we saw earlier, the filter function is of the same size as the image.
	- However, when we discussed spatial filtering, we used smaller filter masks !! How can we explain this ?!
	- We usually use the IDFT of the filter function  $h(x,y)$  as a guidance in reconstructing small spatial filtering masks that would achieve the same task
		- Faster processing
		- The spatial mask coefficients are selected to capture the essence of full filter function

- **46**
	- Correspondence Between Spatial and Frequency **Filtering** 
		- I-D Example

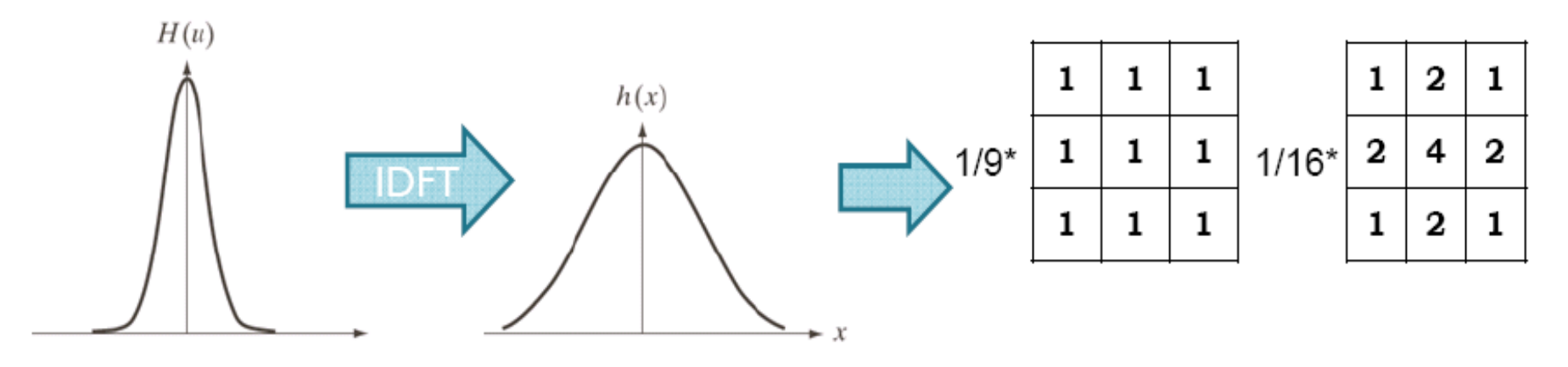

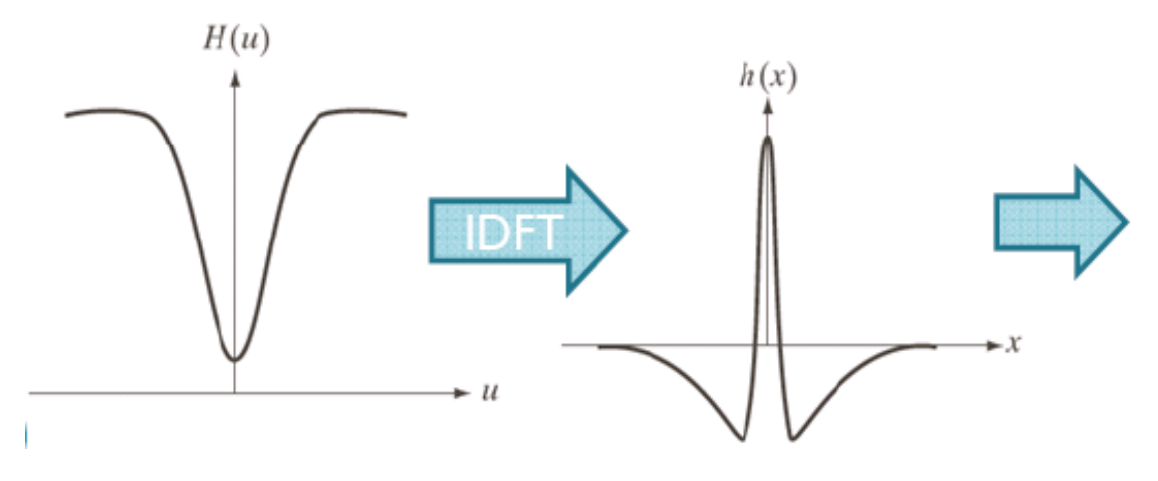

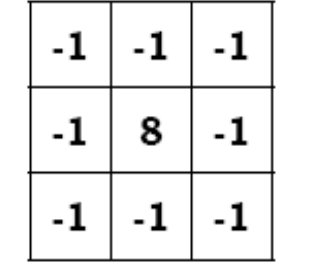

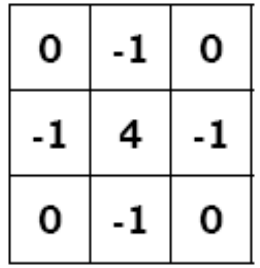

**47**

Image

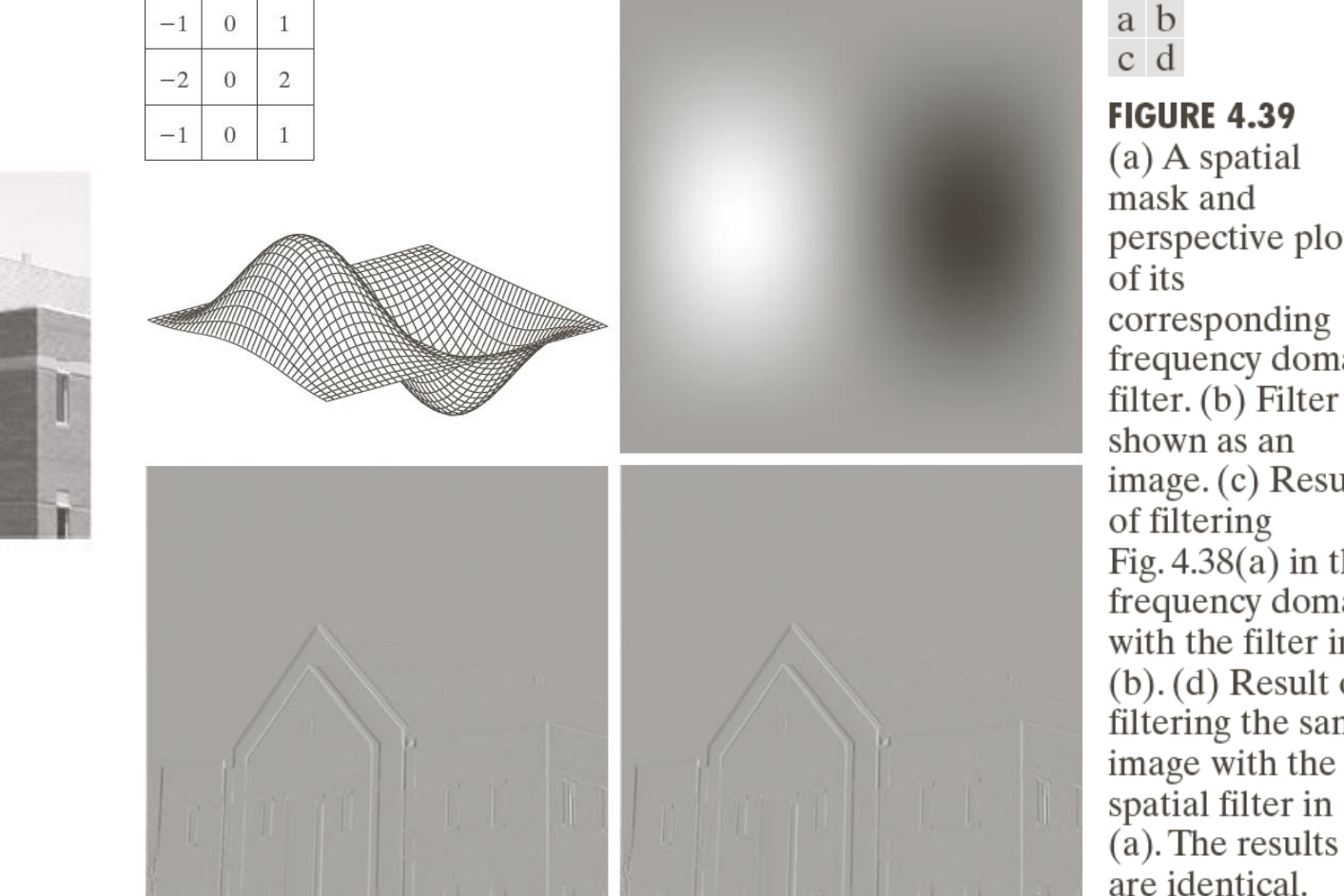

mask and perspective plot of its corresponding frequency domain filter. (b) Filter shown as an  $image. (c) Result$ of filtering Fig.  $4.38(a)$  in the frequency domain with the filter in  $(b)$ . (d) Result of filtering the same image with the spatial filter in

- **48**
- Correspondence Between Spatial and Frequency **Filtering**

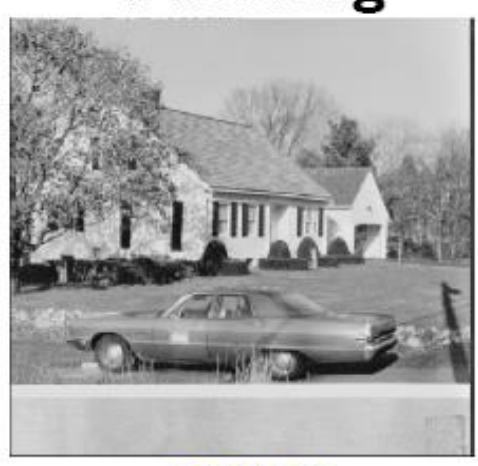

**Original** 

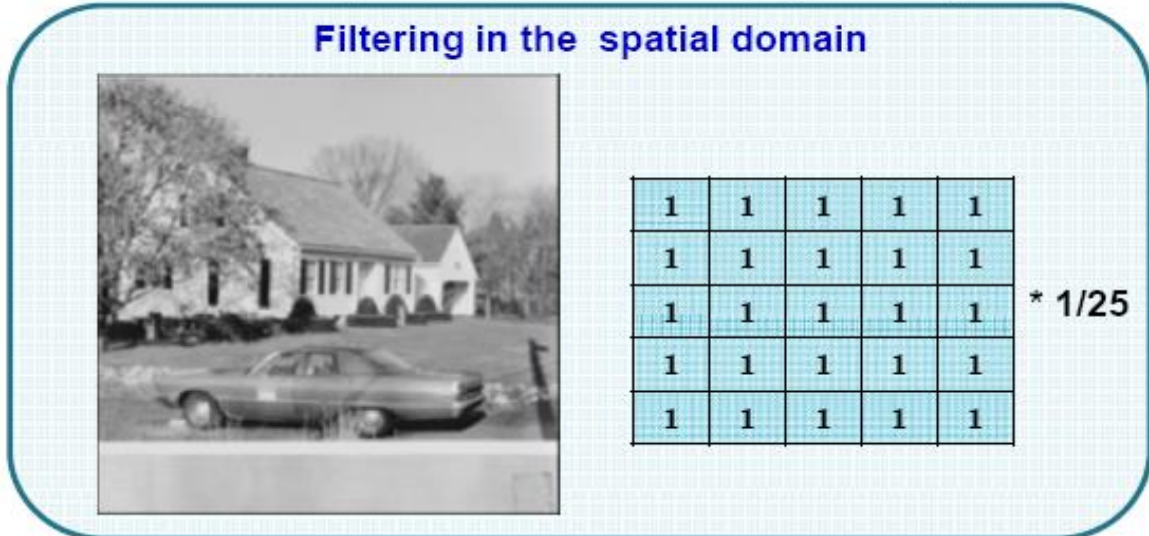

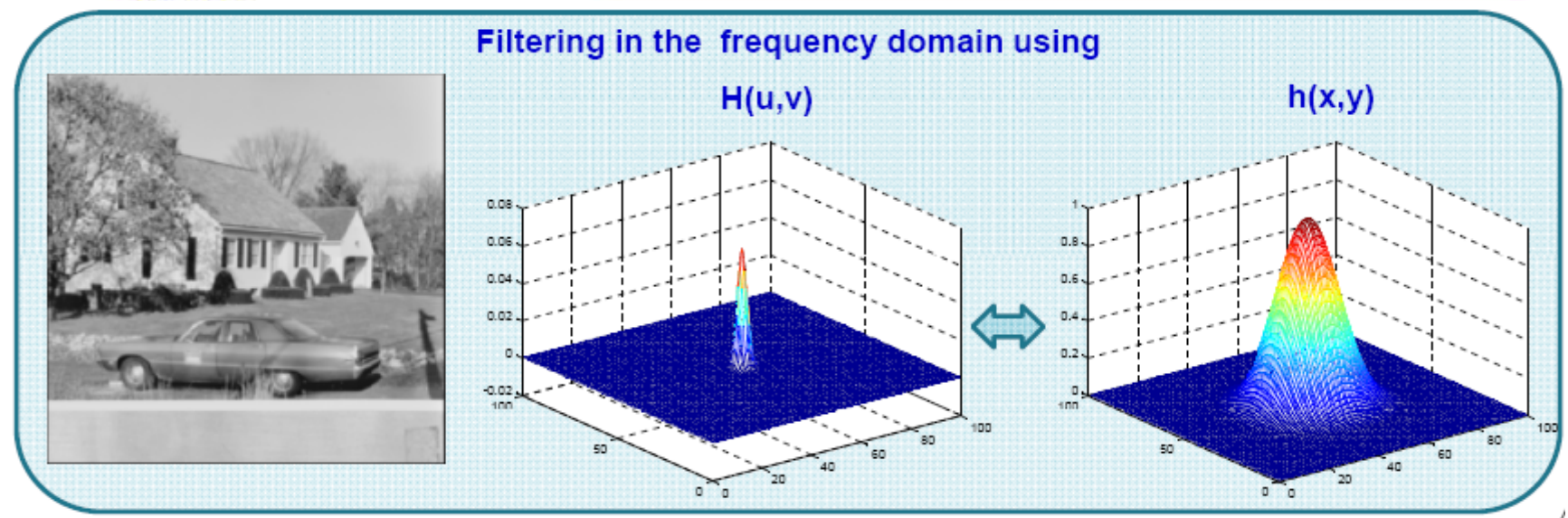

- Smoothing or blurring is achieved in the frequency domain by using lowpass filters
- As the name indicates, lowpass filters preserve the low frequency components of the image while attenuating the high frequency components
- Common lowpass filters
	- Ideal

49

- Butterworth
- Gaussian
- In the following, we compare the performance of these types
- Keep in mind that we are talking about discrete filters that are centered in the middle of the spectrum

- **Ideal Lowpass Filter (ILPF)** 
	- ILPF passes all frequencies within a circle of radius  $D_n$  from the center of the spectrum  $(P/2,Q/2)$  and cuts all frequencies outside this circle
	- The ILPF is defined as

$$
H(\mu, v) = \begin{cases} 1, & D(\mu, v) \le D_0 \\ 0, & D(\mu, v) \le D_0 \end{cases}
$$

where

50

$$
D(\mu, v) = \left[ \left( \mu - P / 2 \right)^2 + \left( v - Q / 2 \right)^2 \right]^{1/2}
$$

is the distance from each pixel to the center of the spectrum  $(P/2,Q/2)$ 

• The radius  $D_0$  is called the **cutoff frequency** 

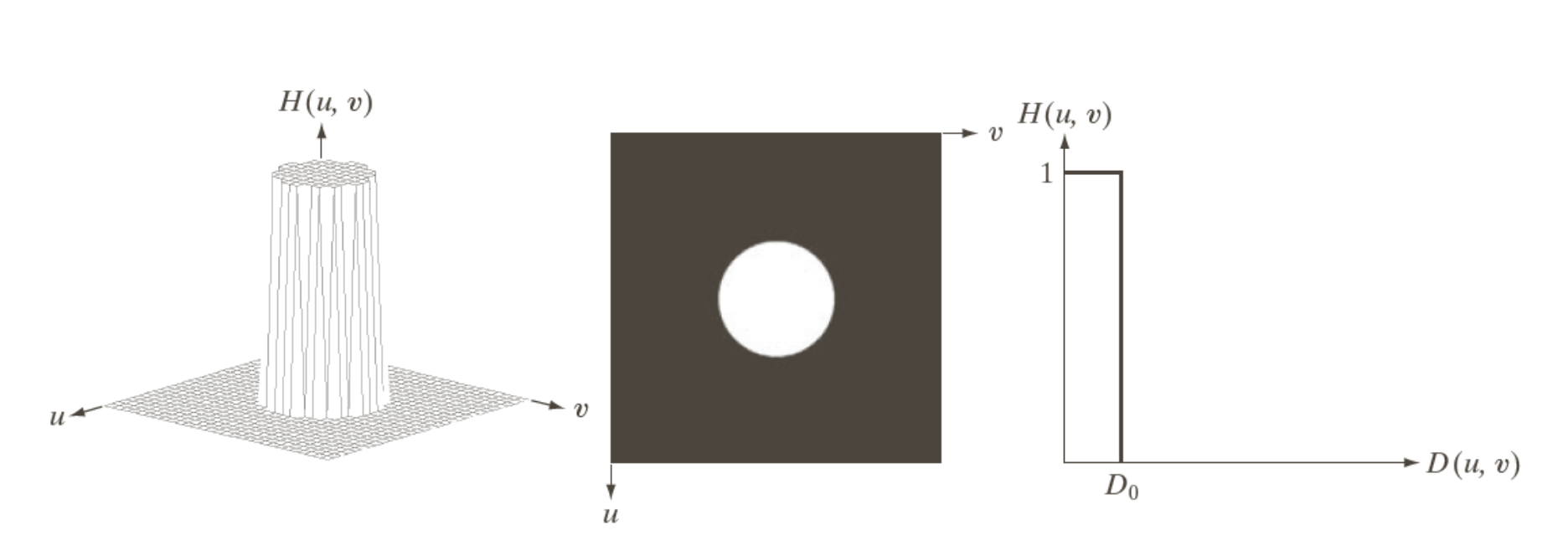

#### a b c

**51**

FIGURE 4.40 (a) Perspective plot of an ideal lowpass-filter transfer function. (b) Filter displayed as an image. (c) Filter radial cross section.

#### • Using Power Spectrum in Defining Filters

52

• One way to define the cutoff frequency is to compute circles that enclose specified amounts of total image power  $P_T$  which is defined as

$$
PT = \sum_{u=0}^{P-1} \sum_{v=0}^{Q-1} P(u,v) = \sum_{u=0}^{P-1} \sum_{v=0}^{Q-1} |F(u,v)|^2
$$

If the DFT of the filter is centered, then a circle with radius  $D_0$  with origin at the center of frequency rectangle encloses  $\alpha$ -percent of the power

$$
\alpha = 100 \sum_{u} \sum_{v} P(u,v) / P_T
$$

and summation is for all values of u and v that fall inside the circle

**53**

#### • Using Power Spectrum in Defining Filters

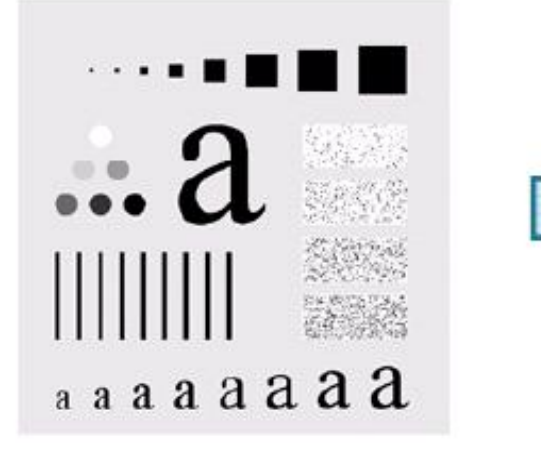

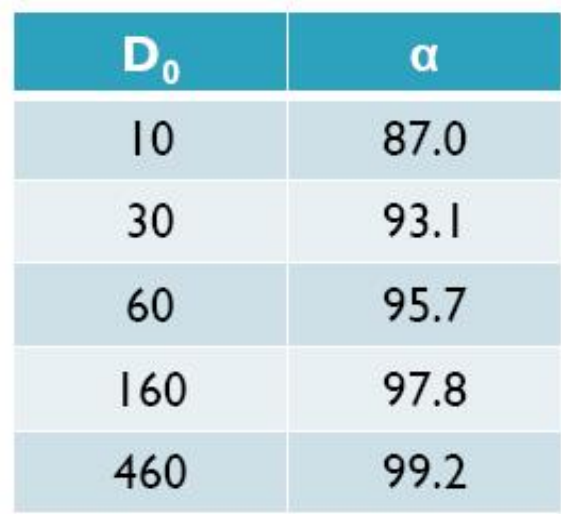

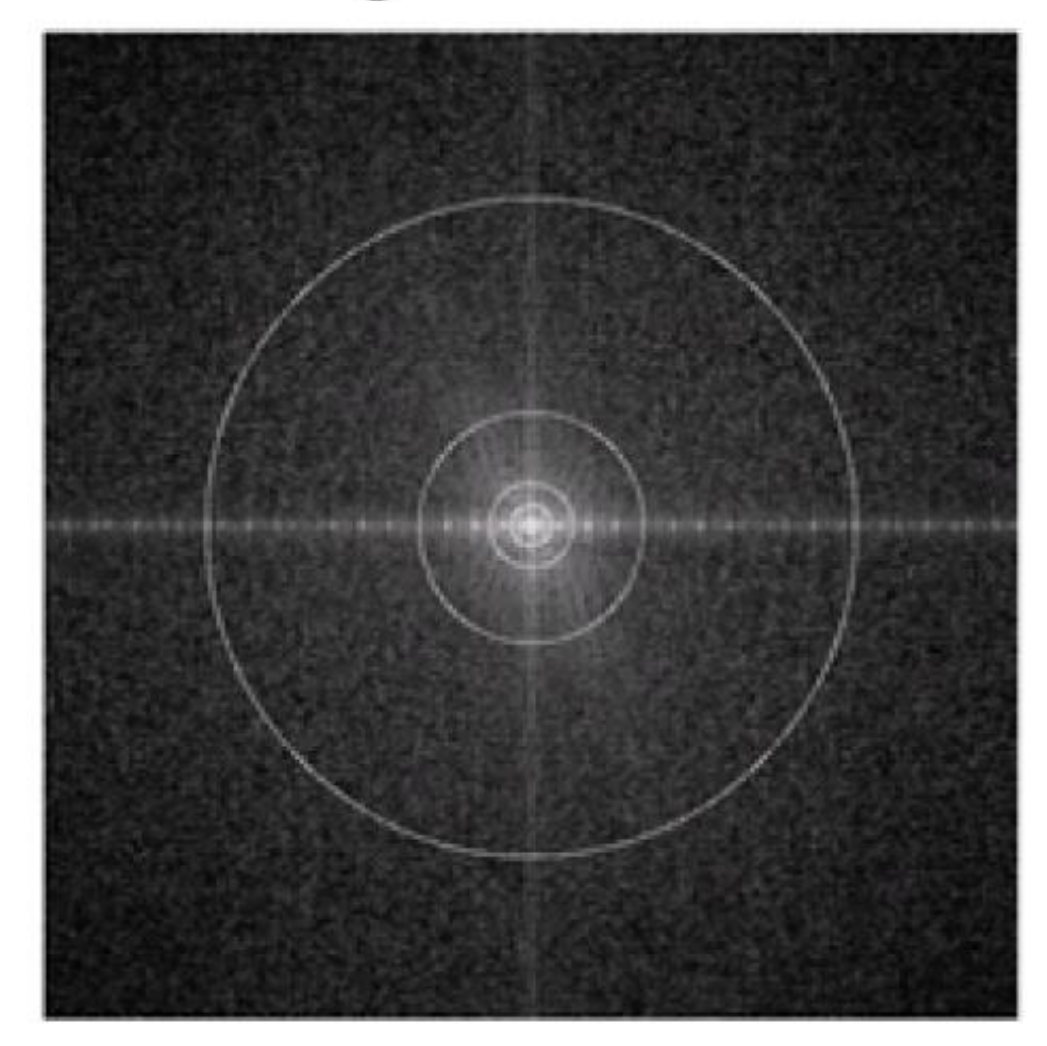

#### **54**

0

#### Ideal Lowpass Filter - example

• Let's smooth the image in the previous slide with ILPF with cutoff frequencies 10,30,60,160, and 460

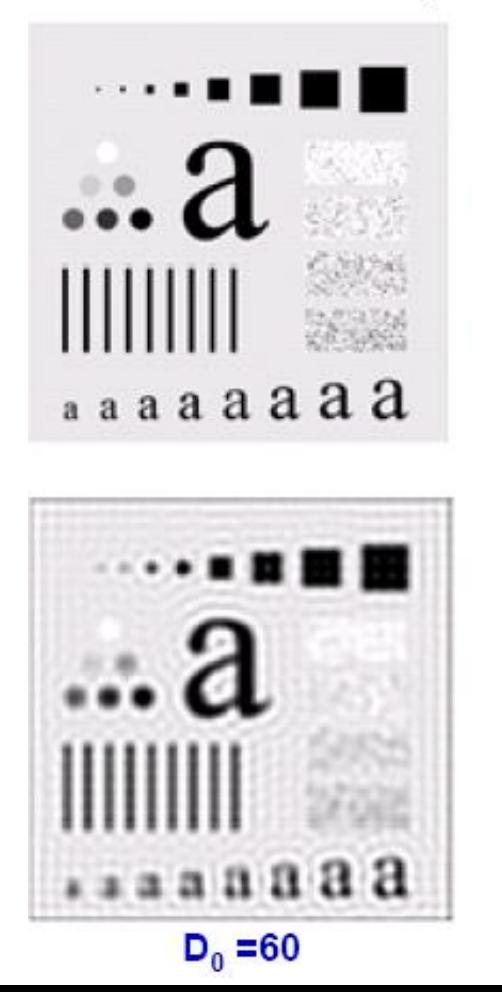

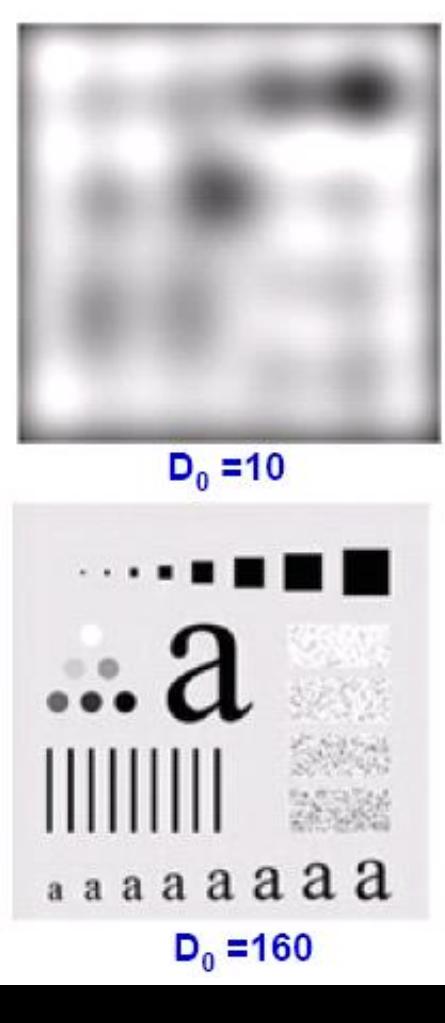

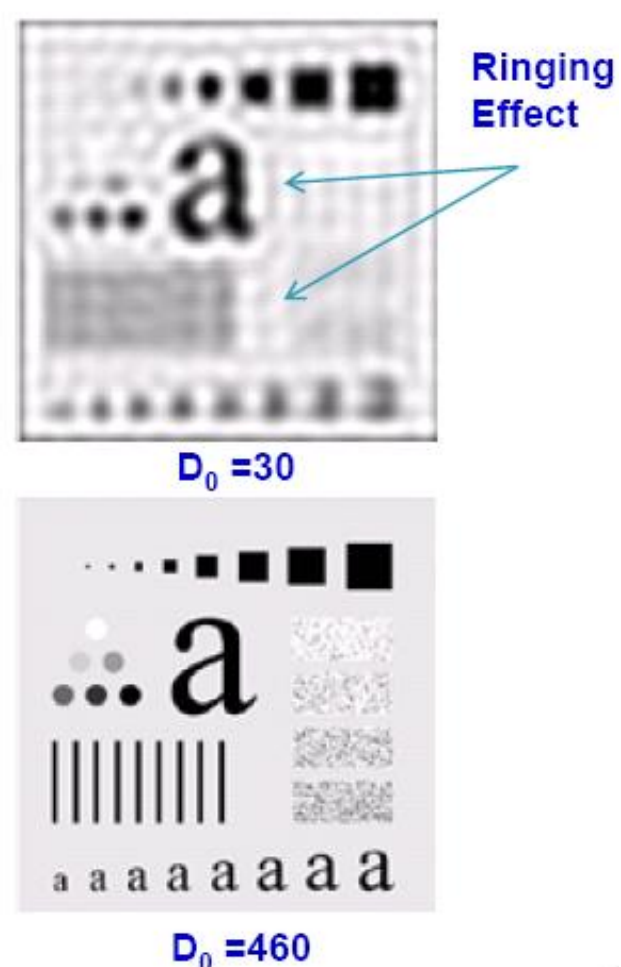

#### **55Ideal Lowpass Filter**

- Why Ringing Effects?
	- We saw earlier that the cross section of ILPF in the frequency domain is a pulse. It is expected that the IDFT of ILPF  $h(x,y)$  is a sinc function.
	- According to the convolution theorem, the multiplication performed in the frequency domain implies convolving the  $h(x,y)$ with  $f(x,y)$ .
	- If we think of  $f(x,y)$  as set of impulses, each with a weight that represents pixel intensity, then convolution simply replaces a replica of  $h(x,y)$  at each impulse.
	- The main lobs of the sinc function are responsible for blurring while the side lobs are responsible for ringing
	- As the radius of the ILPF increase, its IDFT (the sinc function) approaches an impulse. In this case blurring and ringing is reduced.

#### **56**

#### **Ideal Lowpass Filter - Why Ringing Effects ?**

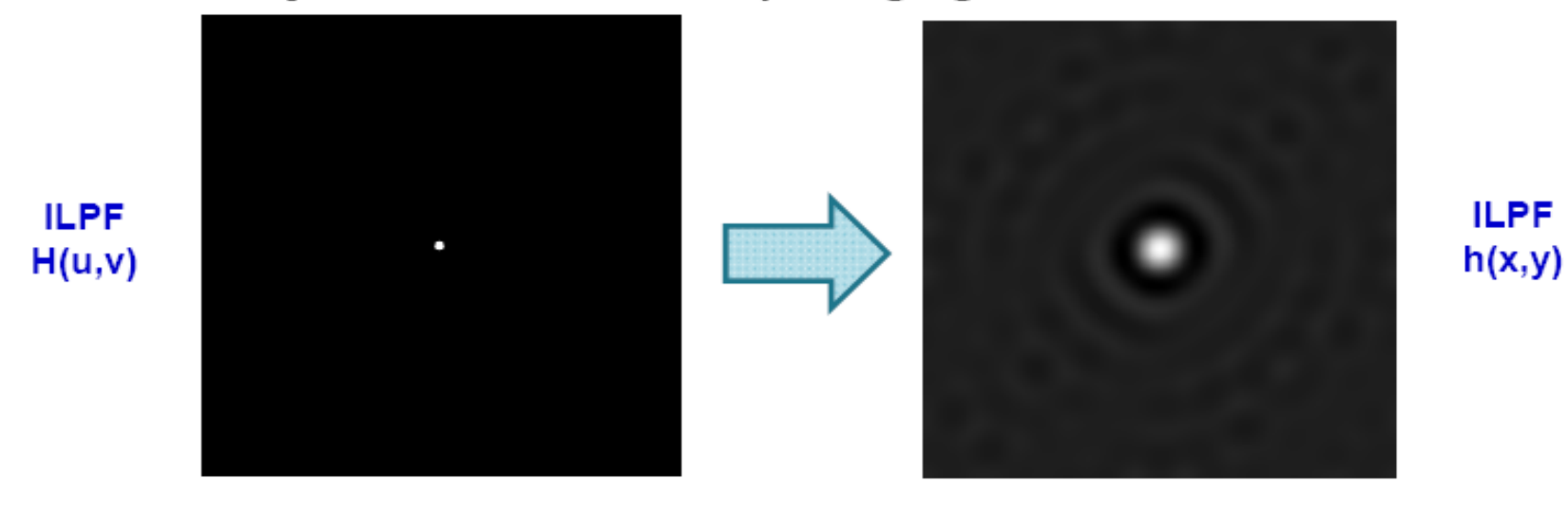

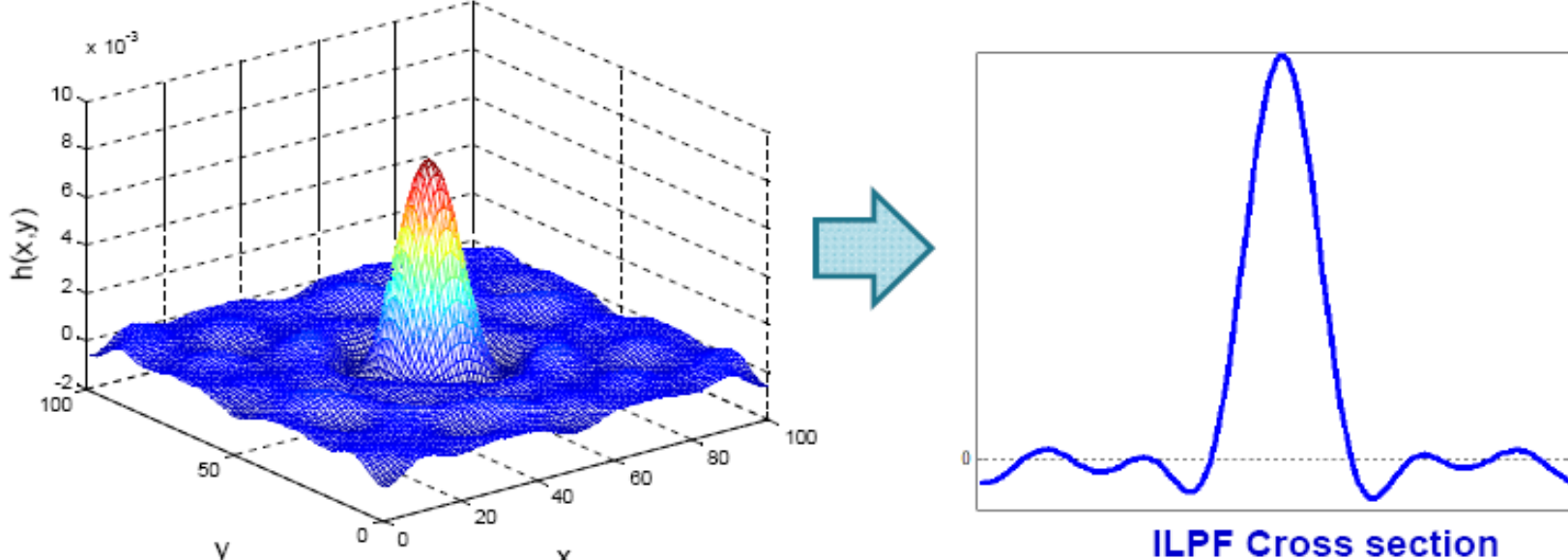

- **Butterworth Lowpass Filter (BLPF)** ۰
	- The **BLPF** is defined as

**57**

$$
H(\mu, v) = \frac{1}{1 + [D(\mu, v) / D_0]^{2n}}
$$

- n is called the order of the filter. As n increases, the steepness of BLPF increases and approaches that of ILPF
- Unlike ILPF, the BLPF has no sharp discontinuity that gives a clear cutoff between filtered and passed frequencies
- The cutoff frequency is usually defined as the locus of points for which  $H(u,v)$  is down to a certain fraction of its maximum value; usually 50% (-3dB).

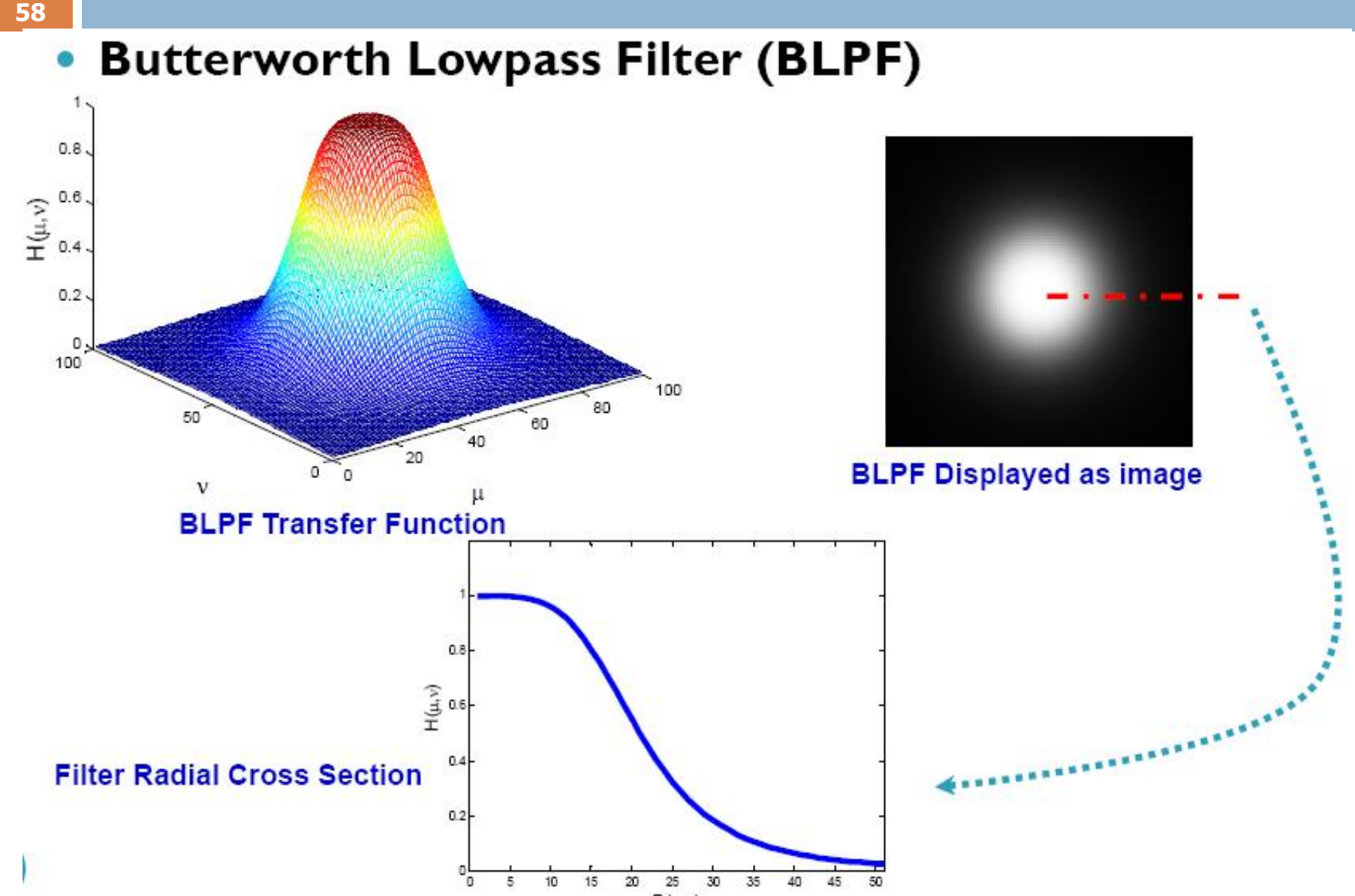

 $D(\mu, v)$ 

- **59**
	- **Butterworth Lowpass Filter (BLPF)**  $\bullet$ 
		- Effect of Changing BLPF order Frequency Domain

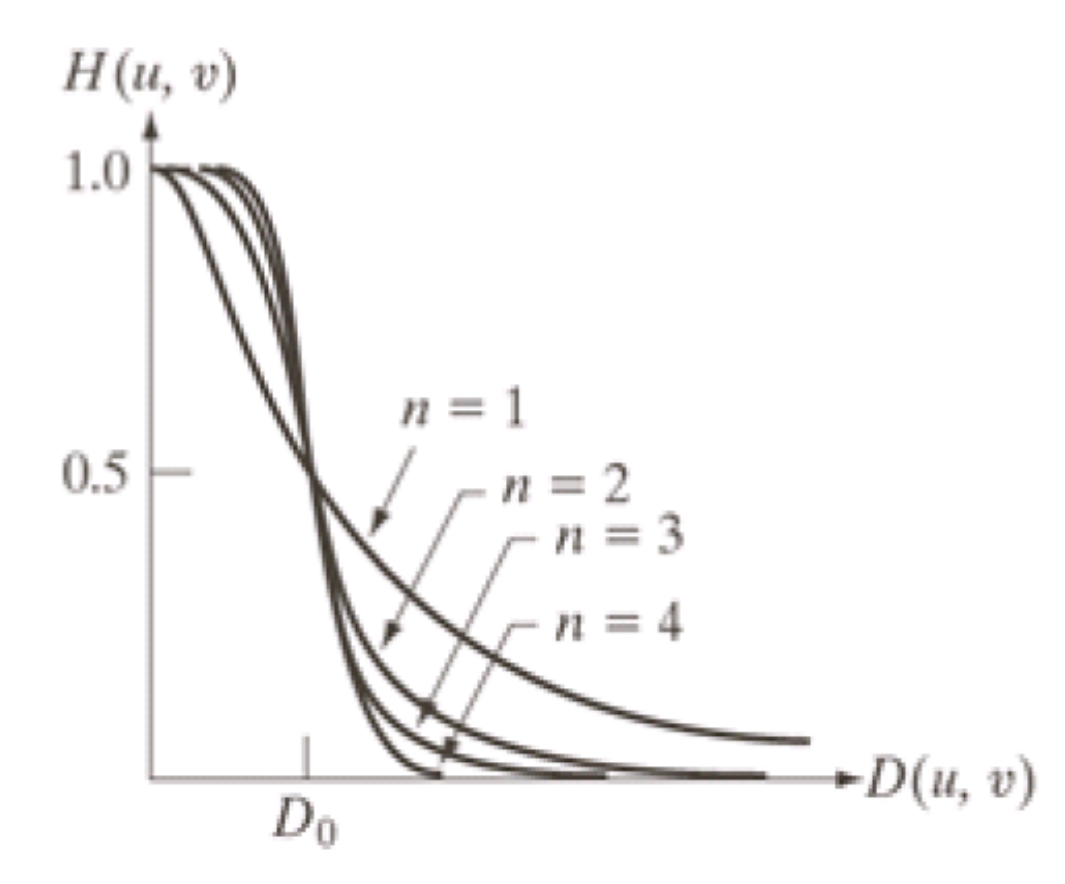

As n increases, the BLPF approaches ILPF

**60**

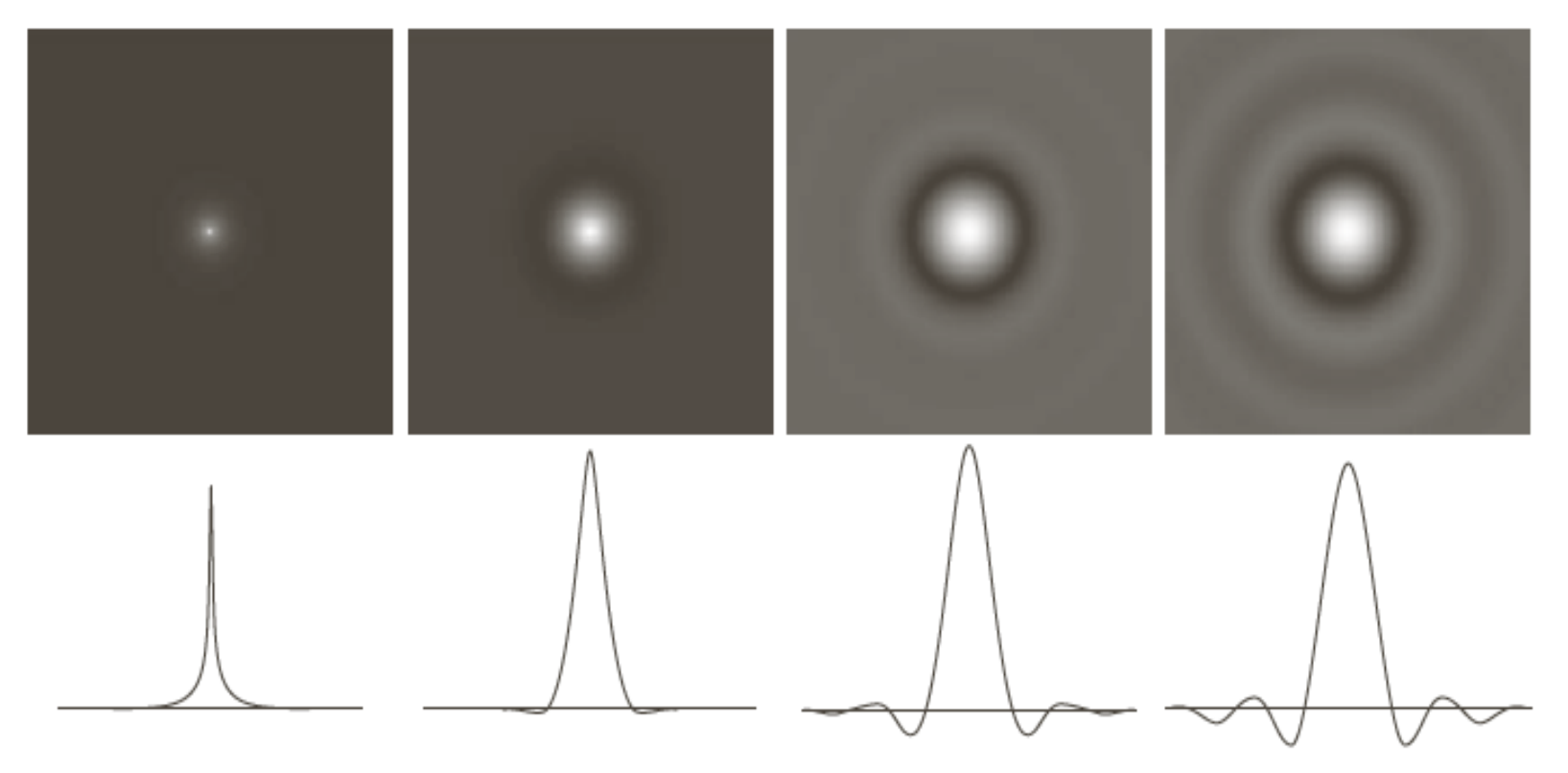

#### abcd

**FIGURE 4.46** (a)–(d) Spatial representation of BLPFs of order 1, 2, 5, and 20, and corresponding intensity profiles through the center of the filters (the size in all cases is  $1000 \times 1000$  and the cutoff frequency is 5). Observe how ringing increases as a function of filter order.

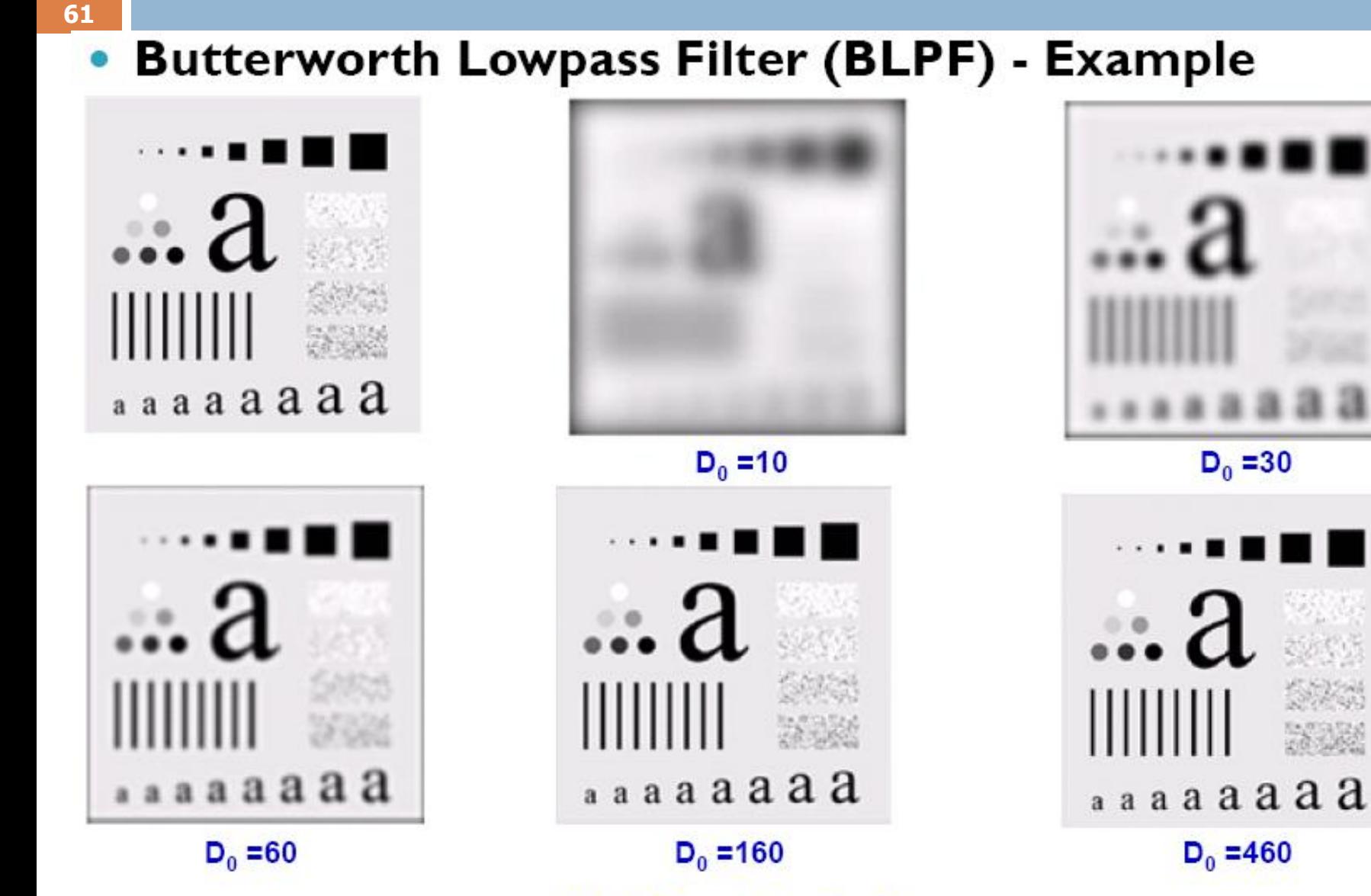

**BLPF** order is 2

#### **62**

- Gaussian Lowpass Filter (GLPF)
	- $\bullet$  The GLPF is defined as

$$
H(\mu, v) = e^{-\frac{D^2(\mu, v)}{2D_0^2}}
$$

- Unlike ILPF, the GLPF has no sharp discontinuity that gives a clear cutoff between filtered and passed frequencies
- The cutoff frequency is usually defined as the locus of points for which  $H(u,v)$  is down to a certain fraction of its maximum value; usually 50% (-3dB).
- Note: GPLF has no ringing at all since its IDFT is also a gaussian

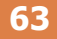

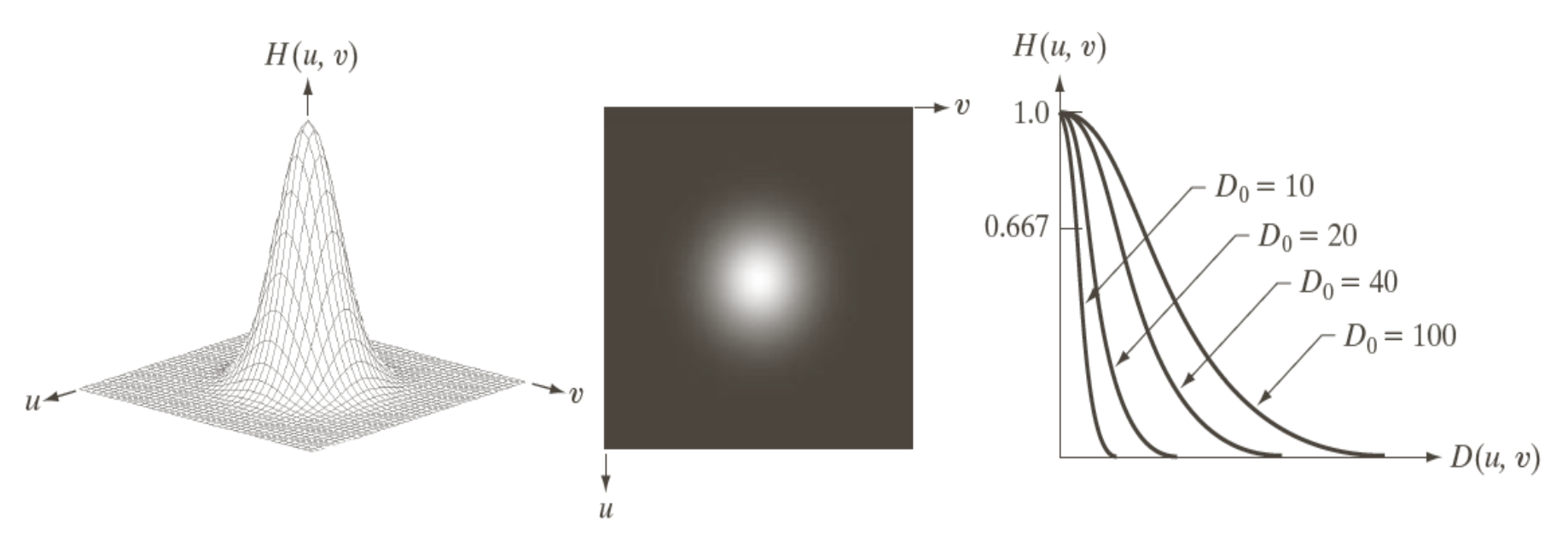

#### a b c

**FIGURE 4.47** (a) Perspective plot of a GLPF transfer function. (b) Filter displayed as an image. (c) Filter radial cross sections for various values of  $D_0$ .

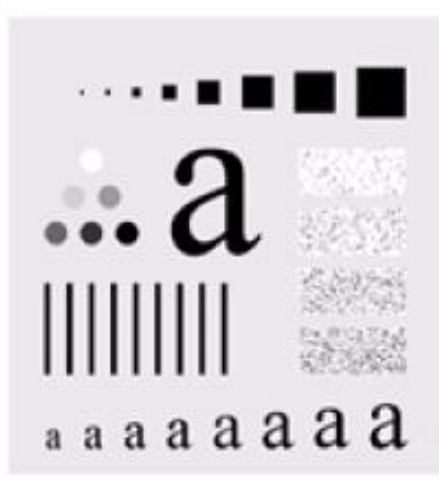

**64**

 $\bullet$ 

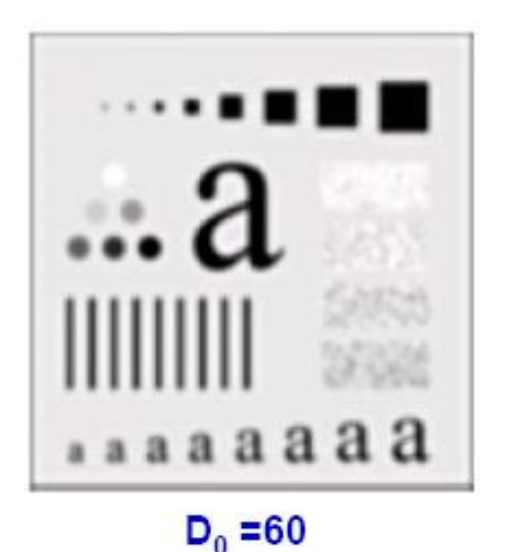

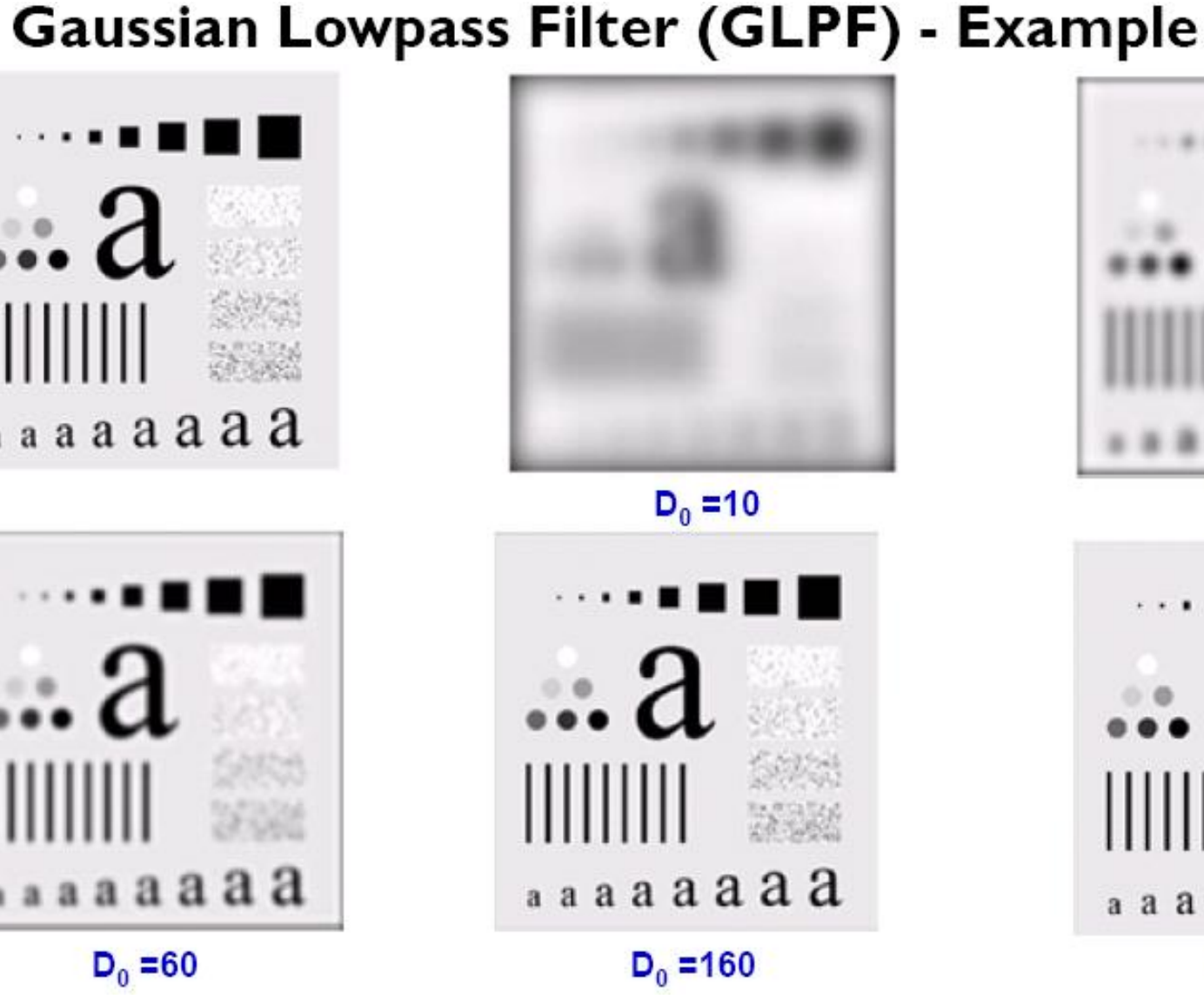

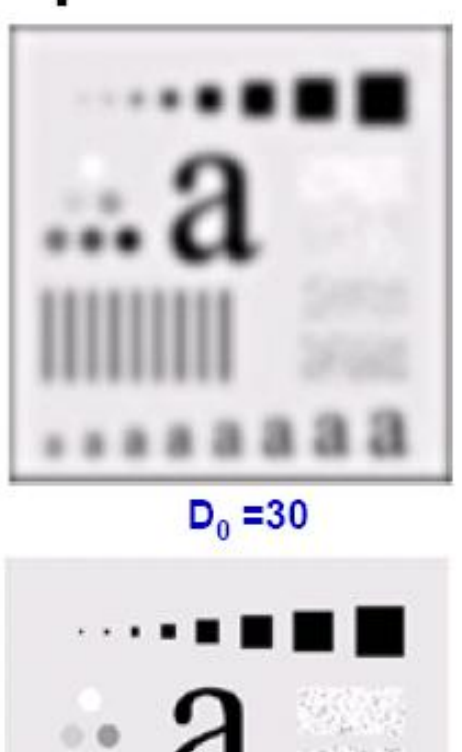

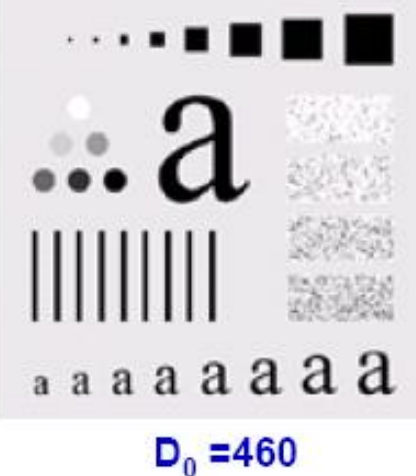

Historically, certain computer programs were written using only two digits rather than four to define the applicable year. Accordingly, the company's software may recognize a date using "00" as 1900 rather than the year 2000.

65

ed

Historically, certain computer programs were written using only two digits rather than four to define the applicable year. Accordingly, the company's software may recognize a date using "00" as 1900 rather than the year 2000.

#### a b

#### **FIGURE 4.49**

(a) Sample text of low resolution (note broken) characters in magnified view). (b) Result of filtering with a GLPF (broken character segments were joined).

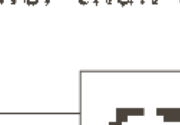

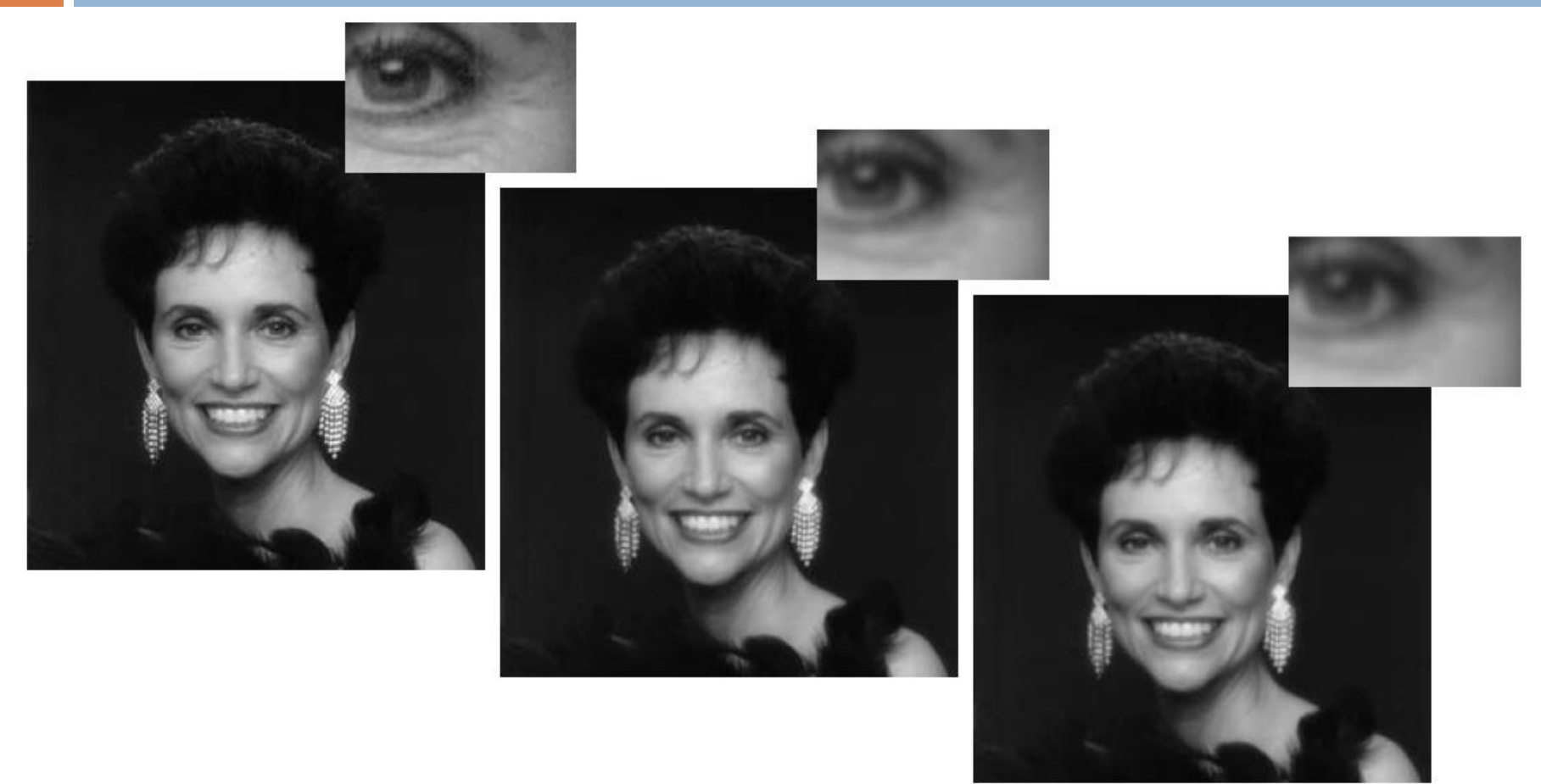

#### a b c

**FIGURE 4.50** (a) Original image (784  $\times$  732 pixels). (b) Result of filtering using a GLPF with  $D_0 = 100$ . (c) Result of filtering using a GLPF with  $D_0 = 80$ . Note the reduction in fine skin lines in the magnified sections in  $(b)$  and  $(c)$ .

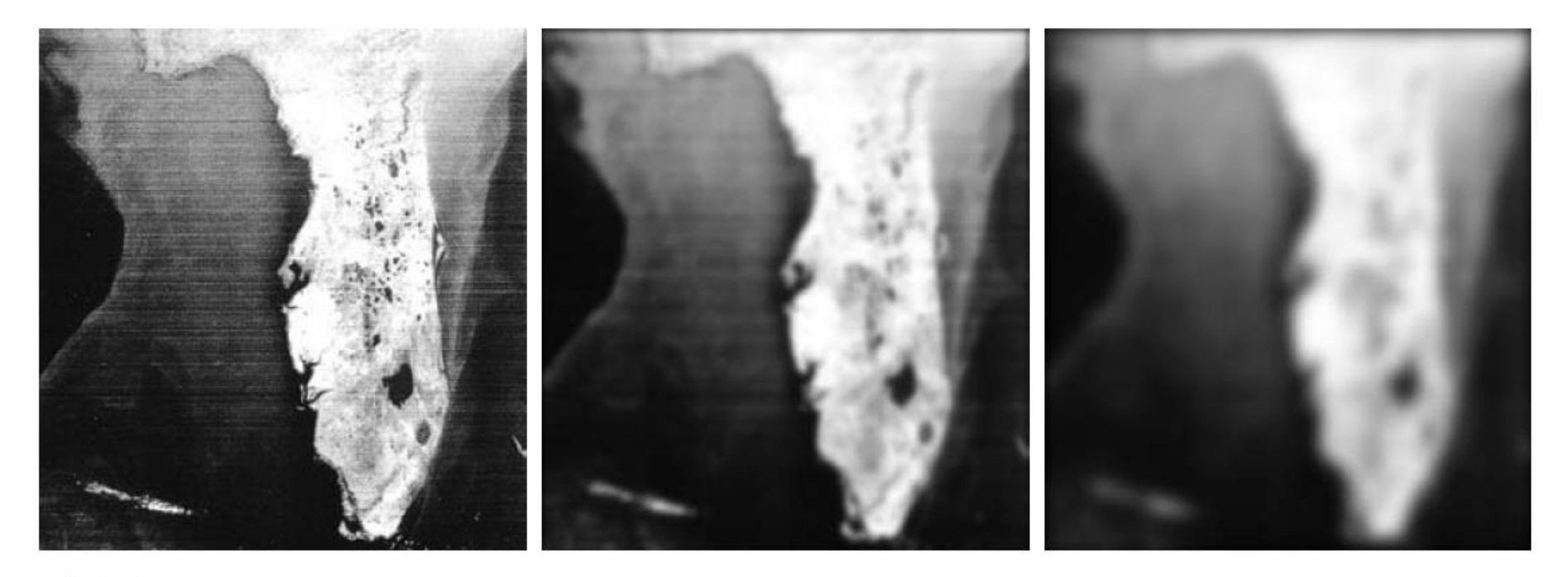

#### a b c

FIGURE 4.51 (a) Image showing prominent horizontal scan lines. (b) Result of filtering using a GLPF with  $D_0 = 50$ . (c) Result of using a GLPF with  $D_0 = 20$ . (Original image courtesy of NOAA.)

- Enhancing sharp details and edges is performed by using highpass filters
- Highpass filters preserves the high frequency components of the image (which correspond to edges, abrupt changes, or noise) while attenuating the low frequency components
- A highpass filter is obtained from a low pass filter using

$$
H_{H \negthinspace P}(\mu, \nu) \!=\! 1 \!-\! H_{L \negthinspace P}(\mu, \nu)
$$

- Common High filters
	- $\bullet$  Ideal

68

- Butterworth
- Gaussian

- 69 • Ideal Highpass Filter (IHPF)
	- ILPF passes all frequencies within a circle of radius  $D_n$  from the center of the spectrum  $(P/2,Q/2)$  and cuts all frequencies outside this circle
	- The ILPF is defined as

$$
H(\mu, v) = \begin{cases} 0, \ D(\mu, v) \le D_0 \\ 1, \ D(\mu, v) \le D_0 \end{cases}
$$

where

$$
D(\mu, v) = \left[ \left( \mu - P / 2 \right)^2 + \left( v - Q / 2 \right)^2 \right]^{1/2}
$$

is the distance from each pixel to the center of the spectrum  $(P/2,Q/2)$ 

• The radius  $D_0$  is called the <u>cutoff frequency</u>

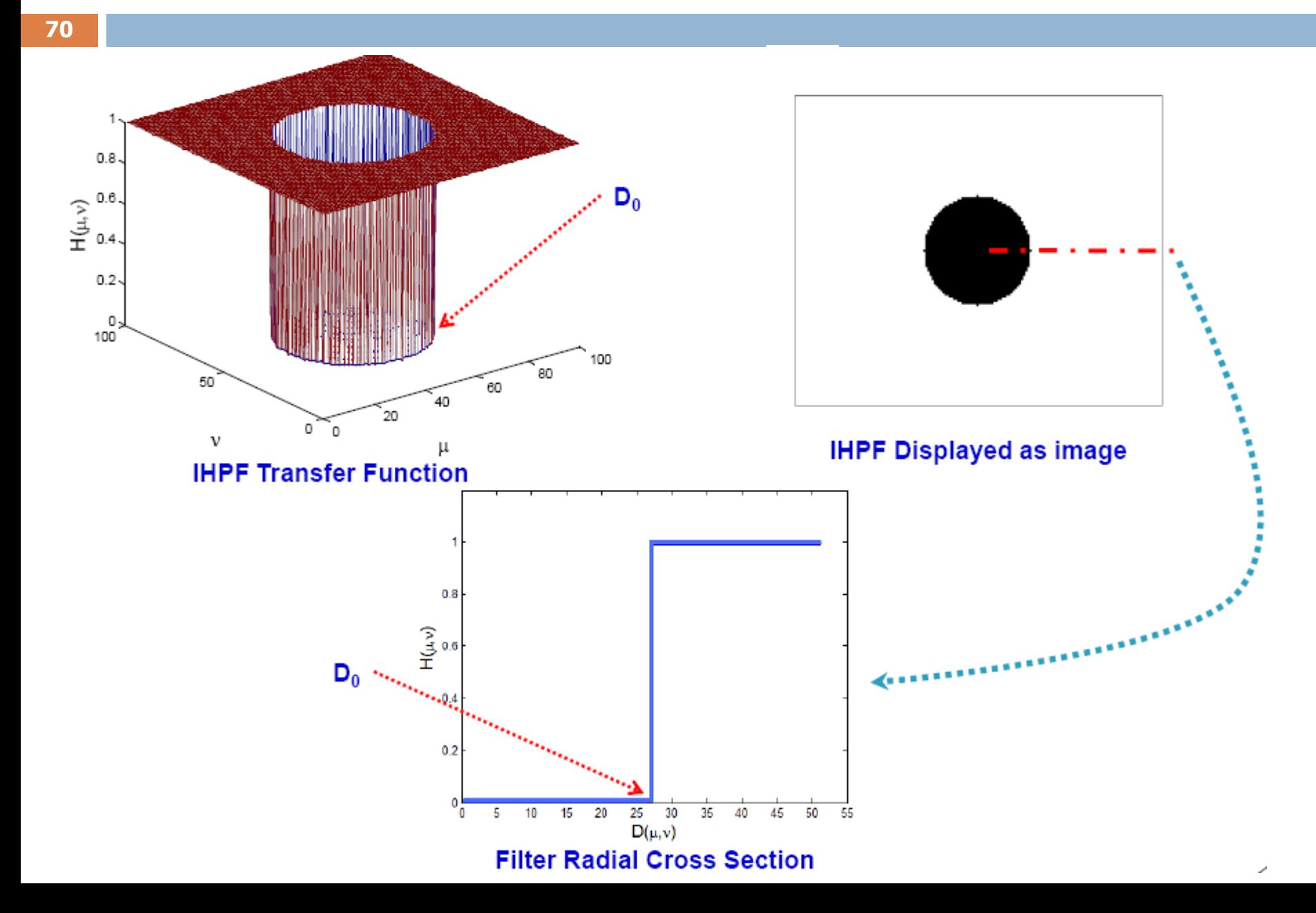

#### **71**

#### **Ideal Highpass Filter**  $\bullet$

• Ringing effects is unavoidable in IHPF as it is derived from the ILPF

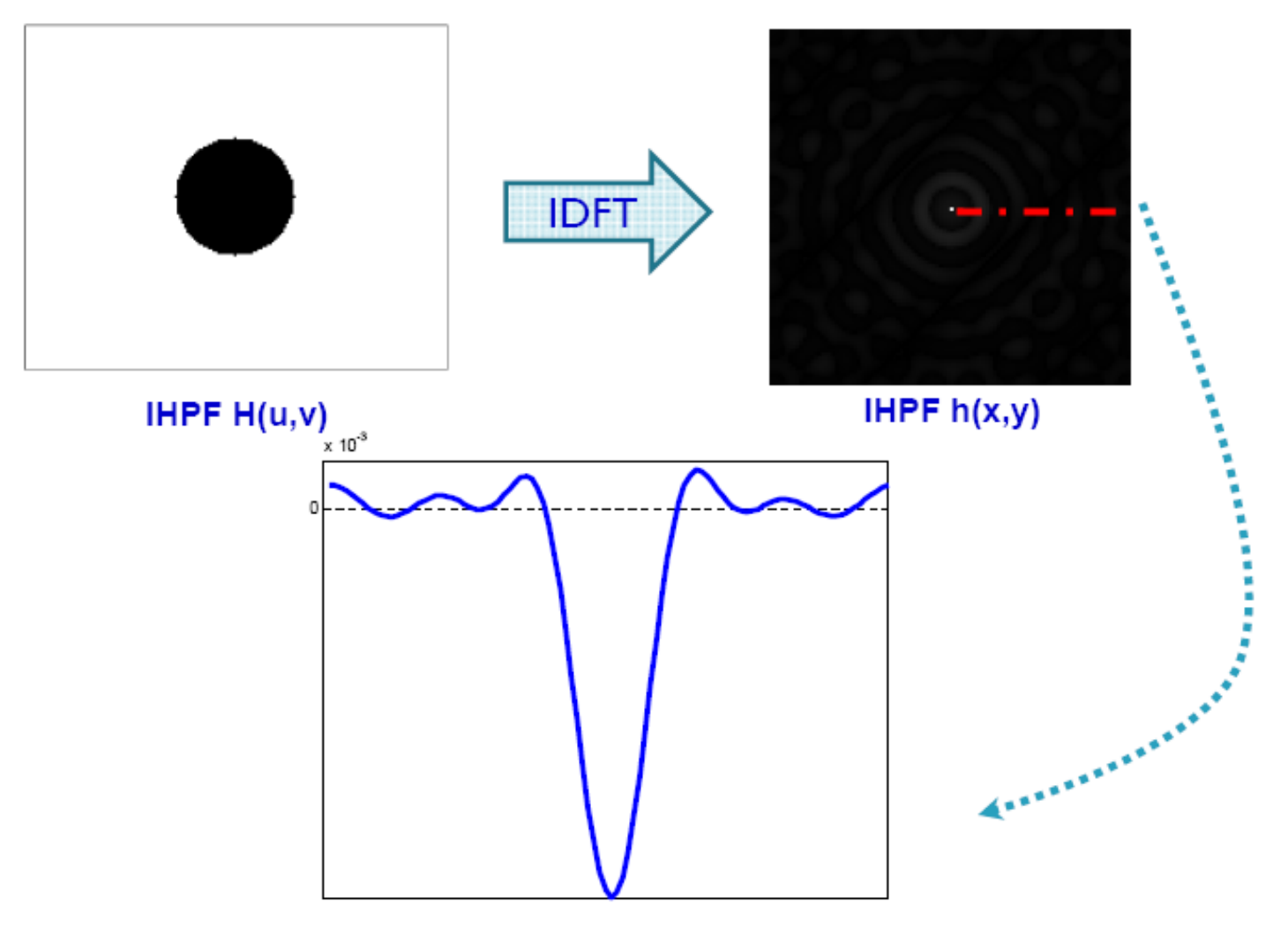

#### **72**

#### Ideal Highpass Filter - example Ø

• Result of highpass filtering using  $D0 = 30$ , 60, and 160

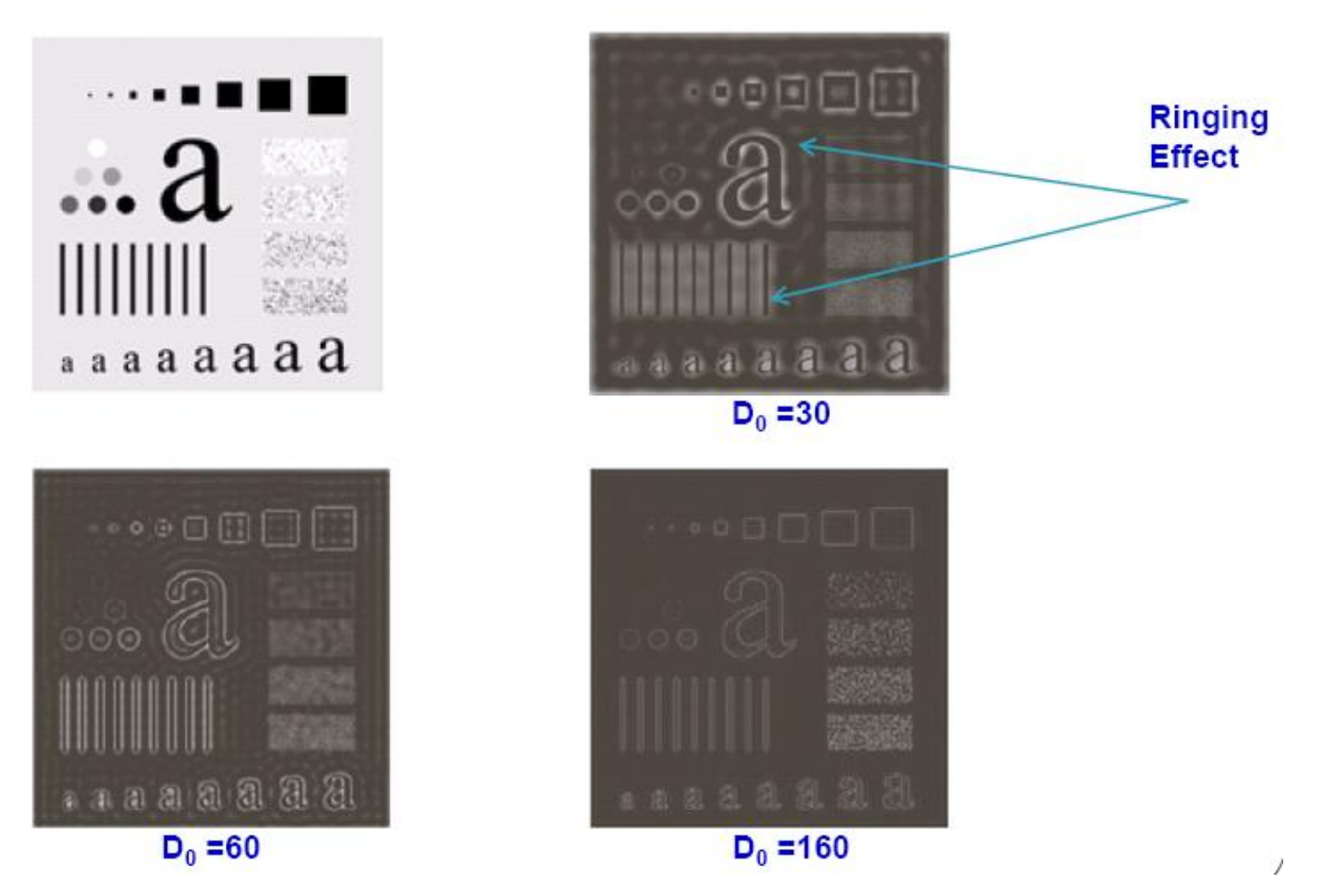
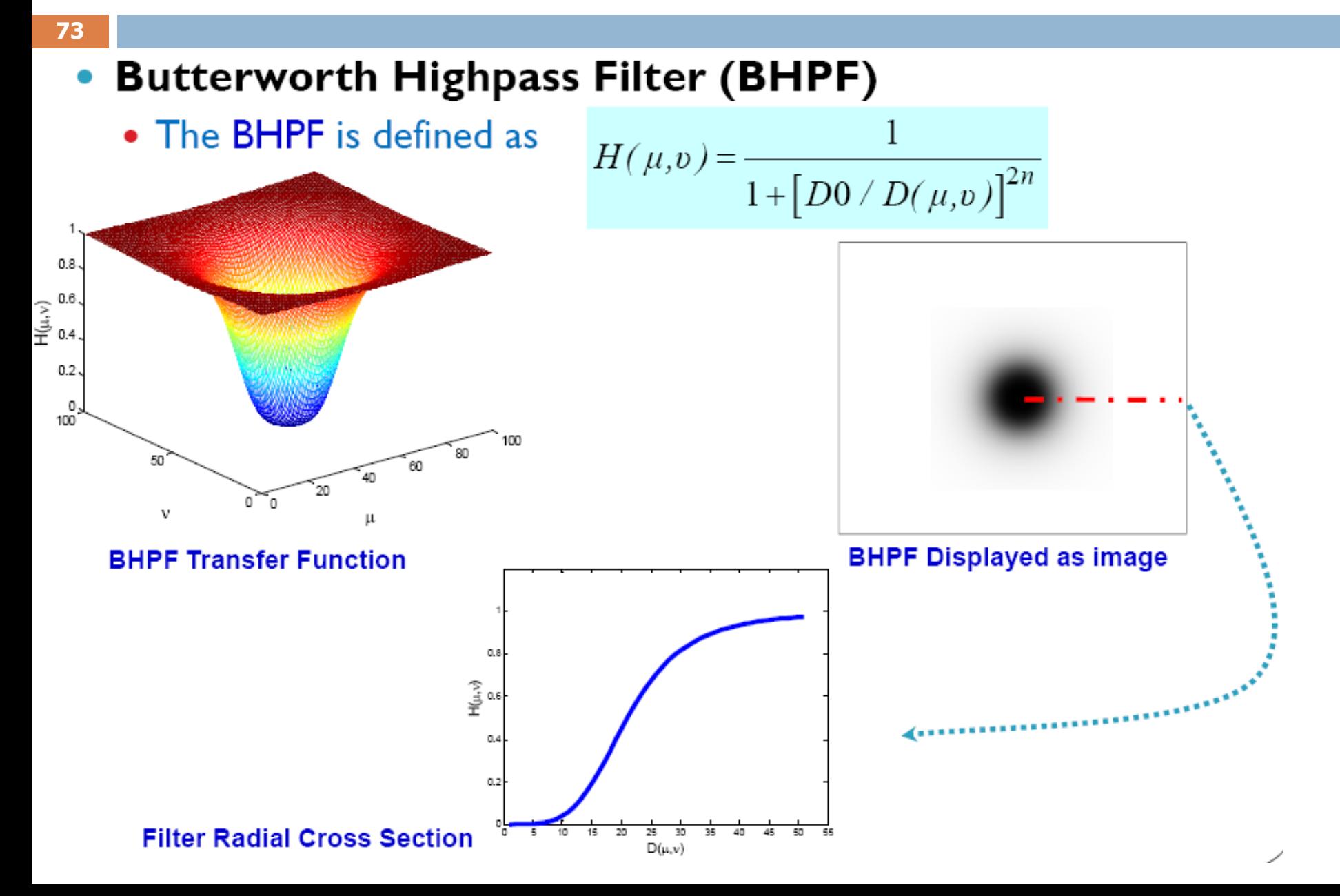

- **74**
- **Butterworth Highpass Filter example** 
	- Result of highpass filtering using  $D0 = 30$ , 60, and 160 and  $n = 2$

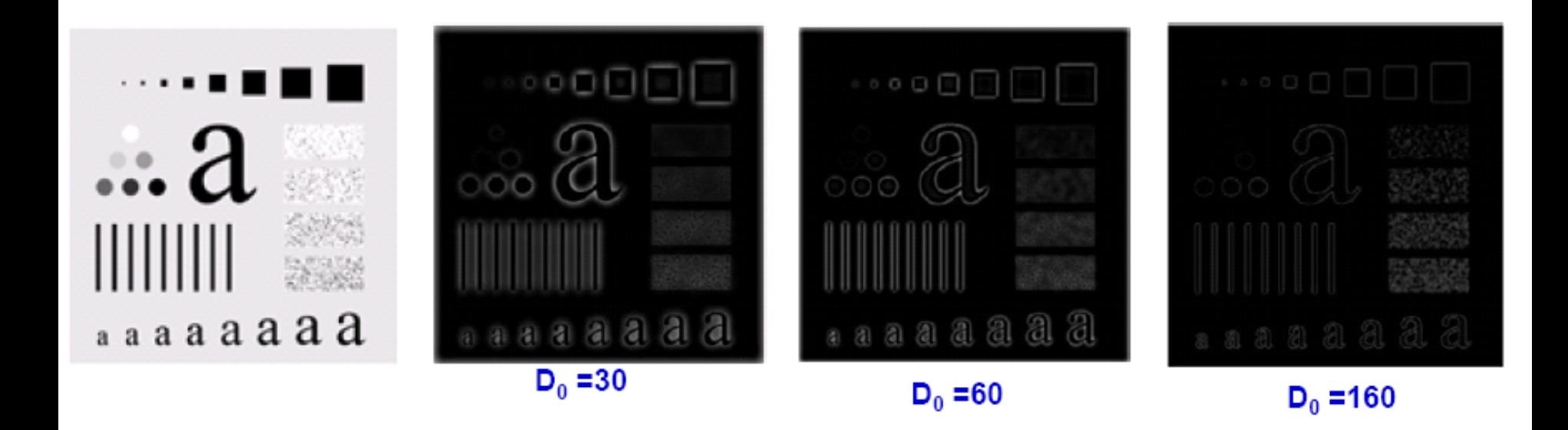

- Note that ringing effects decrease as we increase  $D_0$
- Similar to BLPF, the ringing in BHPF increases as we increase n

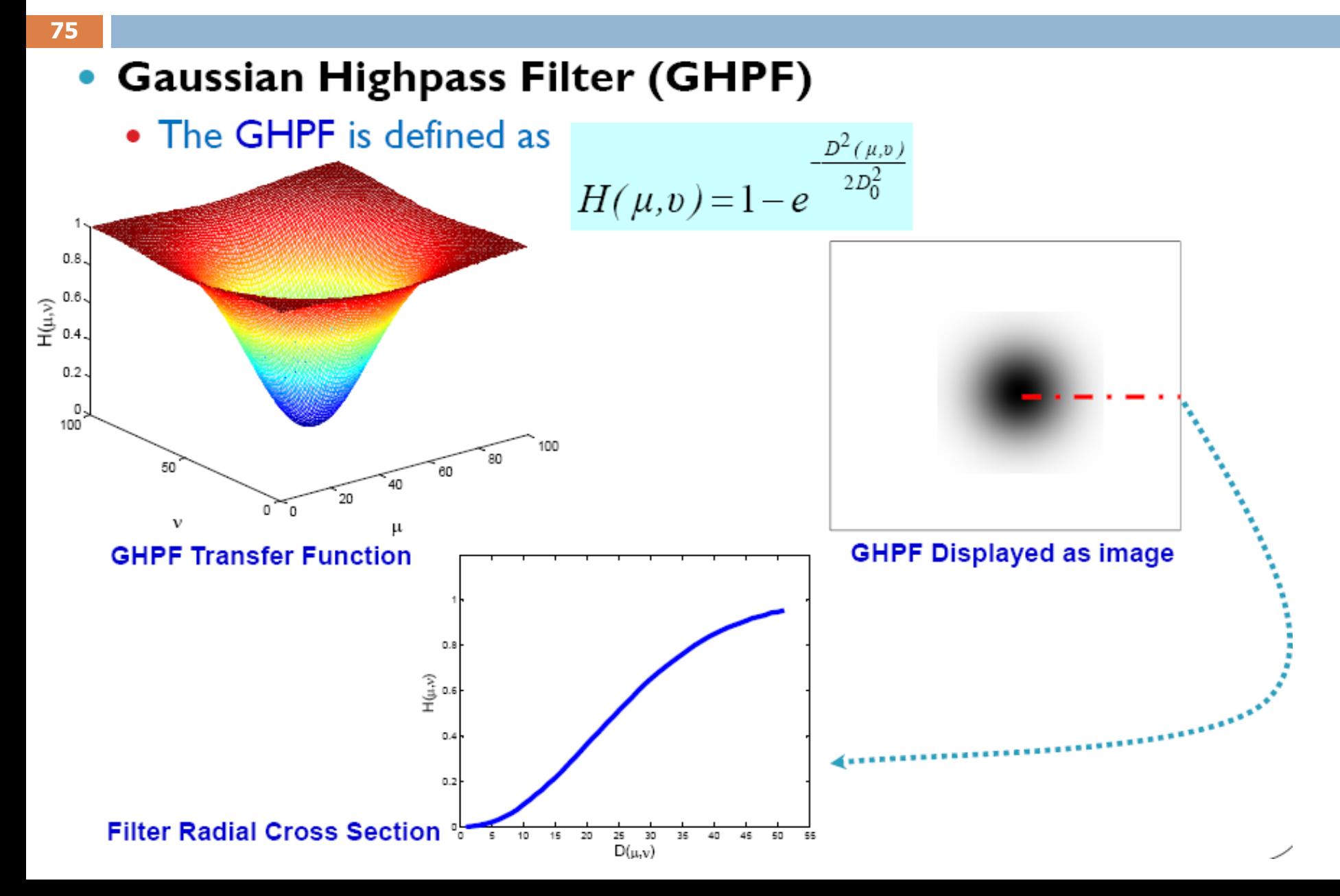

- **76**
- Gaussian Highpass Filter example
	- Result of highpass filtering using  $D0 = 30$ , 60, and 160

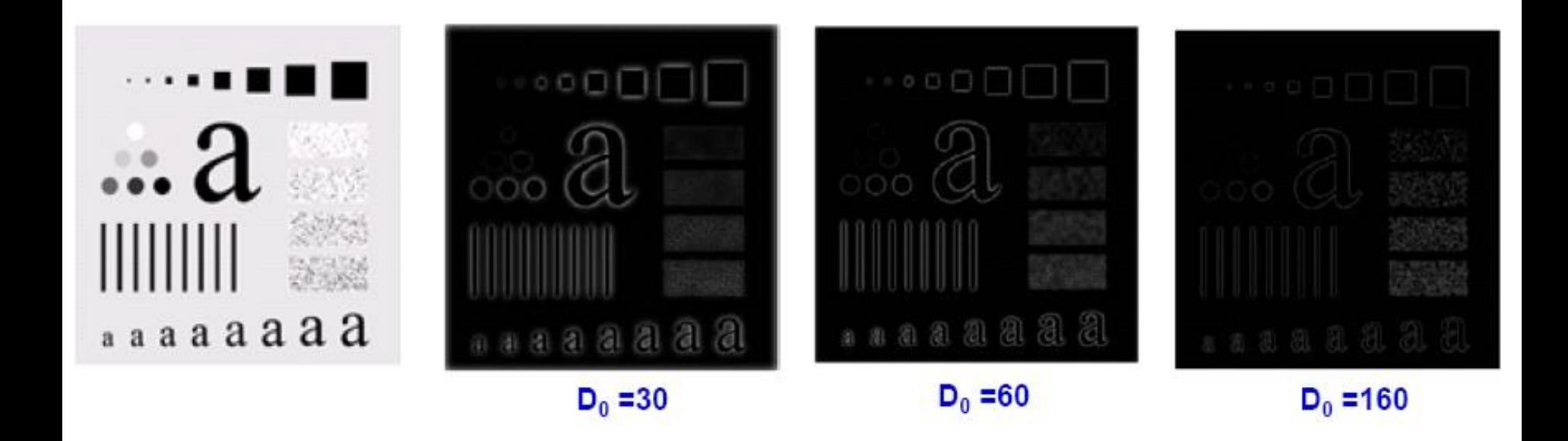

• Note that GHPF has no ringing effects

**77**

### **Applications - Example**

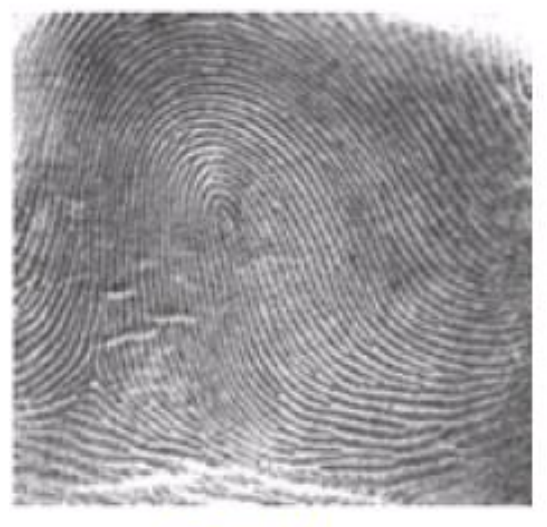

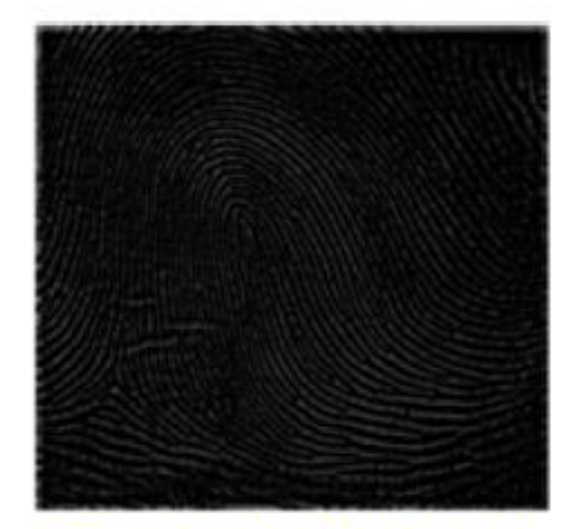

Filtered using BHPF n =4

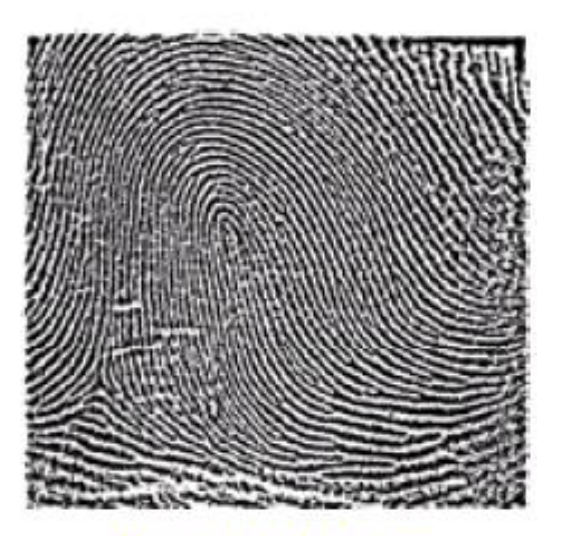

**Original** 

**Threshold Image** 

- Note how the highpass filtered image has lost gray tones because the DC component was removed
- Thresholding was applied to point out ridges in the fingerprint

• The Laplacian in Frequency Domain

78

• It can be shown that the Laplacian can be implemented in frequency domain as a filter  $H(u,v)$  as

$$
H(\mu, v) = -4\pi^2(\mu^2 + v^2)
$$

• And with respect to the center of the frequency rectangle

$$
H(\mu, v) = -4\pi^2 ((\mu - P / 2)^2 + (v - Q / 2)^2) = -4\pi^2 D(\mu, v)
$$

• Thus, the Laplacian of an image  $f(x,y)$  is

$$
\nabla^2 f(x, y) = \mathfrak{F}^{-1}[H(\mu, v)F(\mu, v)]
$$

**79**

### • The Laplacian in Frequency Domain

• Enhancement using Laplacian is achieved by

$$
g(x, y) = f(x, y) - \nabla^2 f(x, y)
$$

• Or, in frequency domain

$$
g(x, y) = \mathfrak{I}^{-1}[F(\mu, v) - H(\mu, v)F(\mu, v)]
$$
  
= 
$$
\mathfrak{I}^{-1}[(1 - H(\mu, v))F(\mu, v)]
$$
  
= 
$$
\mathfrak{I}^{-1}[(1 + 4\pi^2 D(\mu, v))F(\mu, v)]
$$

• Although this formulation is elegant, it is hard to find the scaling factors in the frequency domain. So, we usually find the **IDFT** of the Laplacian then we carry out enhancement in spatial domain by normalizing the Laplacian to  $\sim$ [-1,1]

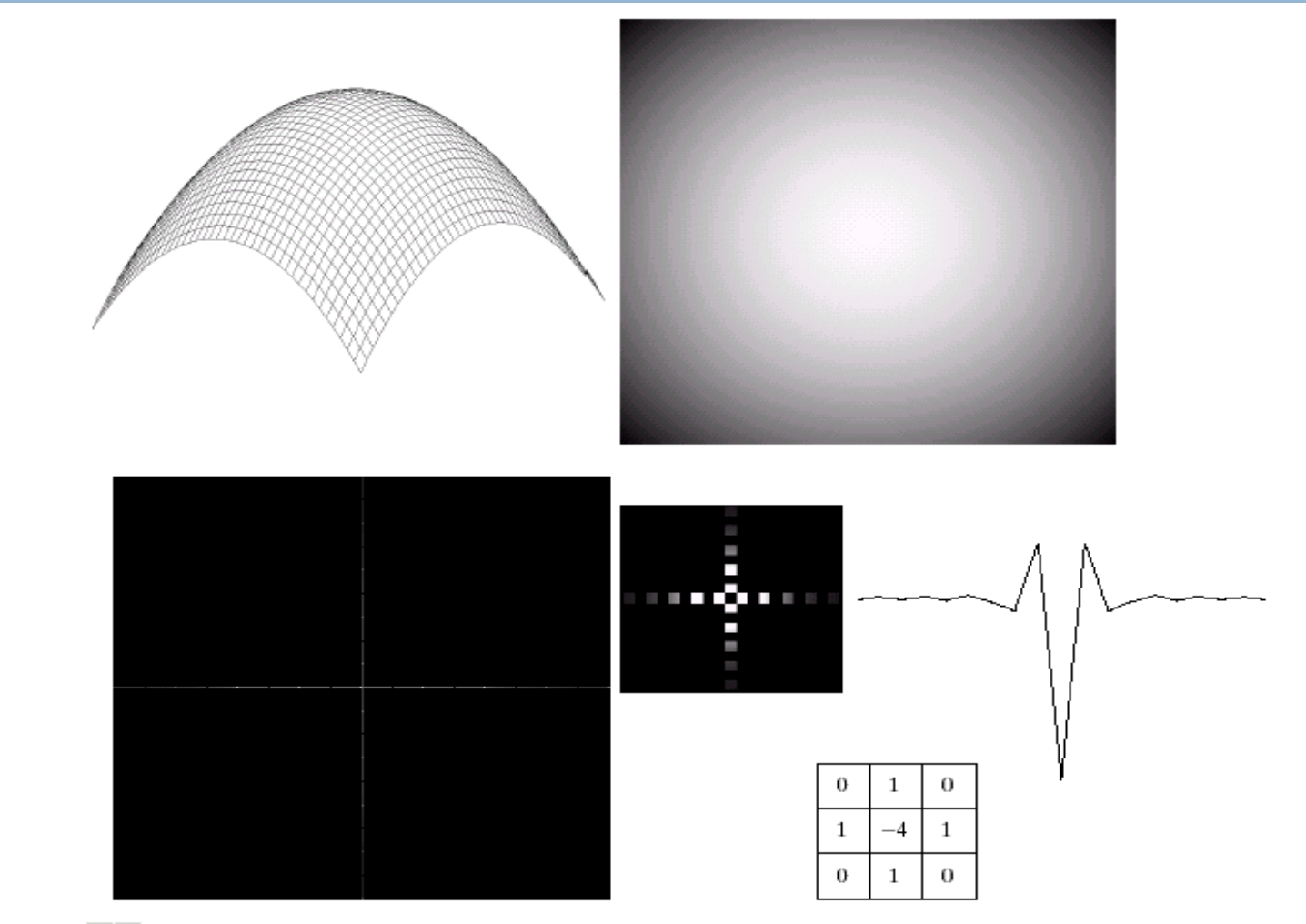

a b  $c$  d  $e$  $f$ 

**80**

FIGURE 4.27 (a) 3-D plot of Laplacian in the frequency domain. (b) Image representation of (a). (c) Laplacian in the spatial domain obtained from the inverse DFT of (b). (d) Zoomed section of the origin of  $(c)$ .  $(e)$  Gray-level profile through the center of  $(d)$ .  $(f)$  Laplacian mask used in Section 3.7.

- **81**
- The Laplacian in Frequency Domain Example

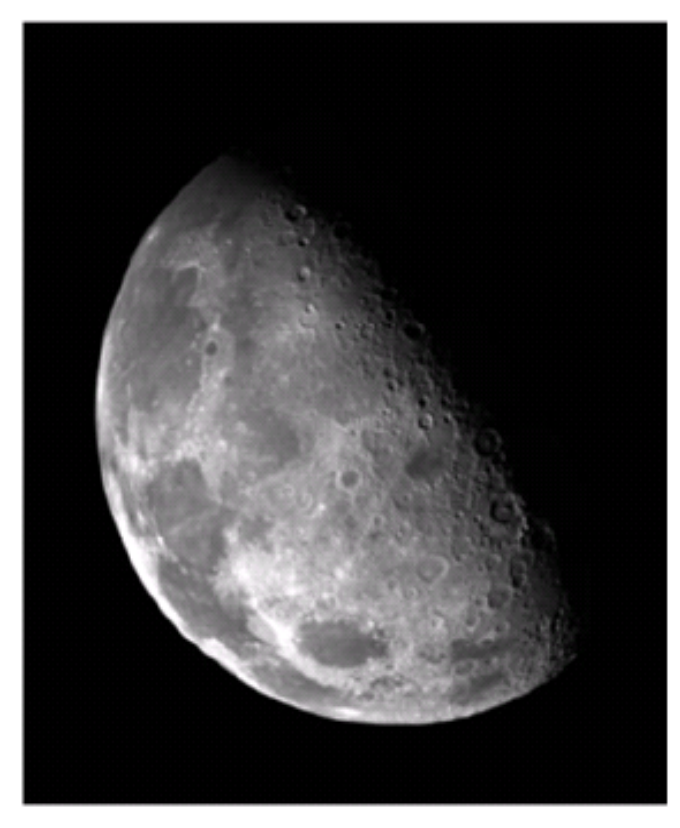

**Original** 

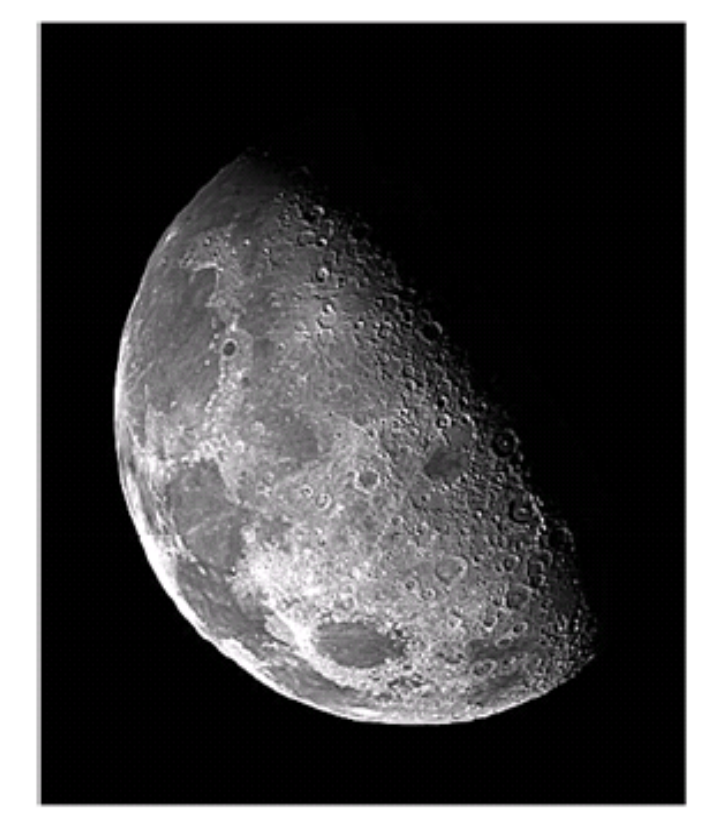

**Enhanced Image Using Laplacian** 

- **82**
	- The lowpass and highpass filters discussed so far operate over the entire range of the frequency rectangle
	- In several applications, the interest is usually about specific frequency bands or smaller regions of the frequency rectangle
	- Filters in the first category are called Bandreject and Bandpass filters
	- Filters in the second category are called notch filters

#### **83**

#### **Bandreject Filters**  $\bullet$

- They are used to reject a certain band of frequencies
- They can be easily reconstructed using the filter types we discussed earlier

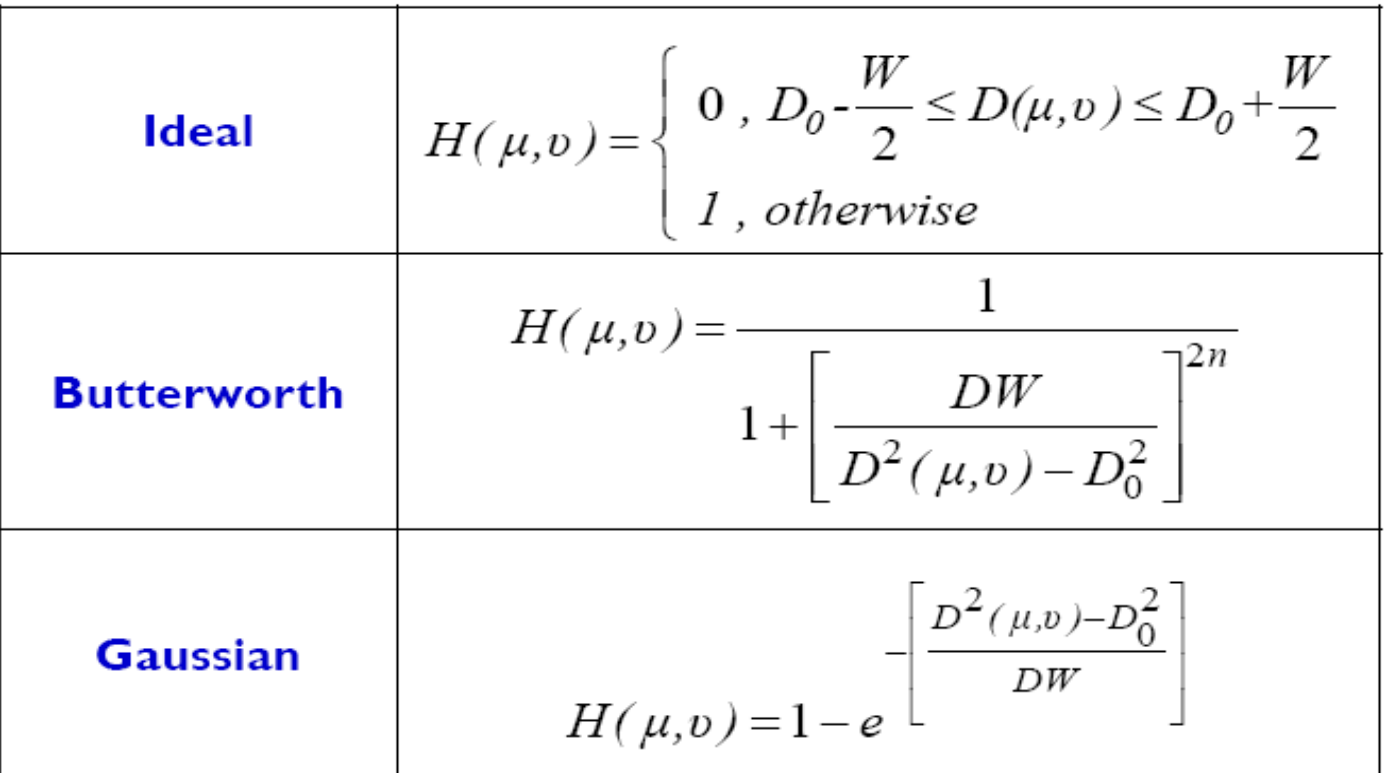

**W** is the width of the reject band and  $D_0$  is the radial center of the band

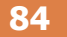

• Bandreject Filters

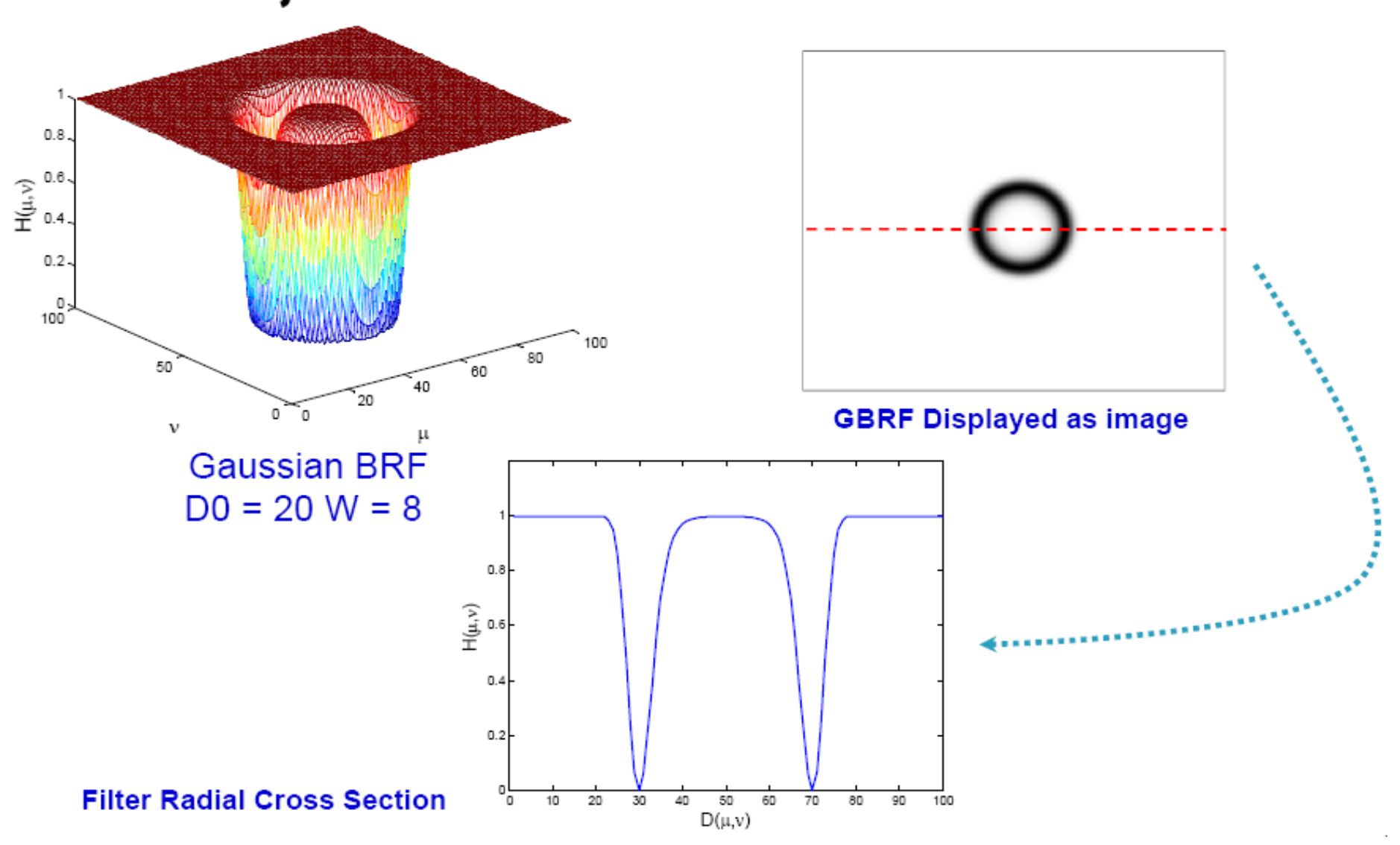

#### **85**

### **Bandreject Filters - Example**

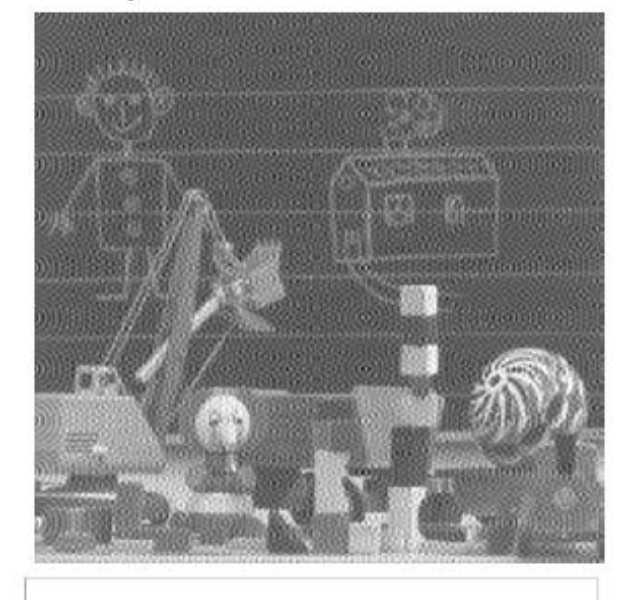

Gaussian **Band-Reject** Filter

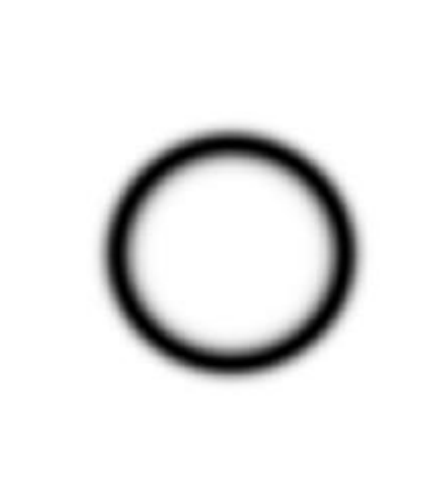

Filtered Image

Frequency

Spectrum

of Image

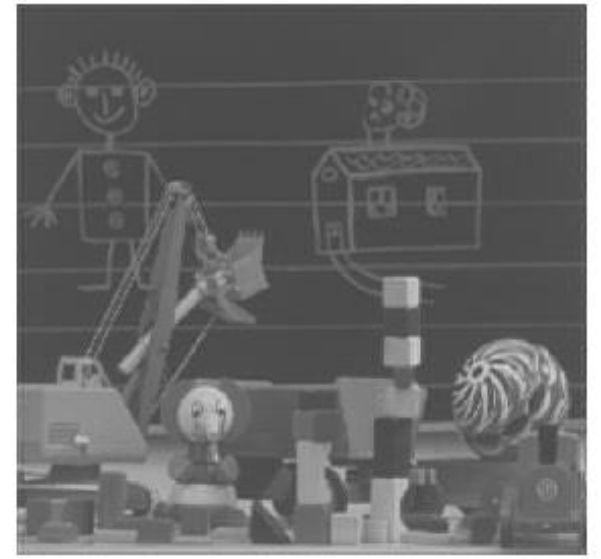

Corrupted Image

#### **86**

### **Bandpass Filters**

- They are used to pass a certain band of frequencies
- They can be easily reconstructed from bandreject filters using

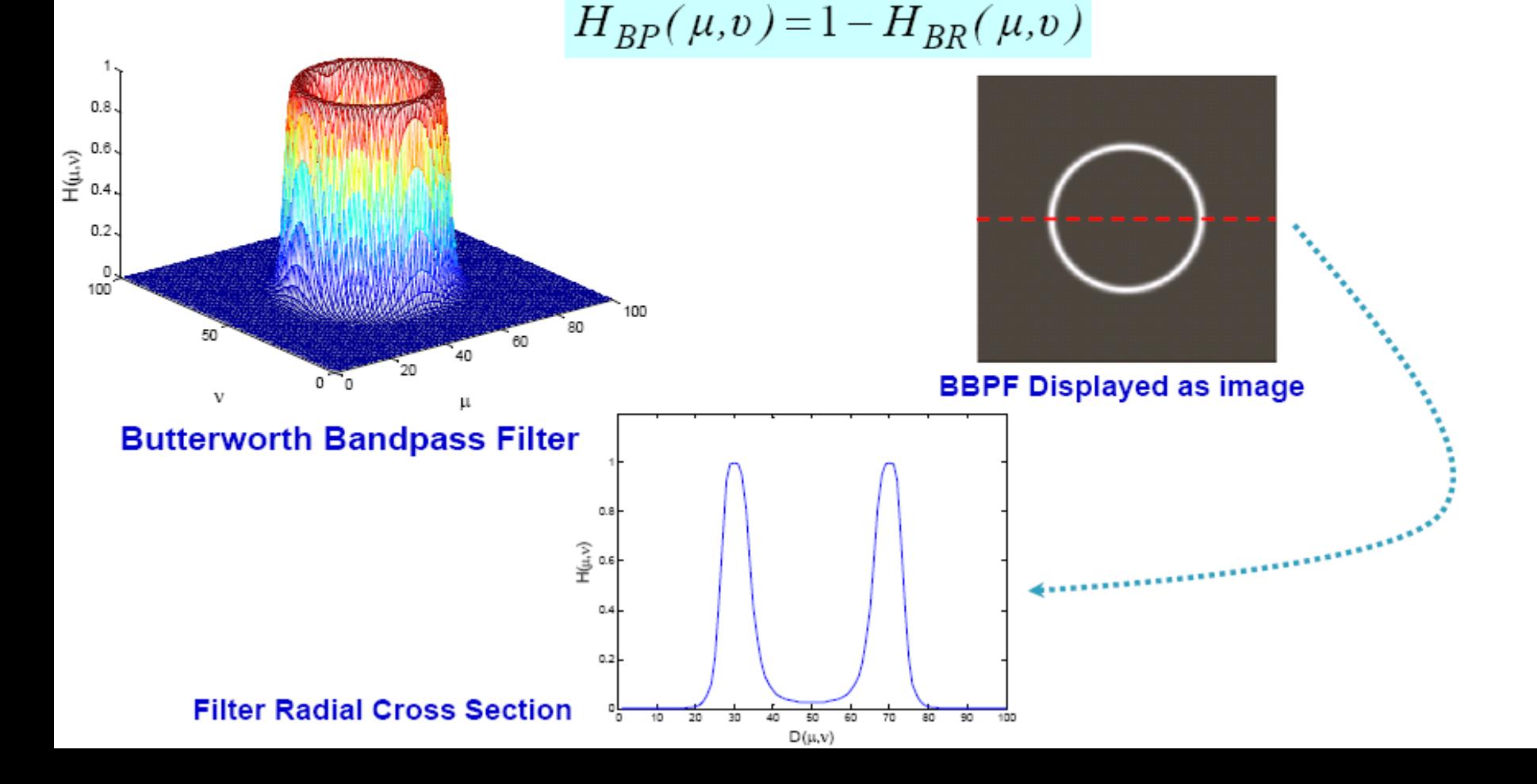

### **Bandpass Filters - Example**

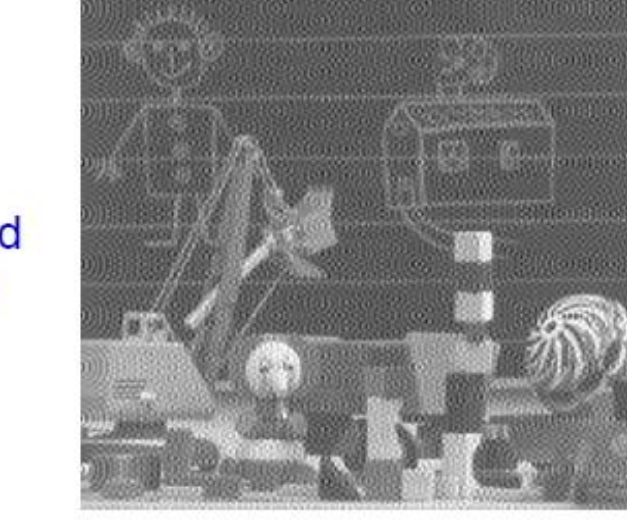

Gaussian **Bandpass** Filter

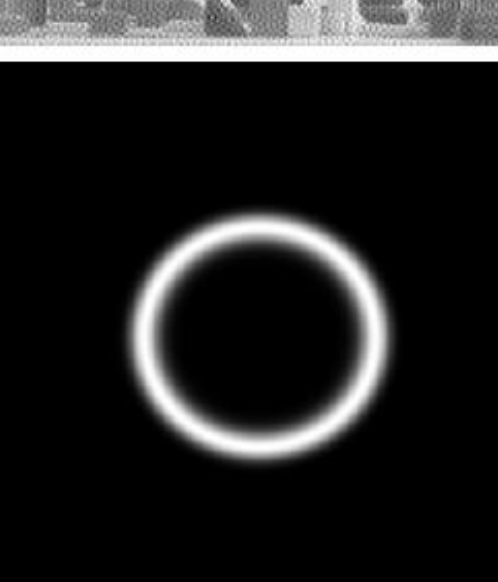

Frequency Spectrum of Image

**Extracted** 

Degradation

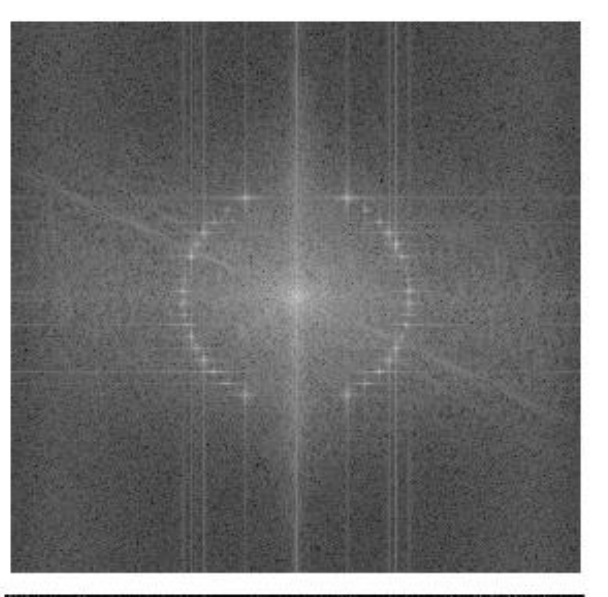

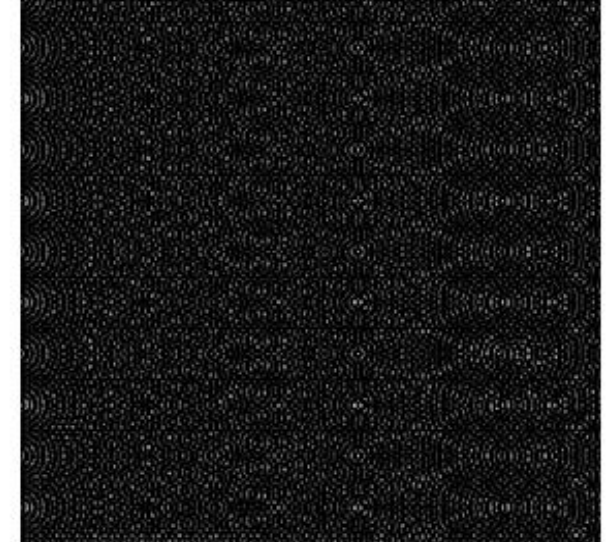

Corrupted Image

#### **88**

#### **Notch Filters**  $\bullet$

- They are the most useful of selective filters
- They can be used to pass (notch-pass) or reject (notchreject) frequencies in a predefined neighborhood about the center of the frequency rectangle
- Notch filters are required to be symmetric around the origin. This implies that a notch centered at  $(u_0,v_0)$  must have a corresponding notch at  $(-u_0, -v_0)$

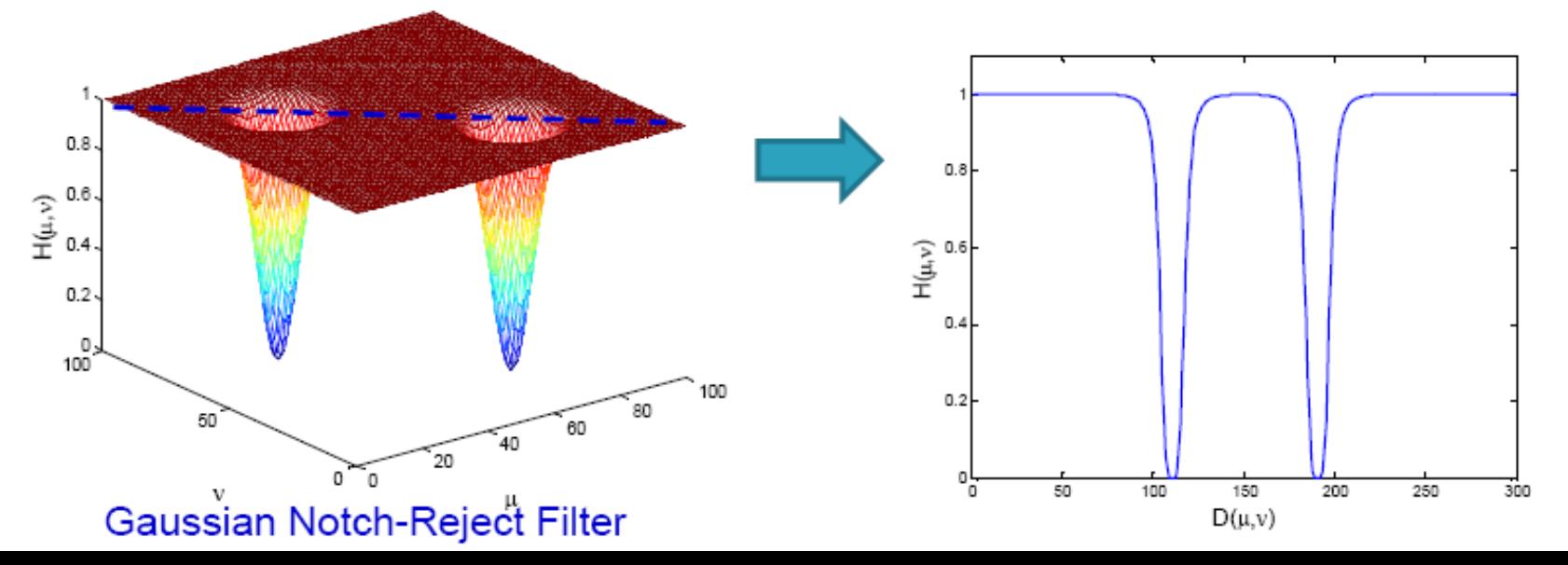

#### 89

### **Notch Filters**

• Notch filters are reconstructed as the product of two highpass filters whose centers are translated to the center of the notches

$$
H_{NR}(\mu, v) = \prod_{k=1}^{Q} H_k(\mu, v) H_{-k}(\mu, v)
$$

 $H_k(u,v)$  and  $H_{-k}(u,v)$  are the highpass filters centered at  $(u_k, v_k)$  and  $(-u_k, v_k)$ Q is the number of notch pairs

• The centers of the highpass filters are specified with respect to the center  $(M/2,N/2)$ 

$$
D_k(\mu, v) = \left[ \left( \mu - M / 2 - \mu_k \right)^2 + \left( v - N / 2 - v_k \right)^2 \right]^{1/2}
$$

$$
D_{-k}(\mu, v) = \left[ \left( \mu - M / 2 + \mu_k \right)^2 + \left( v - N / 2 + v_k \right)^2 \right]^{1/2}
$$

#### **90**

#### **Notch Filters - Example** ٠

• Notch filter with three notch pairs that is constructed using **BHPF** 

$$
H_{NR}(\mu, v) = \prod_{k=1}^{3} \left[ \frac{1}{1 + \left[ D_{0k} / D_k(\mu, v) \right]^{2n}} \right] \left[ \frac{1}{1 + \left[ D_{0k} / D_{-k}(\mu, v) \right]^{2n}} \right]
$$

### • Notch-pass Filters

• They can be constructed using  $H_{NP}(\mu, v) = 1 - H_{NR}(\mu, v)$ 

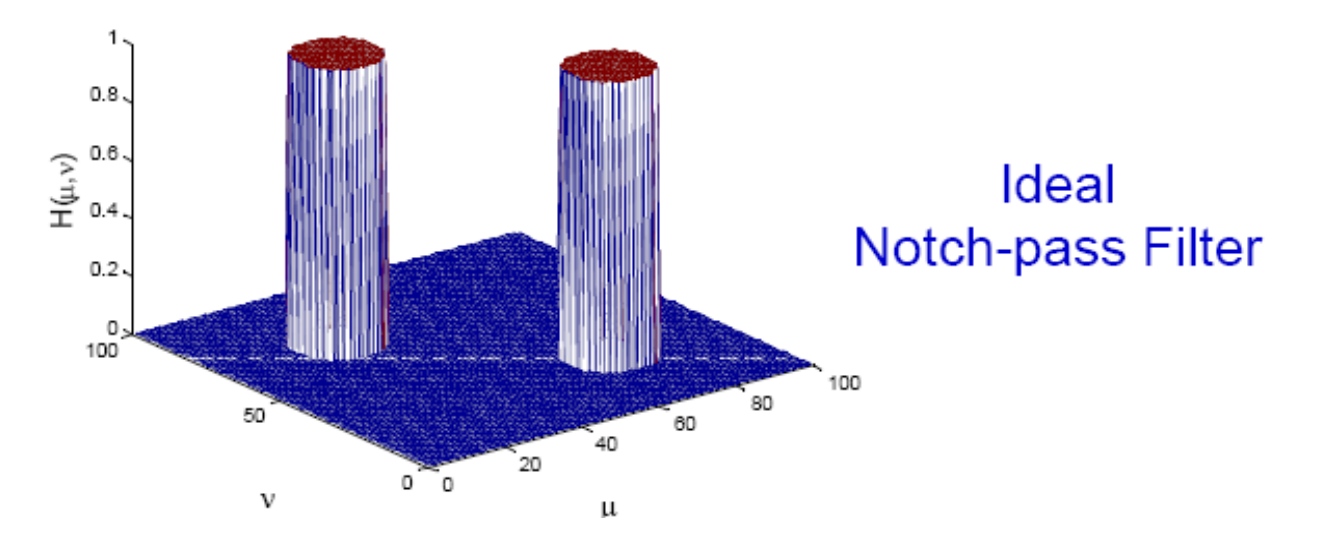

#### **91**

#### Notch-reject Filters - Example ۰

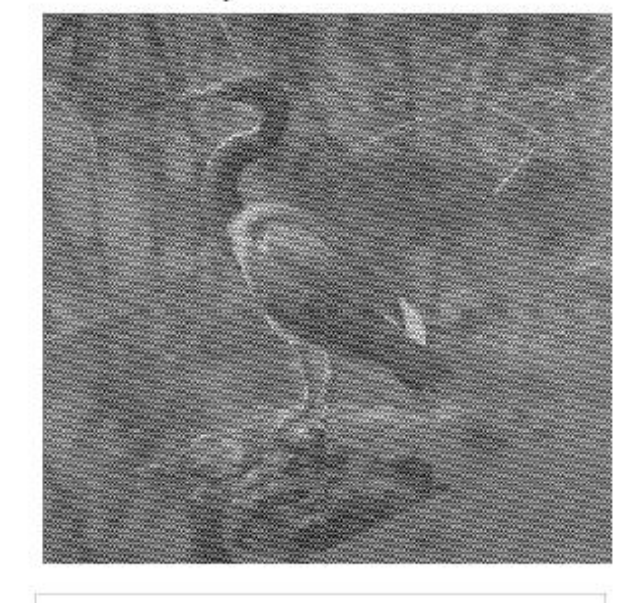

Frequency Spectrum of Image

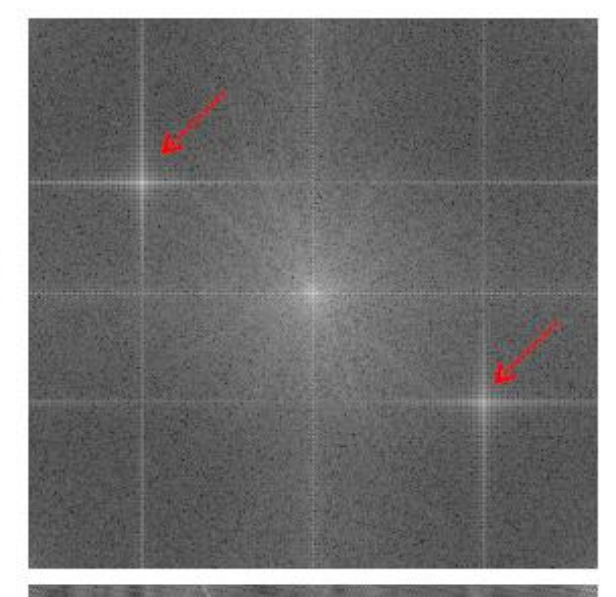

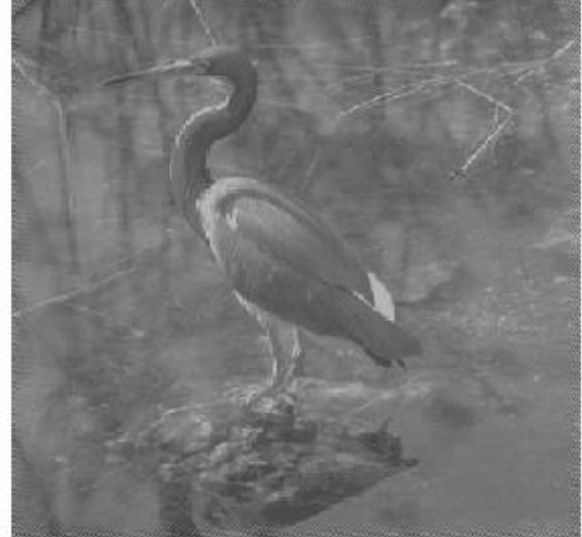

**Butterworth** Notch-reject Filter

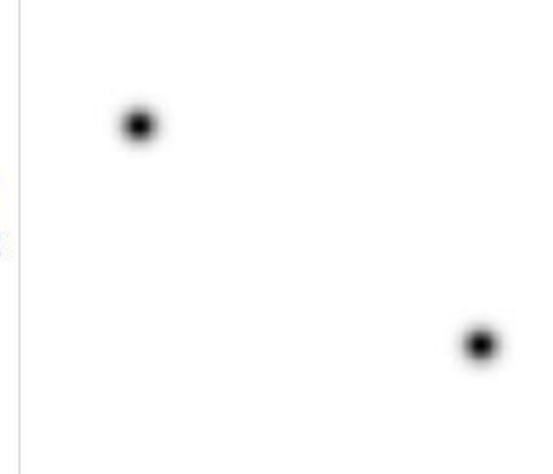

Filtered Image

Corrupted Image

### • Notch-pass Filters - Example

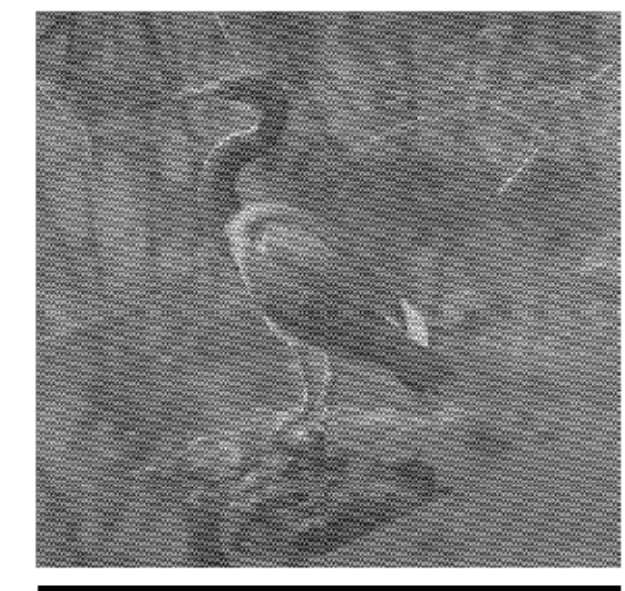

Corrupted Image

> **Butterworth Bandpass** Filter

Frequency Spectrum of Image

**Extracted** Degradation

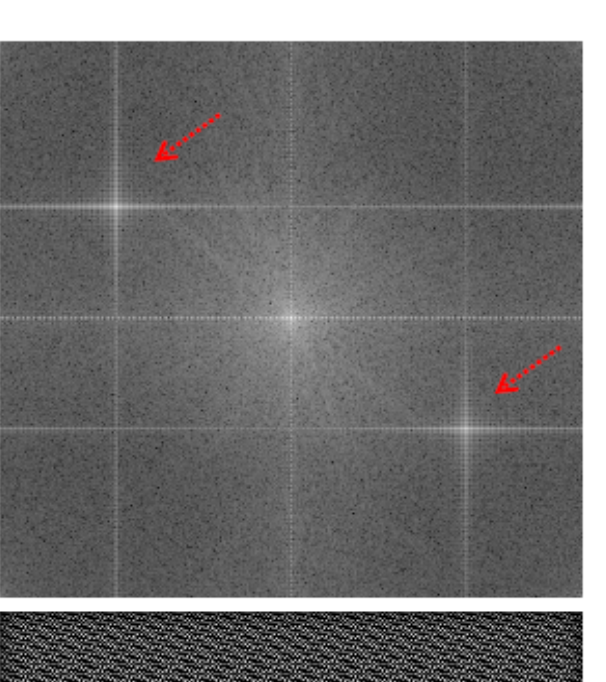

- 93
	- The image formation model using illumination and reflectance is given by

 $f(x, y) = i(x, y)r(x, y)$ 

- This equation can't be used to operate on the illumination or reflectance functions separately in the frequency domain since the product of the two functions in the spatial domain is not equivalent to multiplying their transforms
- However, if we define

$$
z(x, y) = ln[f(x, y)] = ln[i(x, y)r(x, y)]
$$

$$
= ln[i(x, y)] + ln[r(x, y)]
$$

 $\bullet$  Then

$$
\mathfrak{I}\{z(x,y)\} = \mathfrak{I}\{ln[f(x,y)]\}
$$

$$
= \mathfrak{I}\{ln[i(x,y)]\} + \mathfrak{I}\{ln[r(x,y)]\}
$$

$$
Z(\mu, v) = F_i(\mu, v) + F_r(\mu, v)
$$

#### 94

• Now, we filter  $Z(u,v)$  by a filter  $H(u,v)$ 

$$
S(\mu, v) = Z(\mu, v)H(\mu, v)
$$
  
=  $H(\mu, v)F_i(\mu, v) + H(\mu, v)F_r(\mu, v)$ 

• The filtered image in the spatial domain is

$$
s(x,y) = \mathfrak{I}^{-1} \{ S(\mu, v) \}
$$
  
= 
$$
\mathfrak{I}^{-1} \{ H(\mu, v) F_i(\mu, v) \} + \mathfrak{I}^{-1} \{ H(\mu, v) F_r(\mu, v) \}
$$

• If we define

$$
i'(x, y) = \mathfrak{I}^{-1}\left\{H(\mu, v)F_i(\mu, v)\right\}
$$

$$
r'(x, y) = \mathfrak{I}^{-1}\left\{H(\mu, v)F_r(\mu, v)\right\}
$$

then

$$
s(x, y) = i'(x, y) + r'(x, y)
$$

**95**

• The output image is computed by exponentiation

$$
g(x, y) = e^{s(x,y)}
$$
  
=  $e^{i'(x,y) + r'(x,y)}$   
=  $e^{i'(x,y)} e^{r'(x,y)}$   
=  $i_0(x,y)r_0(x,y)$ 

• This approach is called **homomorphic filtering** which is summarized in the figure below

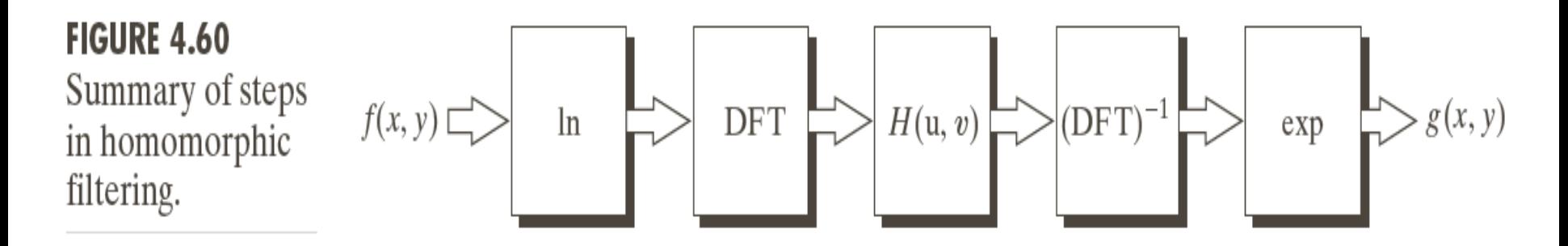

- **96**
	- Homomorphic filtering is of great importance if we want to operate on the illumination and reflectance components separately
	- The illumination component is characterized with slow variations while the reflectance tends to vary greatly; especially at the borders of dissimilar objects
	- We can design a single filter that affects the low and high frequencies in different controllable ways

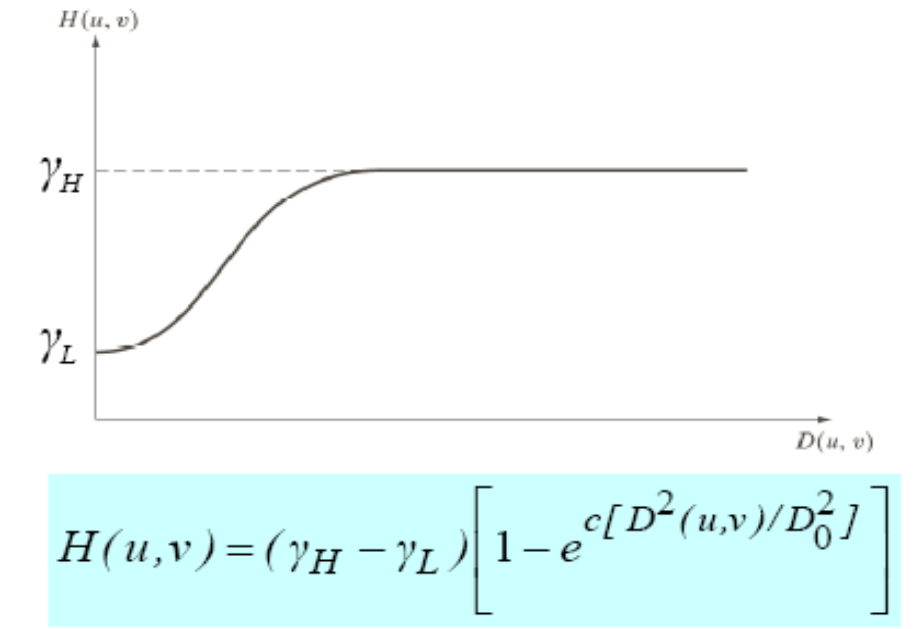

#### **97**

### • Example

- A PET image that is blurred and many of its low-intenisty features are obscured by the high intensity of the hot spots
- Use the filter in the previous slide with  $\gamma_H = 2$ ,  $\gamma_L = 0.25$ , c=1, and  $DO = 80$

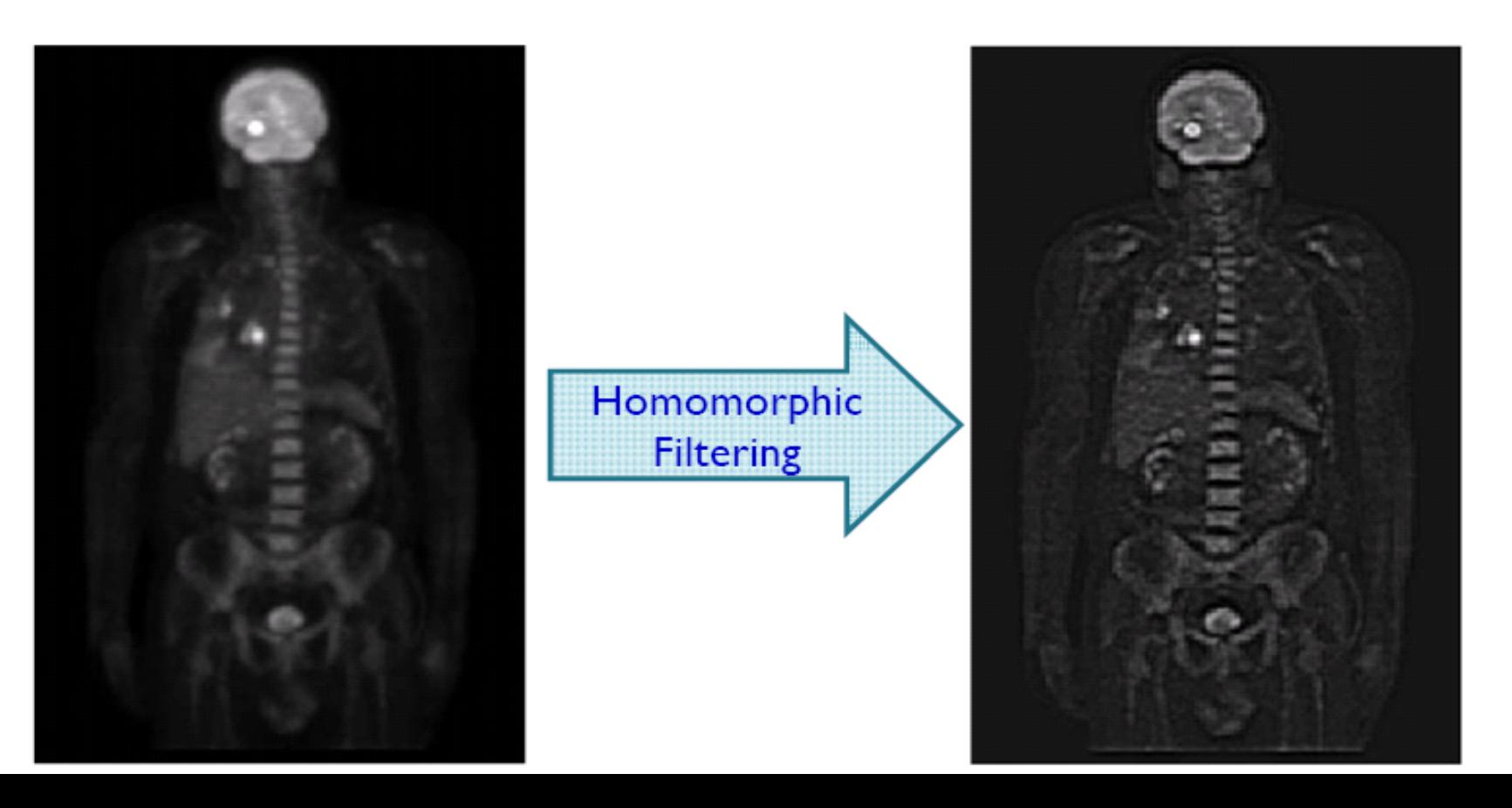

a b

**FIGURE 4.33** (a) Original image. (b) Image processed by homomorphic filtering (note details inside shelter). (Stockham.)

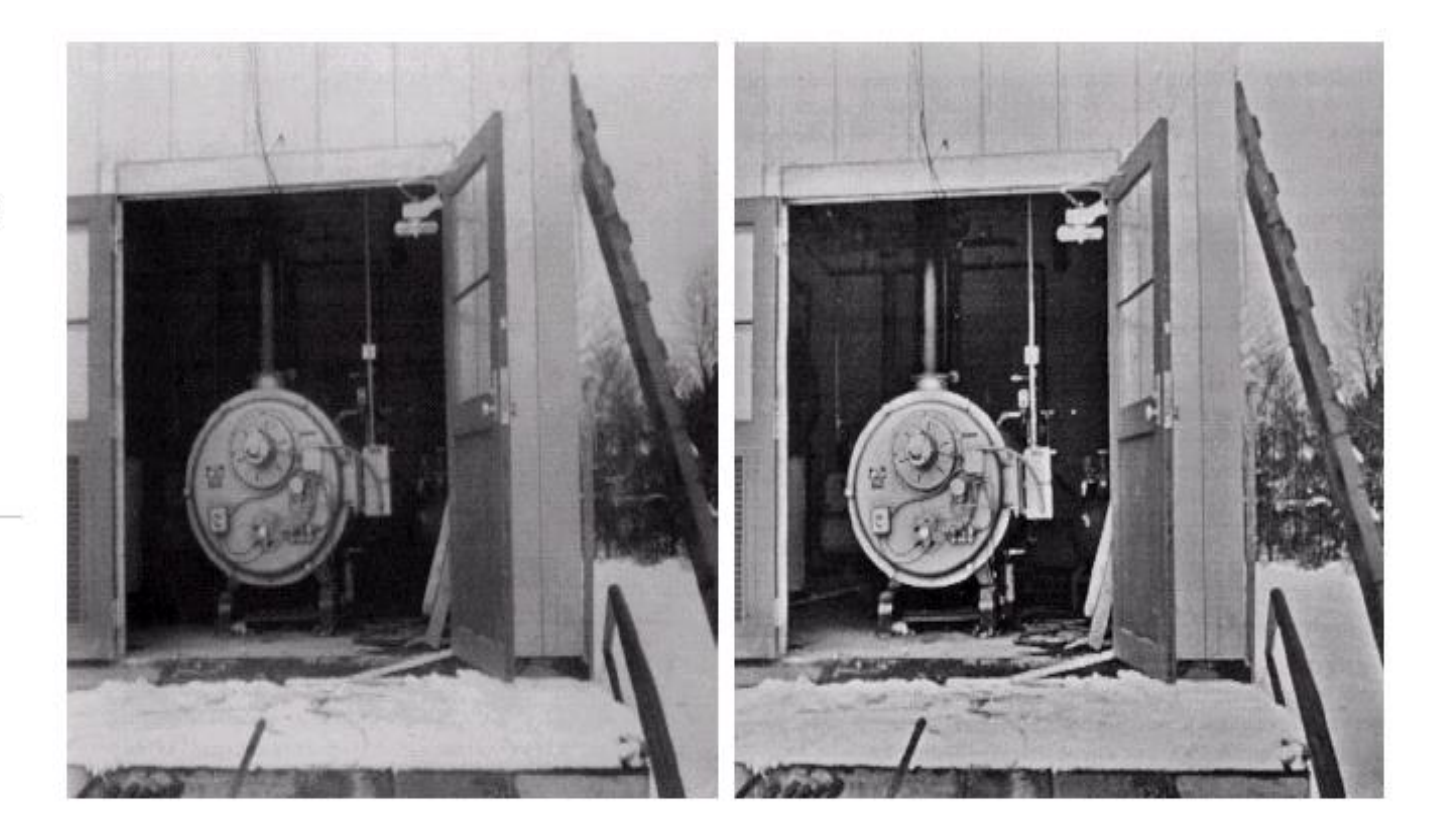